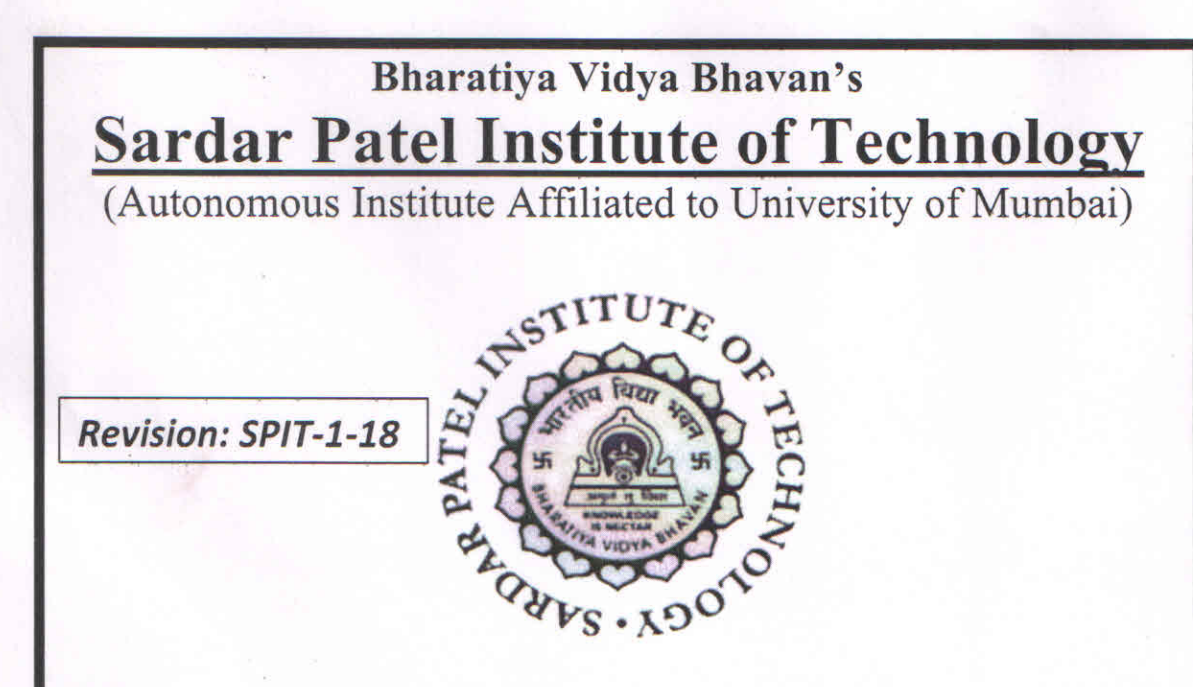

### **Bachelor of Technology (B.Tech)**

### **First Year Engineering** (Sem. I and Sem. II)

### **Effective from Academic Year 2018 -19**

**Academic Council Approval:** 20/01/2018

Dr. Rita Das **Head of Department** 

Dr. Surendra Rathod **Dean Academics** 

Dr. Prachi Gharpure Principal

 $\sqrt{2}$ 

Principal Sardar Patel Institute of Technology **Bhavans Andheri Campus** Munchi Nagar, Andheri (West), Mumbai - 400 058.

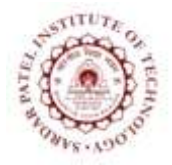

Bhavan"s Campus, Munshi Nagar, Andheri (West), Mumbai-400058-India (Autonomous Institute Affiliated to University of Mumbai)

### **Scheme for First Year B.Tech.**

### **Group 1: Computer Engineering and Information Technology**

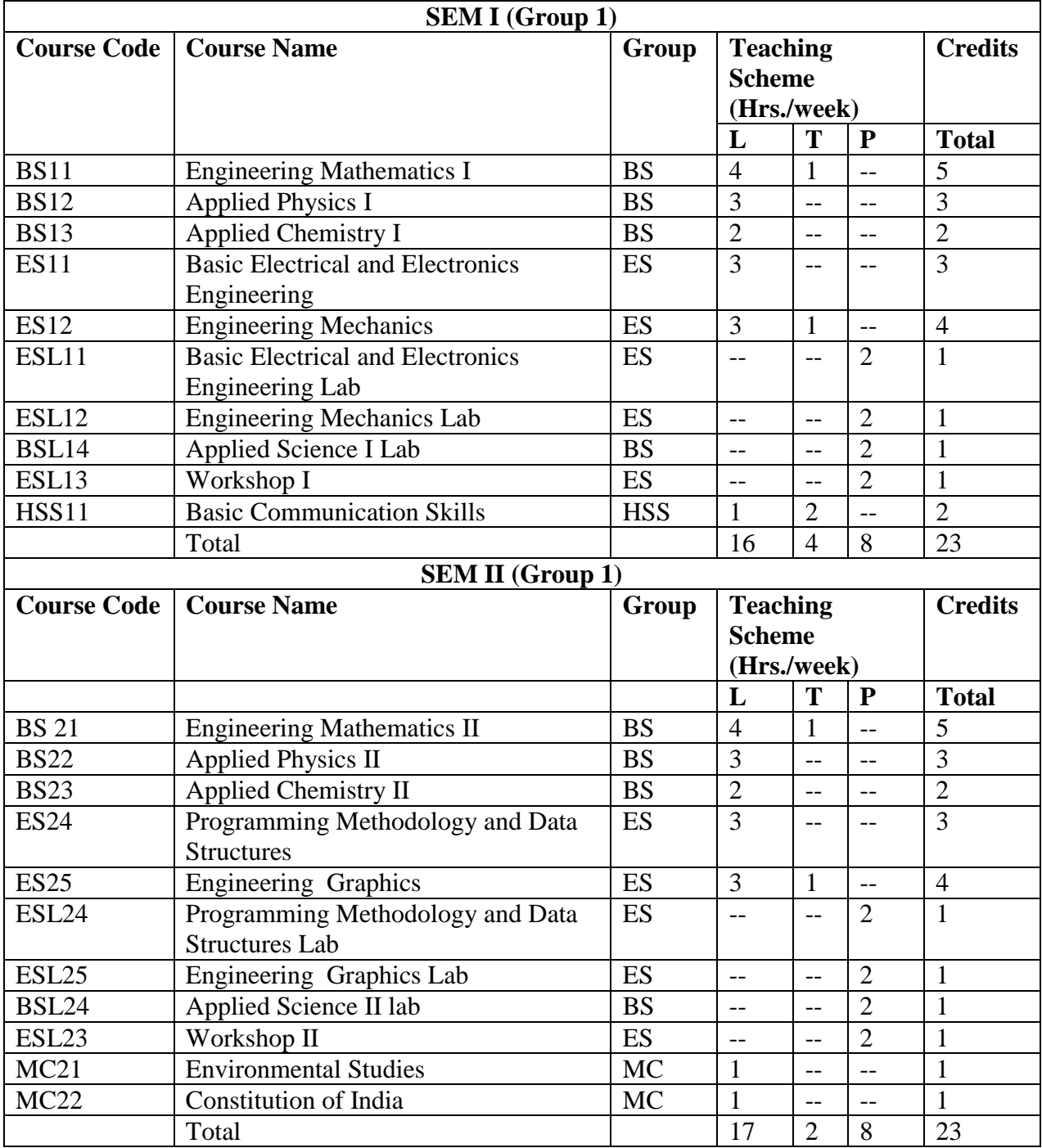

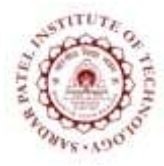

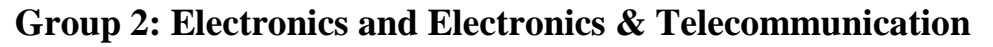

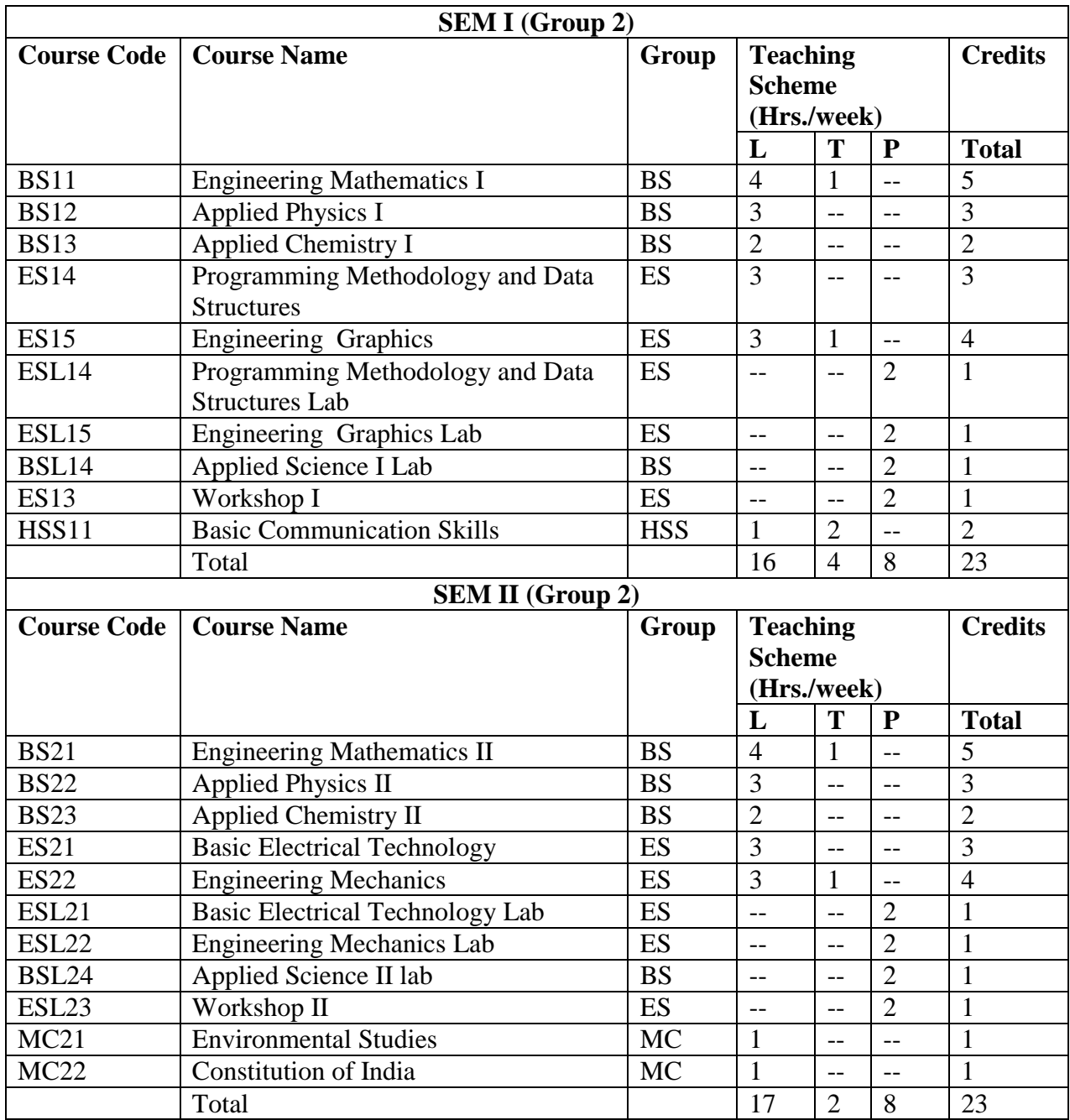

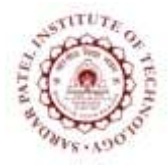

Bhavan"s Campus, Munshi Nagar, Andheri (West), Mumbai-400058-India (Autonomous Institute Affiliated to University of Mumbai)

### **Evaluation Scheme**

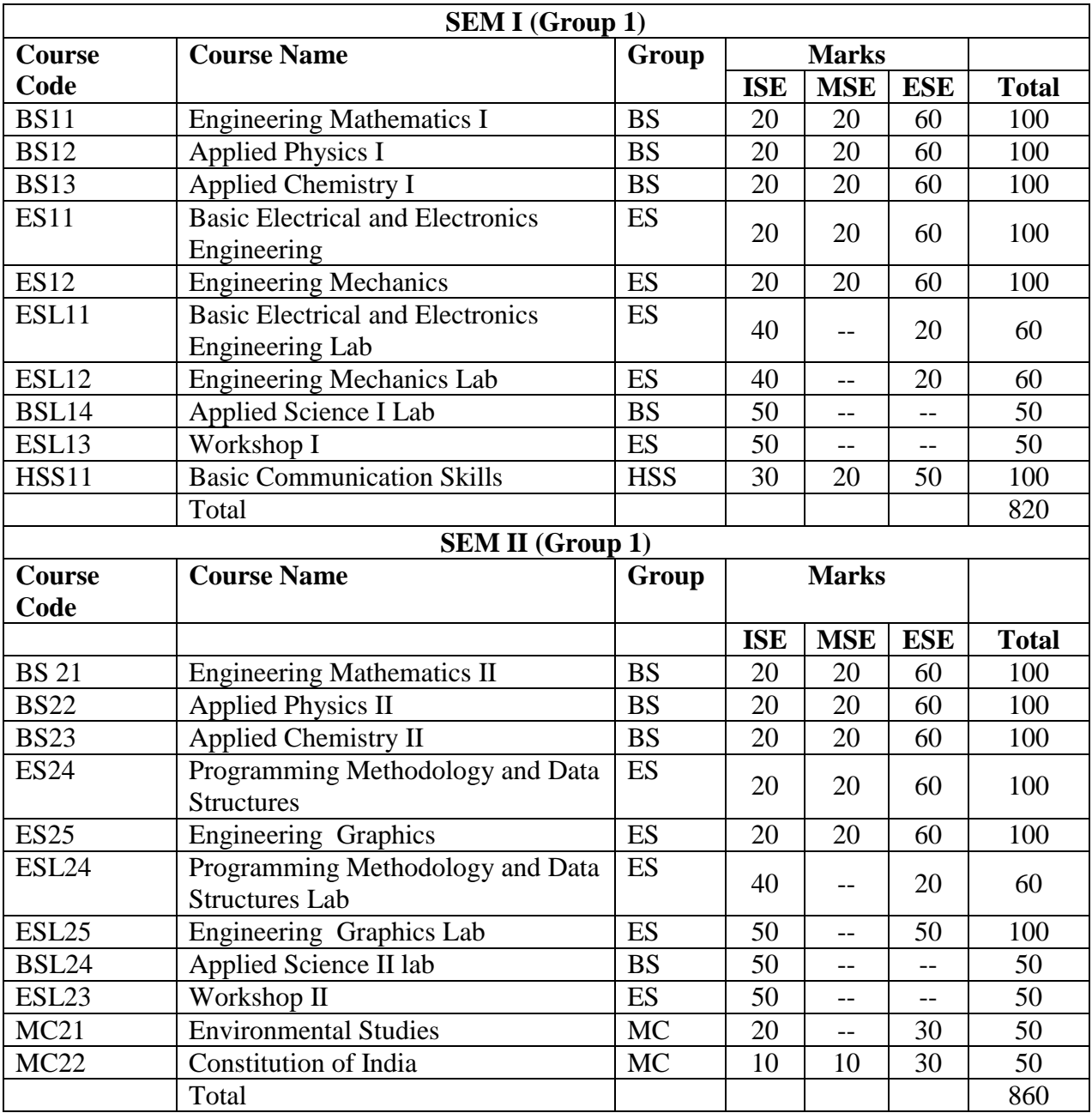

### **Group 1: Computer Engineering and Information Technology**

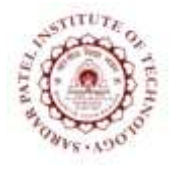

Bhavan"s Campus, Munshi Nagar, Andheri (West), Mumbai-400058-India (Autonomous Institute Affiliated to University of Mumbai)

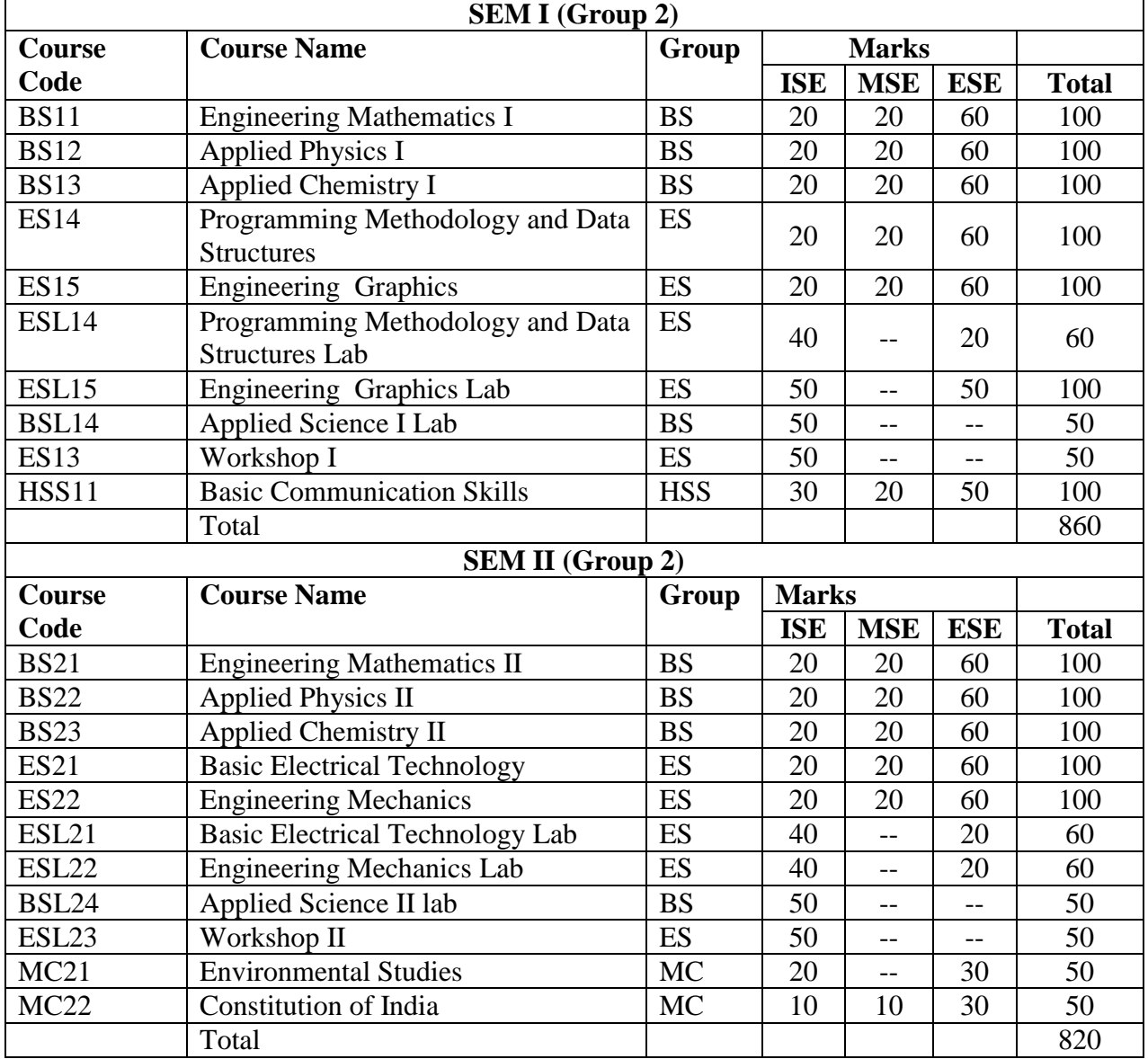

### **Group 2: Electronics and Electronics & Telecommunication**

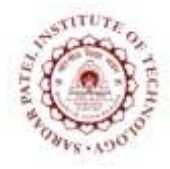

Bhavan"s Campus, Munshi Nagar, Andheri (West), Mumbai-400058-India (Autonomous Institute Affiliated to University of Mumbai)

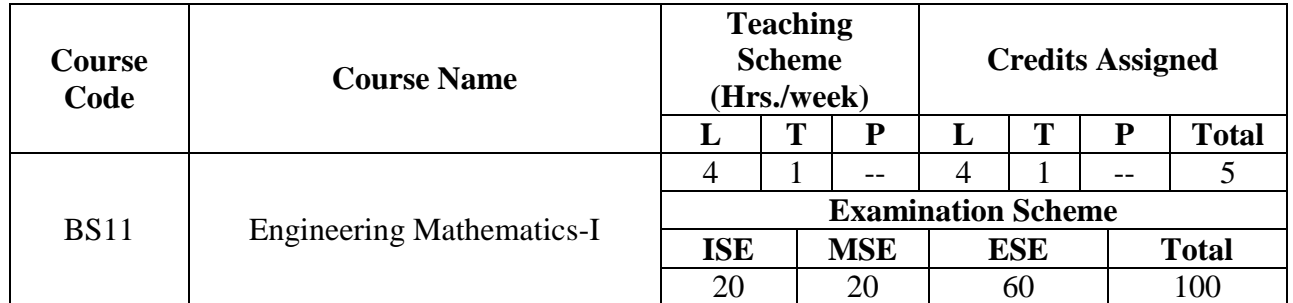

**Course Objectives:**To develop mathematical skills for solving engineering problems.

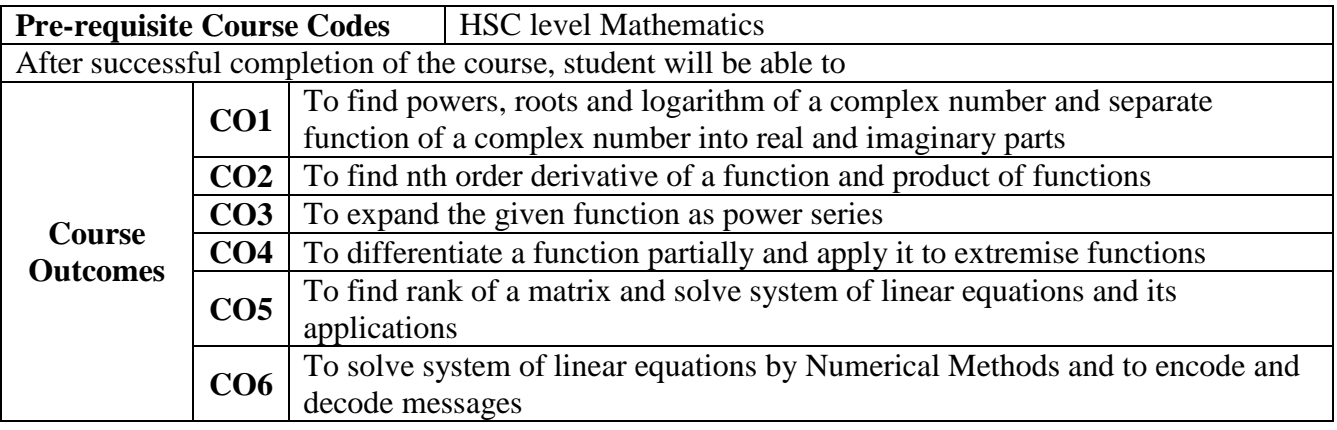

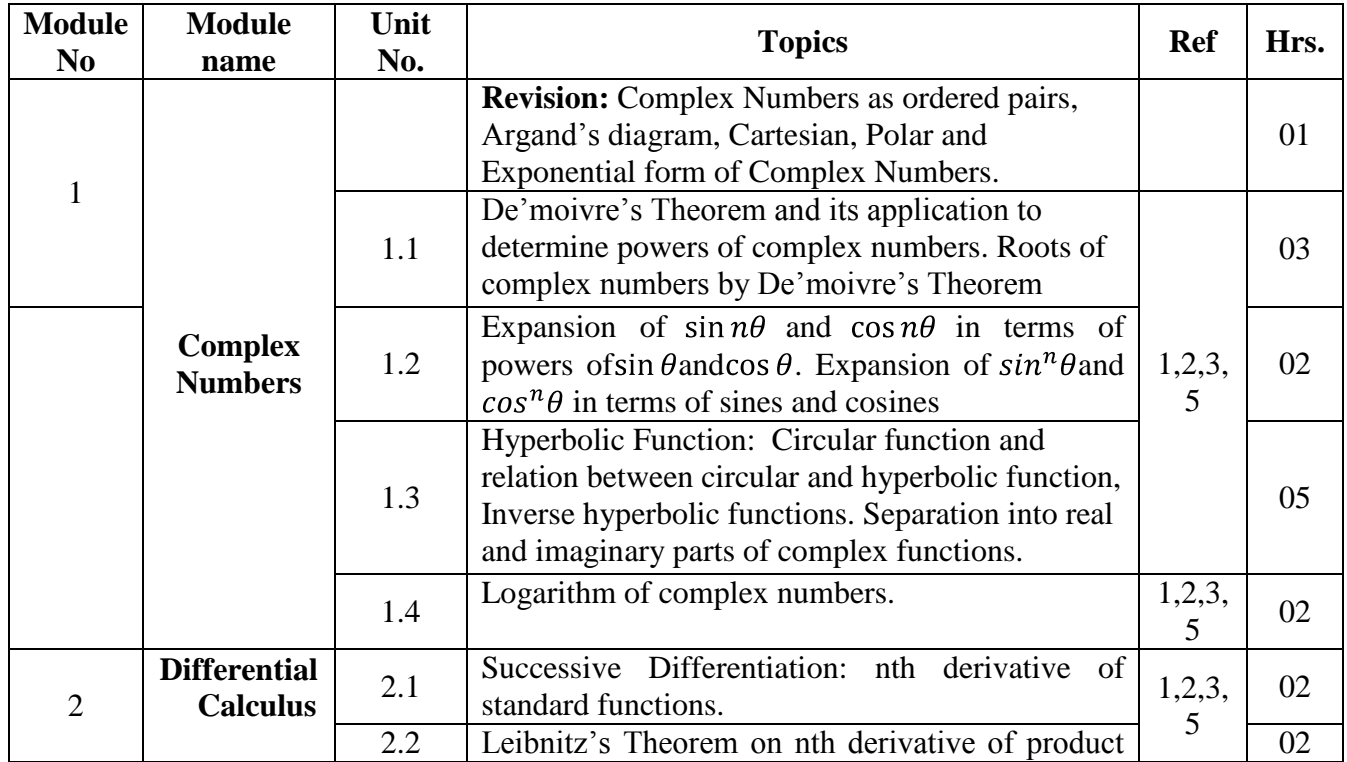

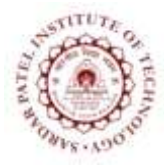

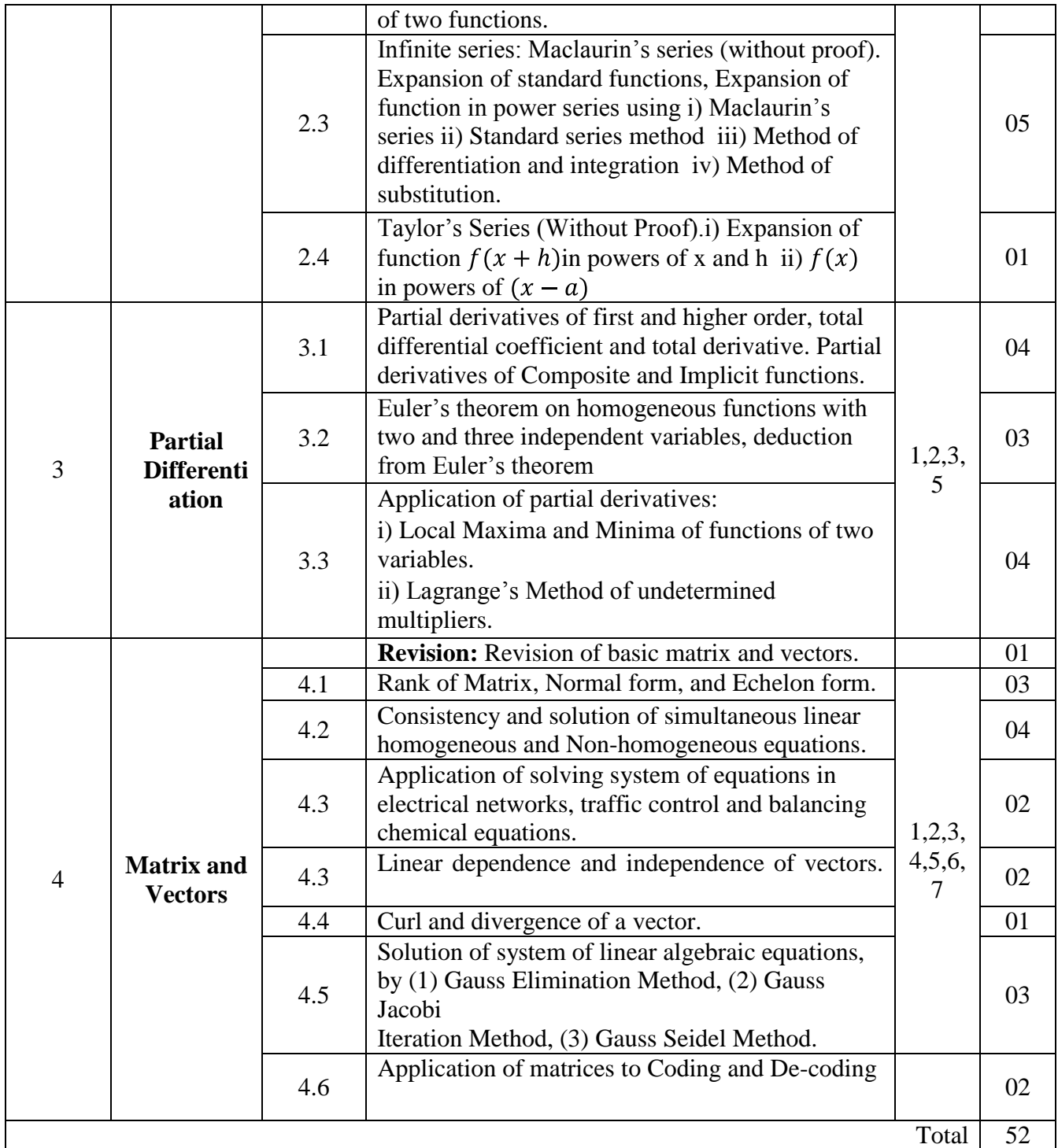

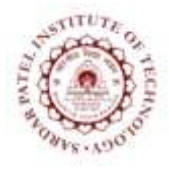

Bhavan"s Campus, Munshi Nagar, Andheri (West), Mumbai-400058-India (Autonomous Institute Affiliated to University of Mumbai)

- [1] Kreyszig, "Advanced Engineering Mathematics", 9<sup>th</sup>edition, John Wiley
- [2] H.K.Dass,"Advanced Engineering Mathematics", 28<sup>th</sup> edition, S.Chand, 2010
- [3] Grewal B.S., "Higher Engineering Mathematics", 38<sup>th</sup>edition, Khanna Publication
- [4] H Anton and CRorres,"Elementary Linear Algebra Application Version", 6th edition, JohnWiley& Sons, 2010
- [5] Jain and Iyengar, "Advanced Engineering Mathematics", 4<sup>th</sup> edition, Narosa Publishing House, Pvt. Ltd, 2014
- [6] S.S. Sastry, "Introductory Methods of Numerical Analysis", 4<sup>th</sup> edition, Prentice-Hall of IndiaPvt.Ltd.
- [7] M. Eisenberg, "Hill Cipher and Modular Linear Algebra", 3 Nov 1999

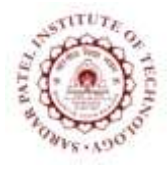

Bhavan"s Campus, Munshi Nagar, Andheri (West), Mumbai-400058-India (Autonomous Institute Affiliated to University of Mumbai)

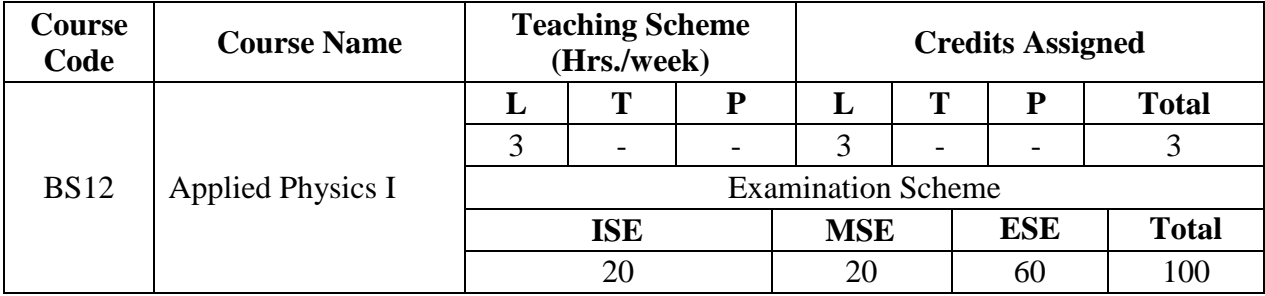

#### **COURSE OBJECTIVE:**

To provide the knowledge and methodology necessary for solving problems in the field of engineering

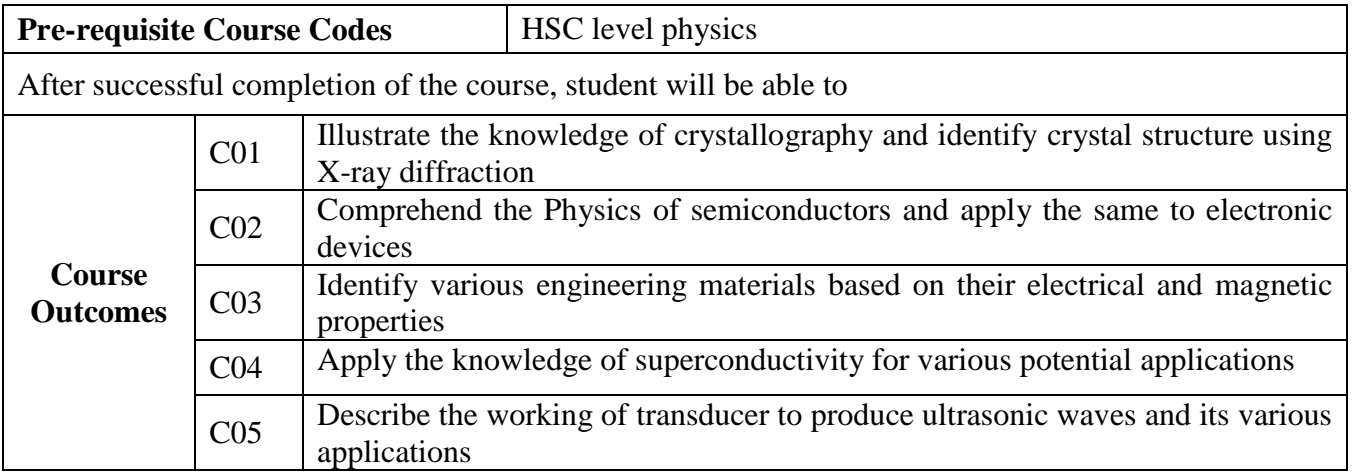

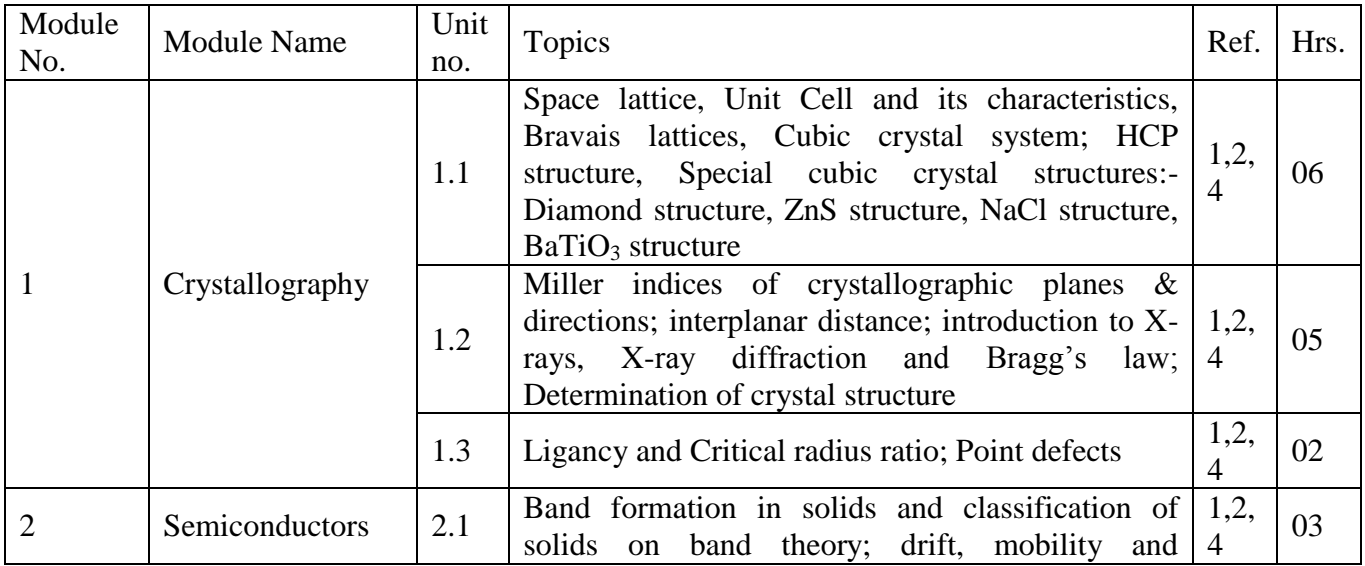

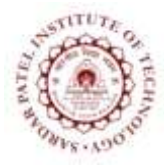

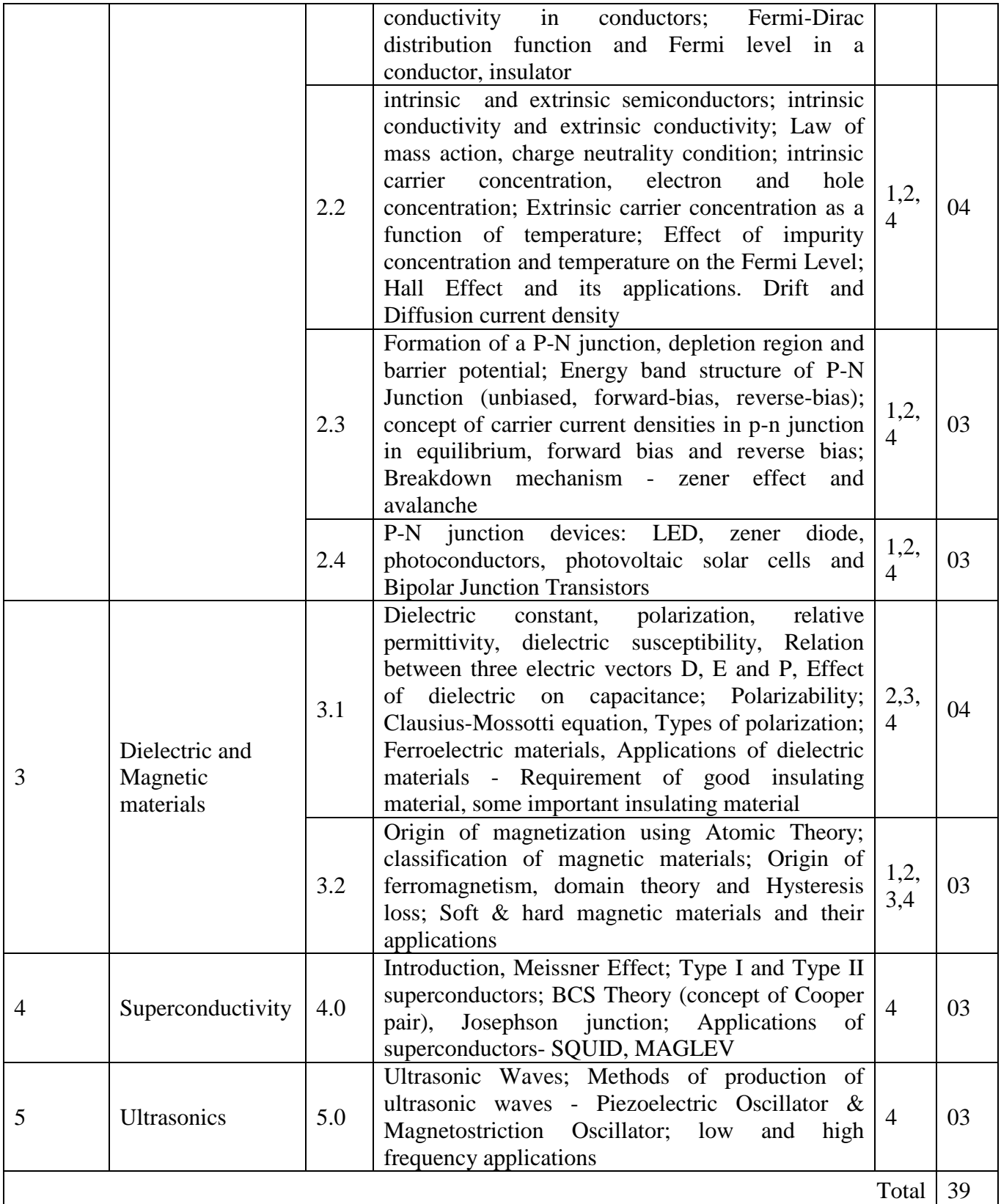

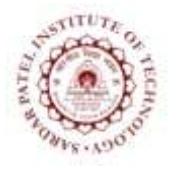

Bhavan"s Campus, Munshi Nagar, Andheri (West), Mumbai-400058-India (Autonomous Institute Affiliated to University of Mumbai)

- [1] Kittel Charles and Paul McEuen, "Introduction To Solid State Physics", New Delhi, 8<sup>th</sup> ed, John Wiley & Sons, 2015.
- [2] Pillai S, "Solid State Physics",  $7<sup>th</sup>$  ed, New age international, 2015.
- [3] Dekker A J, "Electric Engineering Materials", PHI,1970.
- [4] Bhattacharya D K and Tandon, "Engineering Physics", 1<sup>st</sup> ed, New Delhi, Oxford Press, 2015.

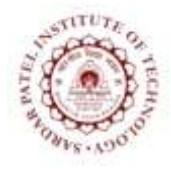

Bhavan"s Campus, Munshi Nagar, Andheri (West), Mumbai-400058-India (Autonomous Institute Affiliated to University of Mumbai)

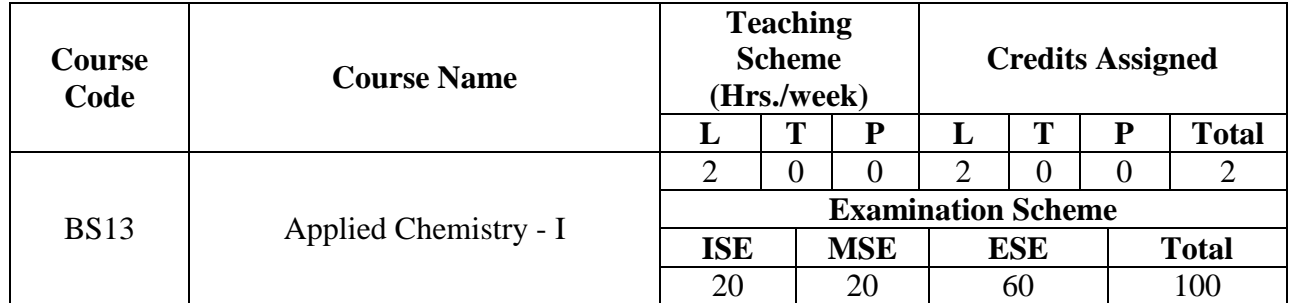

#### **Course Education Objective:**

• To provide necessary background of applied chemistry suited for relevant areas of engineering.

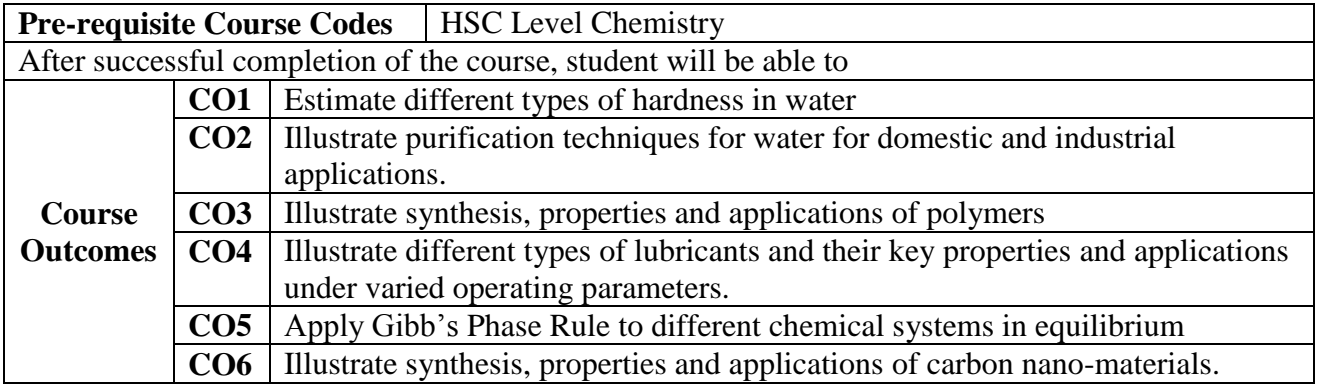

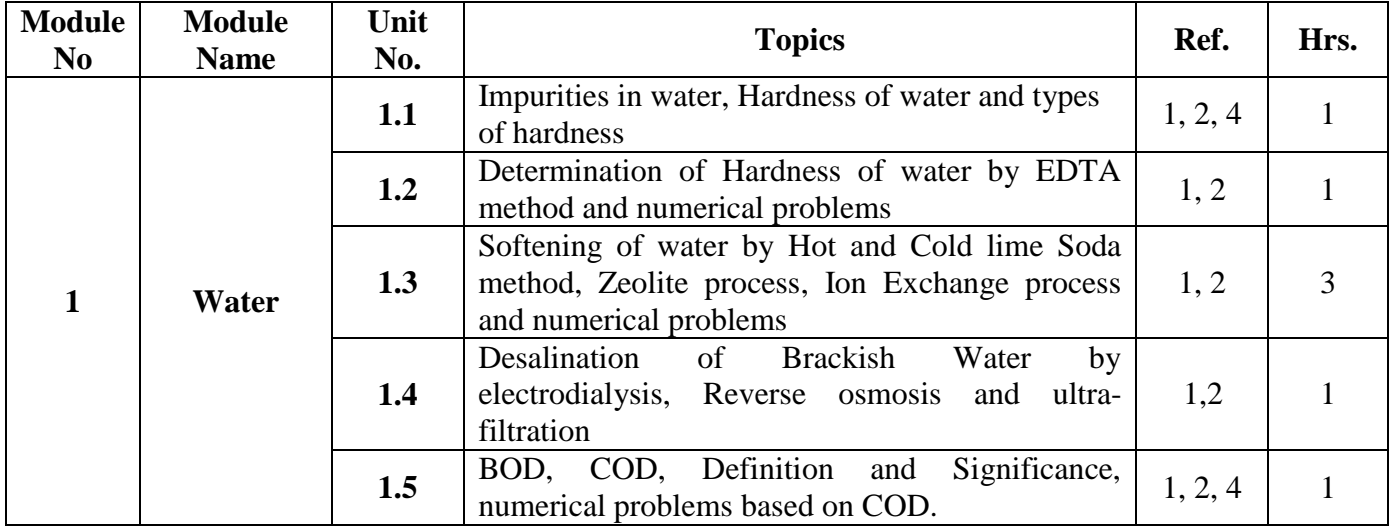

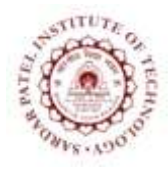

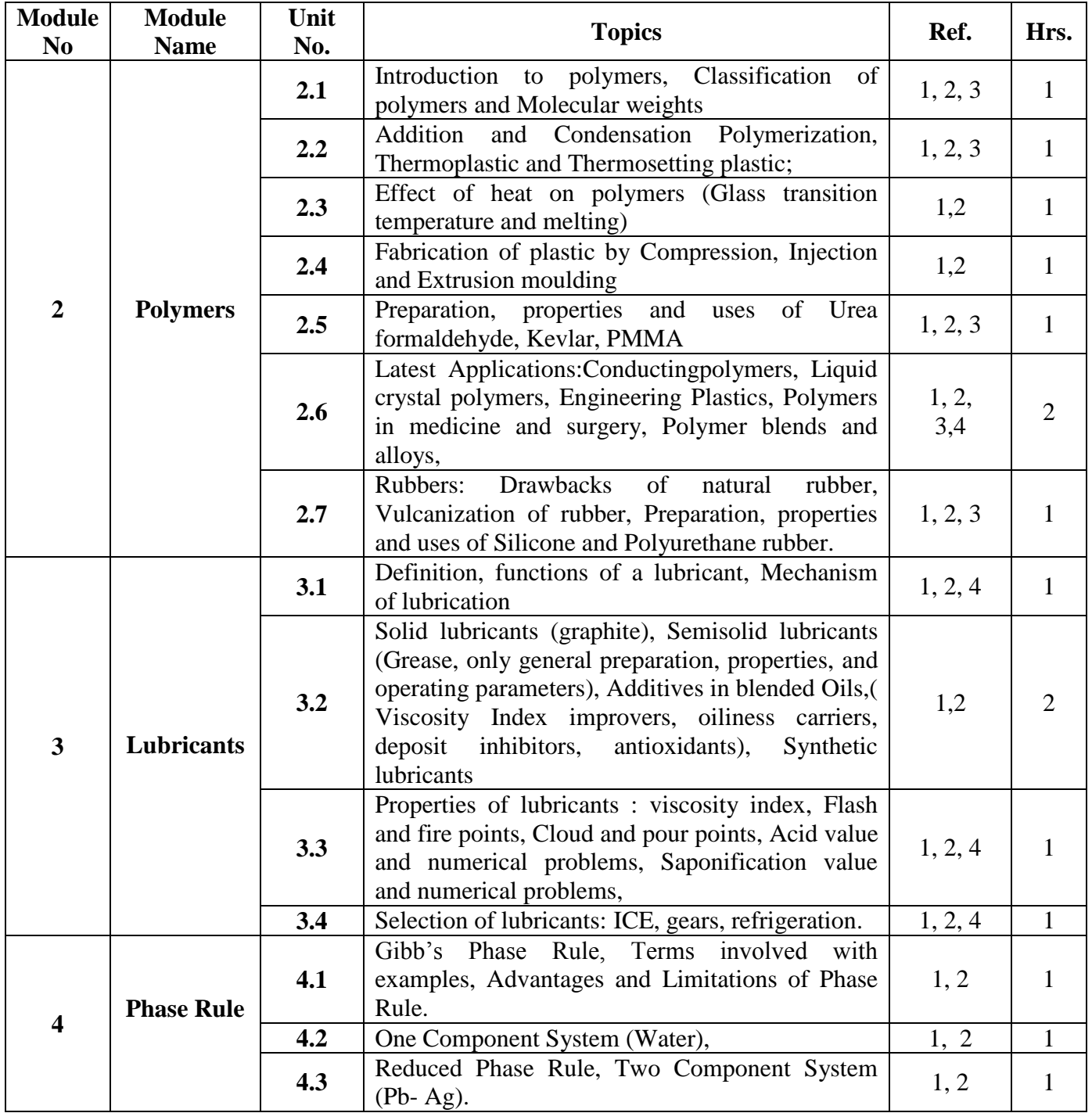

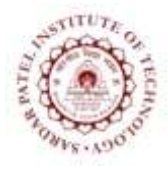

Bhavan"s Campus, Munshi Nagar, Andheri (West), Mumbai-400058-India (Autonomous Institute Affiliated to University of Mumbai)

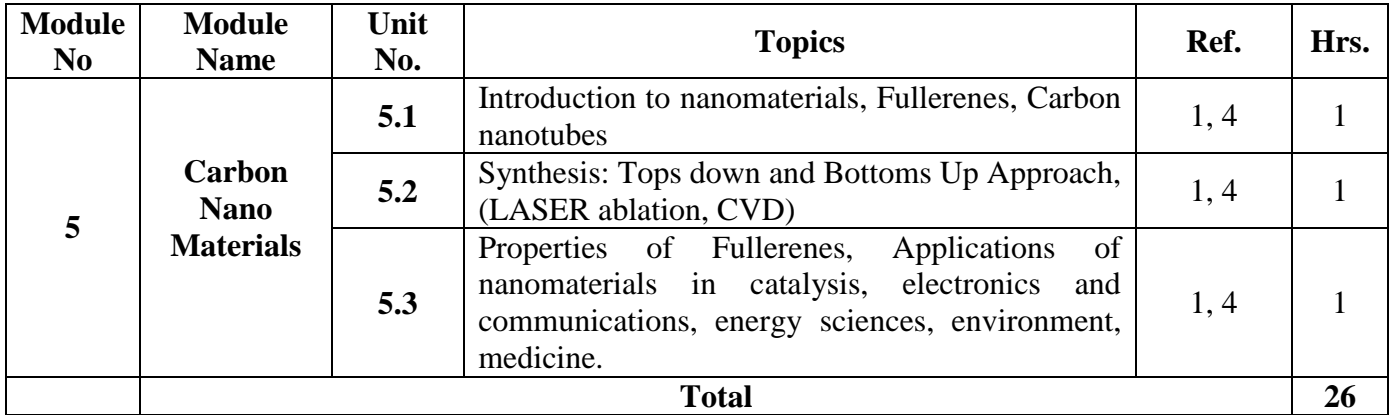

#### **References:**

[1] P. C. Jain & M. Jain, *Engineering Chemistry*, 16th Ed, New Delhi, India:Dhanpat Rai Publishing Co. (P) Ltd., 2014

[2] S. S. Dara & S. S. Umare,*A Textbook of Engineering Chemistry*, 12th ed., New Delhi, India: S. Chand & Co. Ltd., 2013

[3] S. Chawla, *A Textbook of Engineering Chemistry*, 3rd ed.,Delhi, India:Dhanpat Rai & Co. (Pvt.) Ltd., 2015

[4] S. Agarwal, *Engineering Chemistry Fundamentals and Applications*, Isted, Delhi, India: Cambridge Univ. Press., 2015

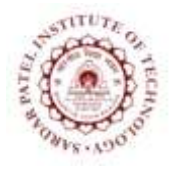

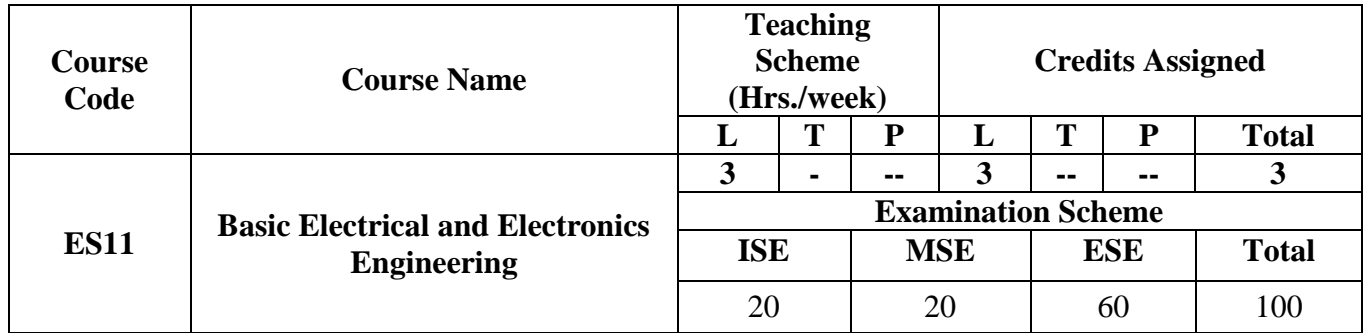

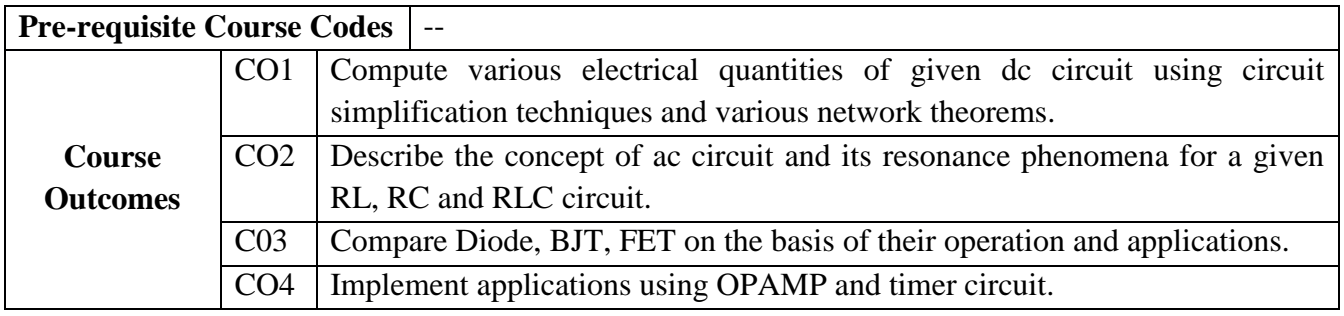

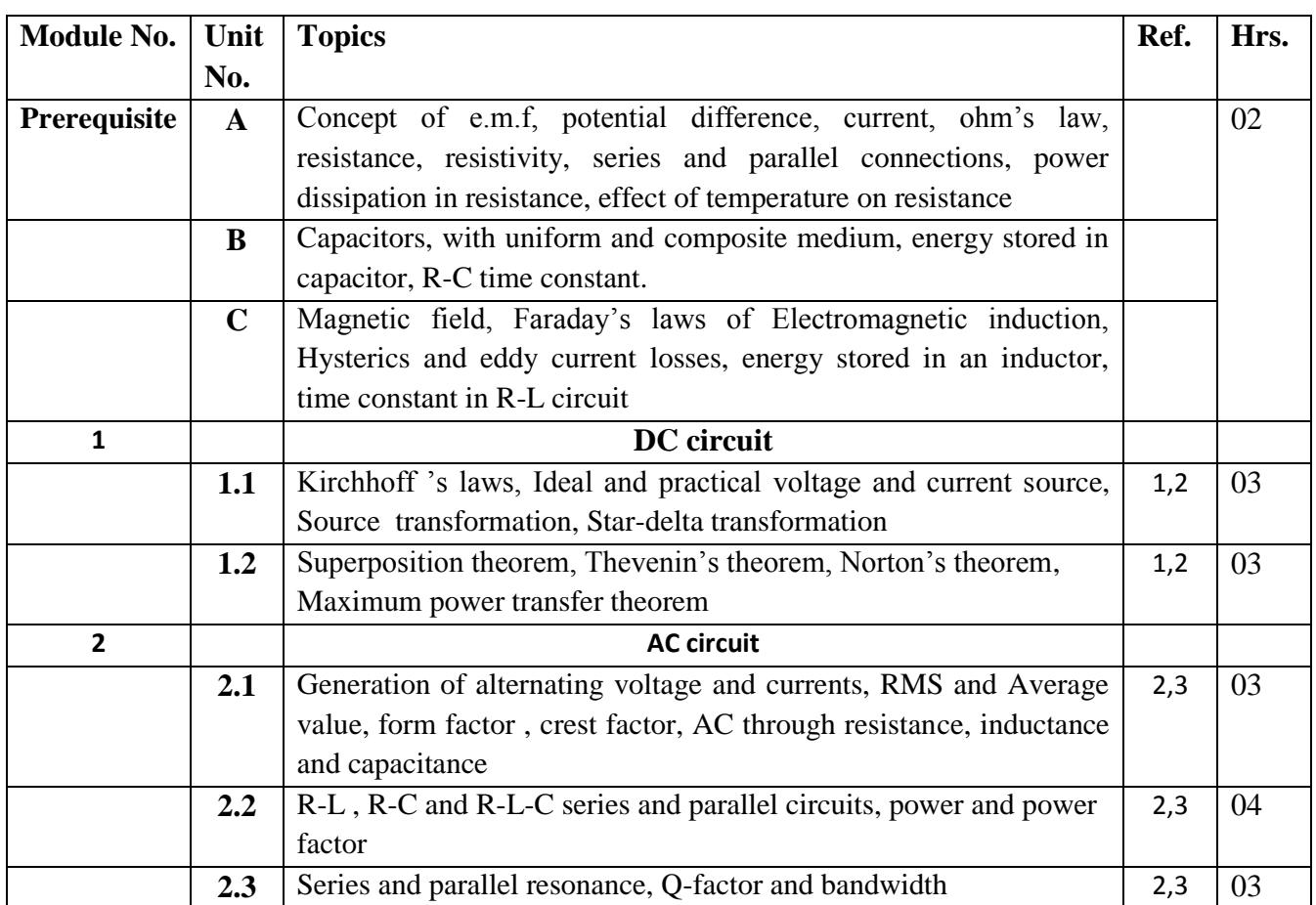

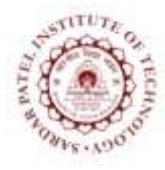

Bhavan"s Campus, Munshi Nagar, Andheri (West), Mumbai-400058-India (Autonomous Institute Affiliated to University of Mumbai)

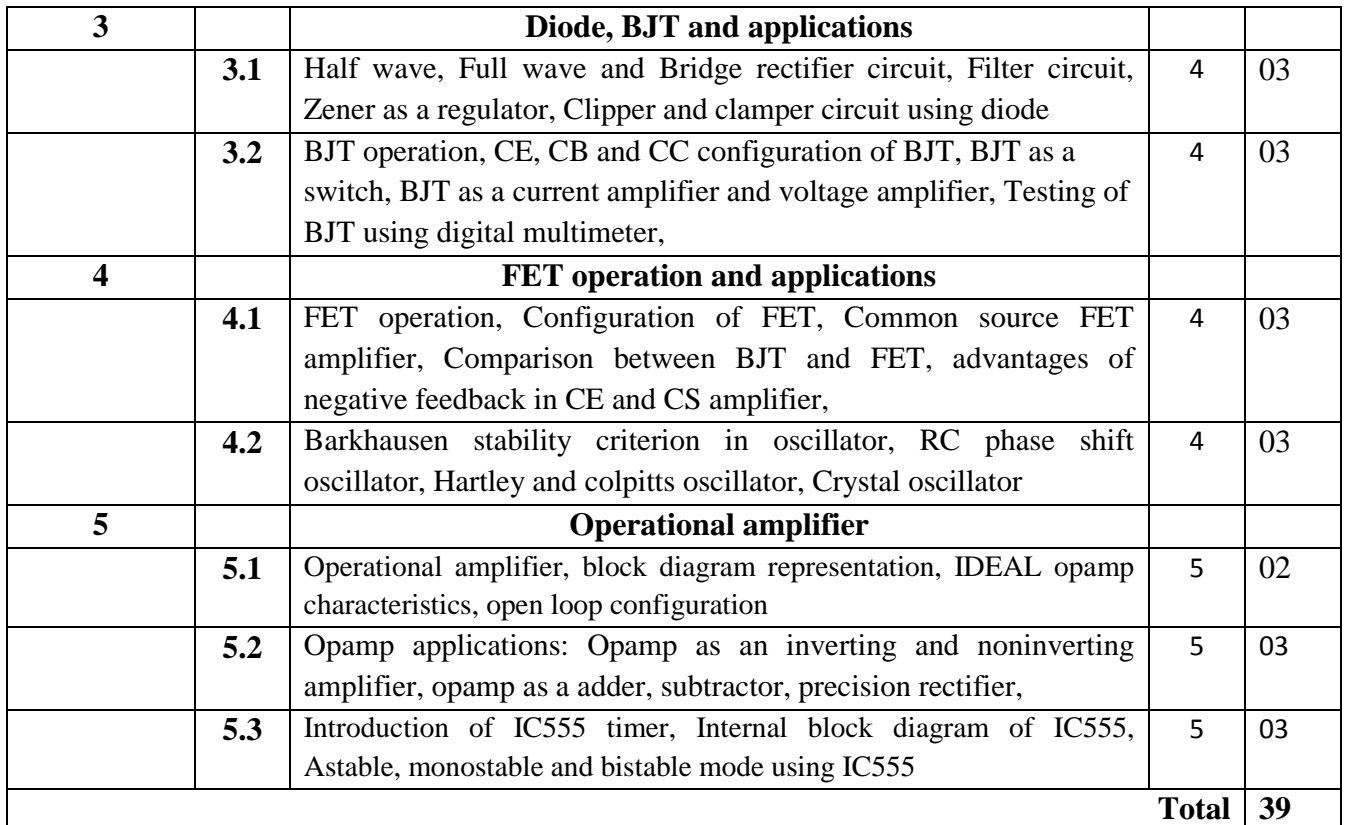

#### **References:**

- [1] B.L.Theraja "Electrical Technology" Vol-I and II, S. Chand Publications, 23<sup>rd</sup> ed. 2003.
- [2] Joseph A Edminister, "Schaum's ouline of theory and problems of electric circuits" Tata

McGraw Hill,  $2<sup>nd</sup>$  edition

- [3] S.Sivanagaraju, G. Kishor, C. Srinivasa Rao, " Electrical Circuit Analysis" CENGAGE Learning
- [4] David Bell, " Electronic Devices and Circuits" Fifth Edition, Oxford University Press
- [5] Ramakant A. Gayakwad, "OPAMP and Linear ICs", 4th Edition, Prentice Hall / Pearson Education, 2001.

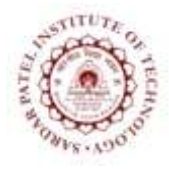

Bhavan"s Campus, Munshi Nagar, Andheri (West), Mumbai-400058-India (Autonomous Institute Affiliated to University of Mumbai)

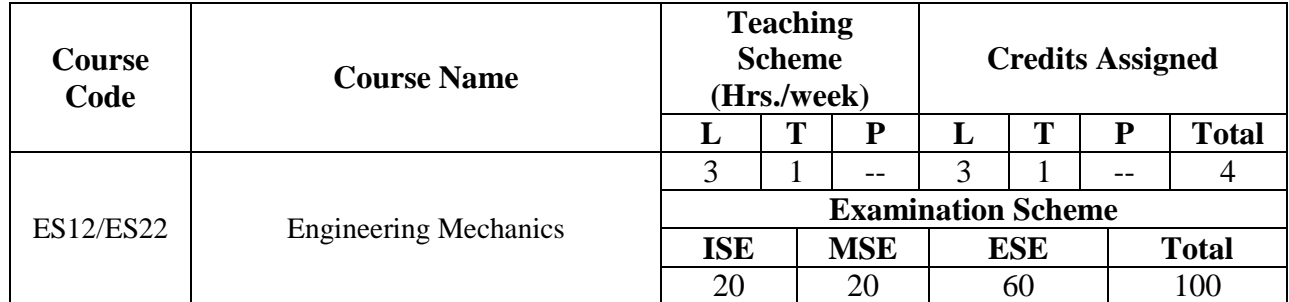

#### **Course Outcomes:**

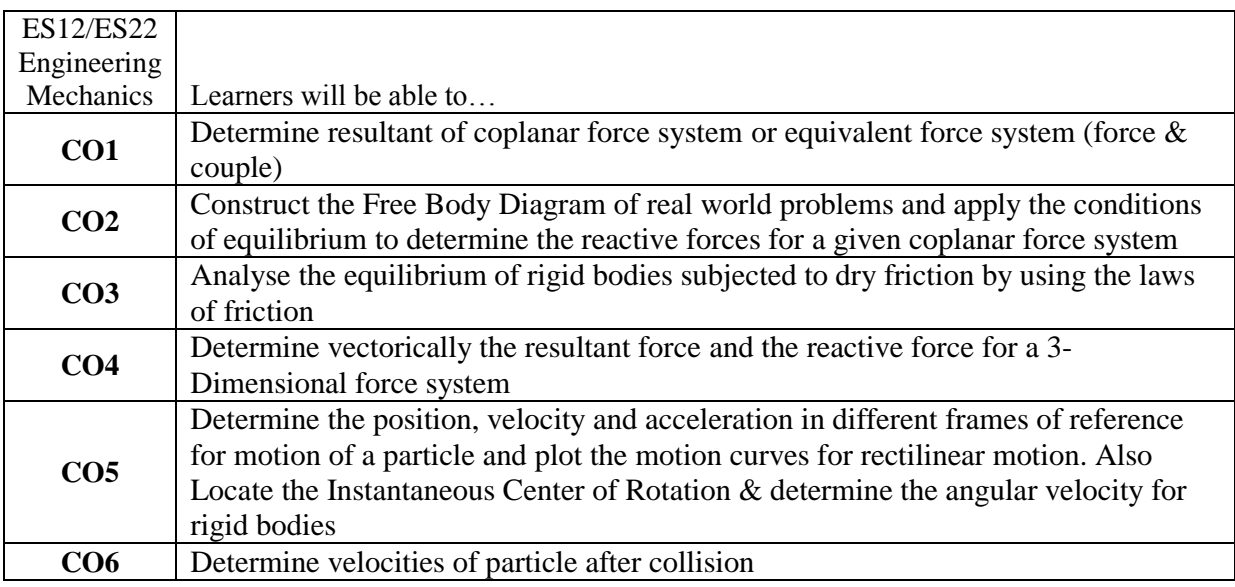

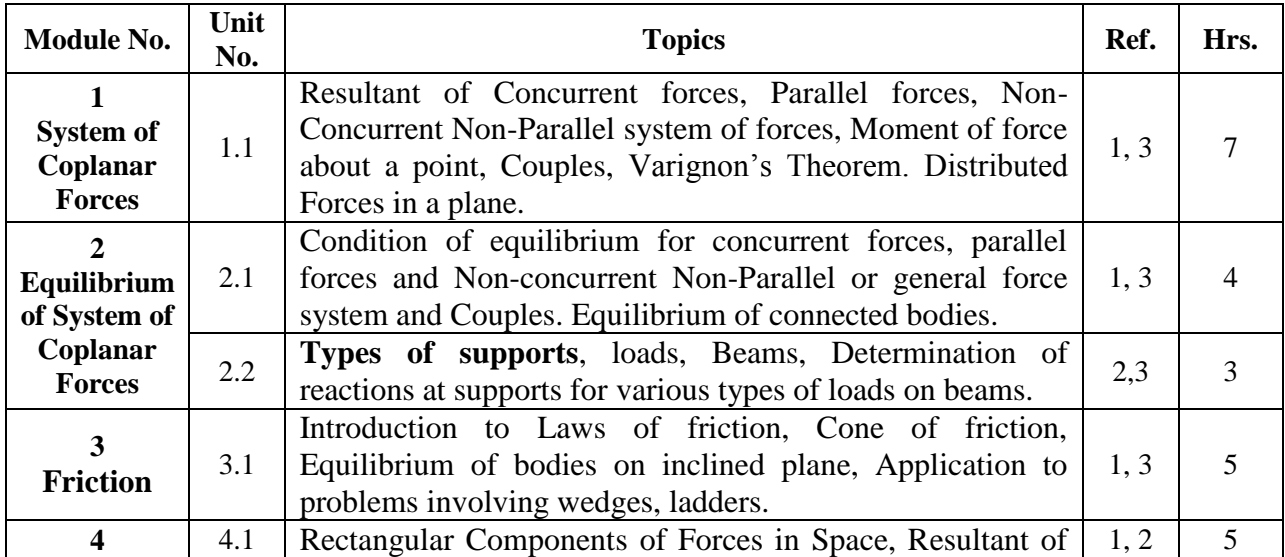

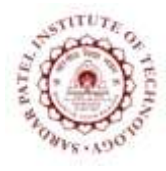

Bhavan"s Campus, Munshi Nagar, Andheri (West), Mumbai-400058-India (Autonomous Institute Affiliated to University of Mumbai)

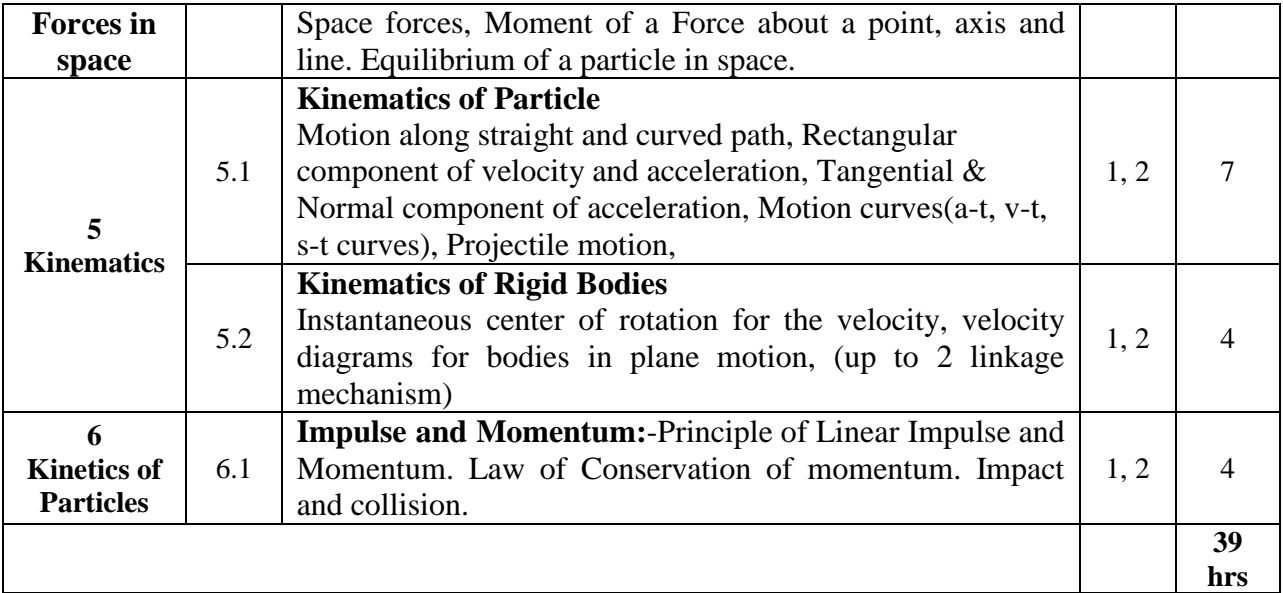

#### **Recommended Books:**

- 1. F.P. Beer, E.R. Johnston Jr., *Vector Mechanics for Engineers Statics and Dynamics*, 9<sup>th</sup> ed., NY, USA, McGraw-Hill, 2010.
- 2. E.W. Nelson, C.L. Best, W.G. McLean, *Engineering Mechanic: Statics and Dynamics*, 5<sup>th</sup> ed., NY, USA, Schaum"s Outline Series, McGraw-Hill, 1998.
- 3. A.K. Tayal, *Engineering Mechanics: Statics and Dynamics*, 13<sup>th</sup> ed., Delhi, Umesh Publications, 2005.

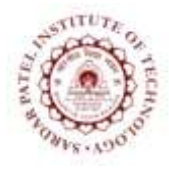

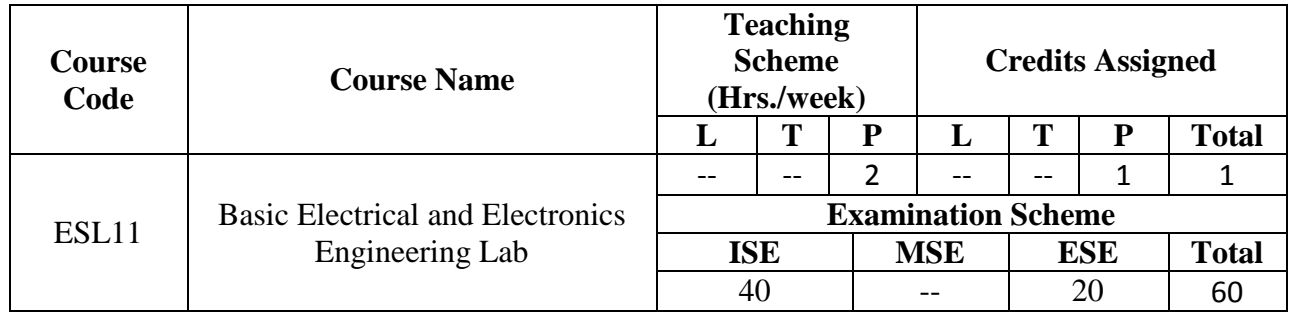

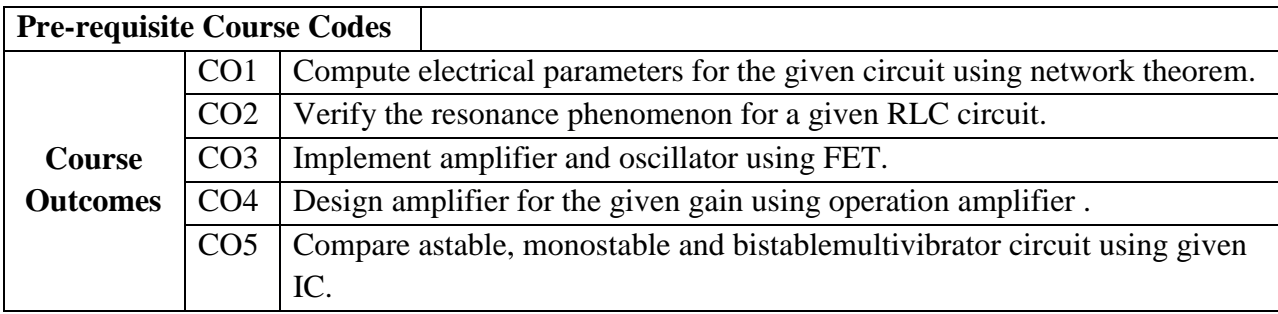

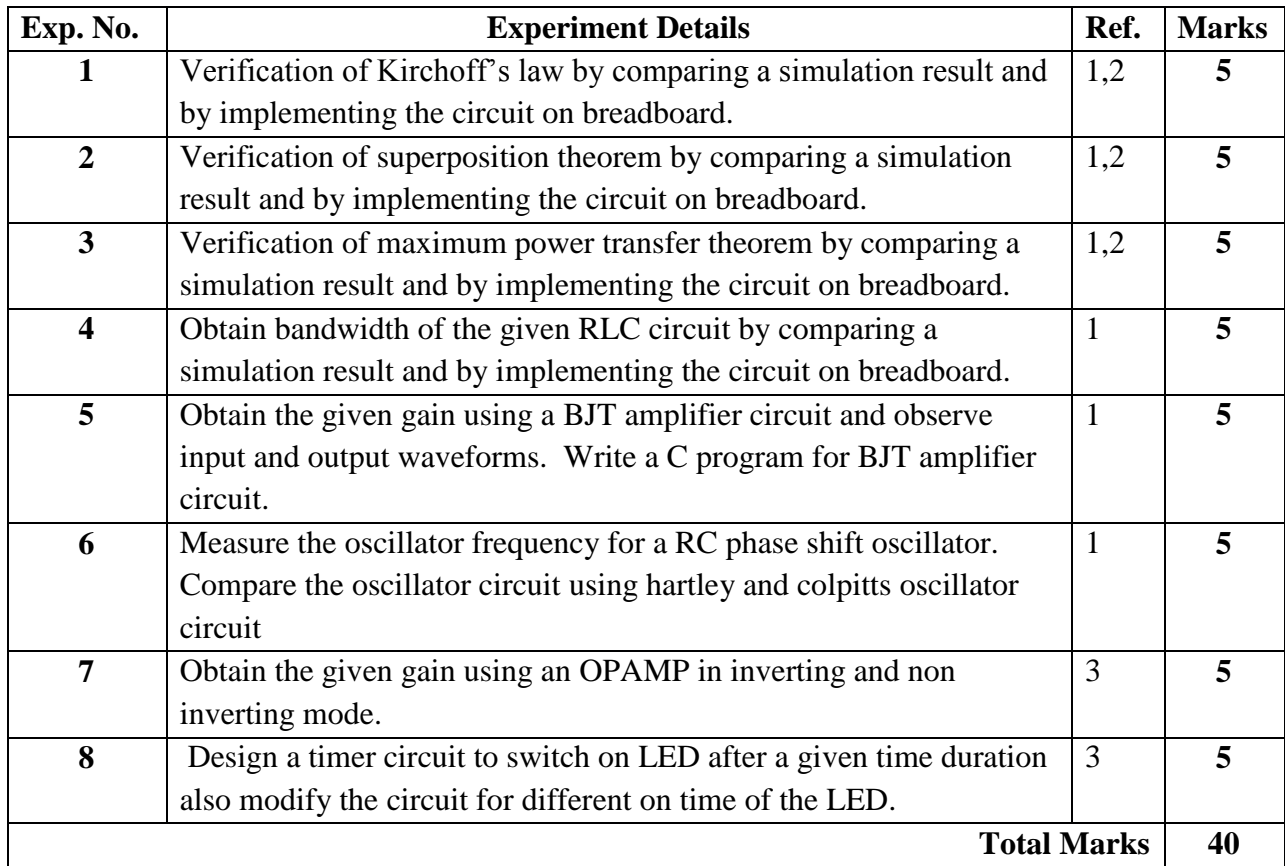

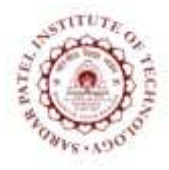

Bhavan"s Campus, Munshi Nagar, Andheri (West), Mumbai-400058-India (Autonomous Institute Affiliated to University of Mumbai)

### **References:**

- [1] Joseph A Edminister, "Schaum"s ouline of theory and problems of electric circuits" Tata McGraw Hill, 2<sup>nd</sup> edition
- [2] B.L.Theraja "Electrical Technology" Vol-I S. Chand Publications,  $23^{\text{rd}}$  ed. 2003.
- [3] M. B. Patil, V. Ramanarayanan, V. T. Ranganathan, "Simulation of Power Electronics

Circuits", Narosa publication

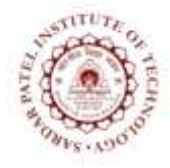

Bhavan"s Campus, Munshi Nagar, Andheri (West), Mumbai-400058-India (Autonomous Institute Affiliated to University of Mumbai)

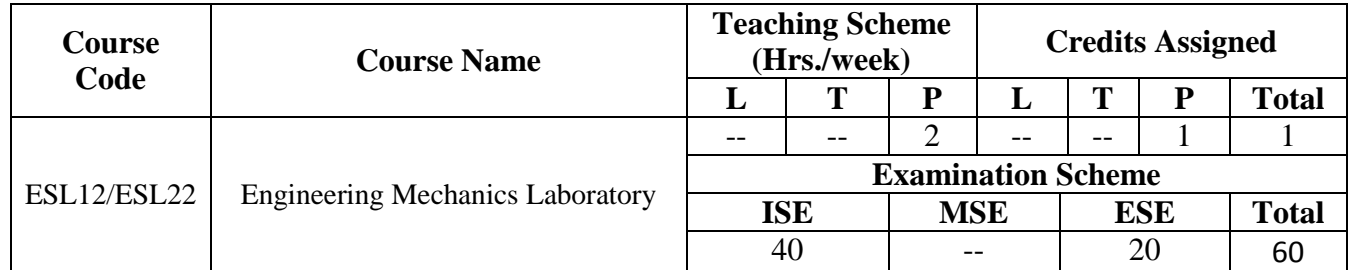

#### **Course Outcomes:**

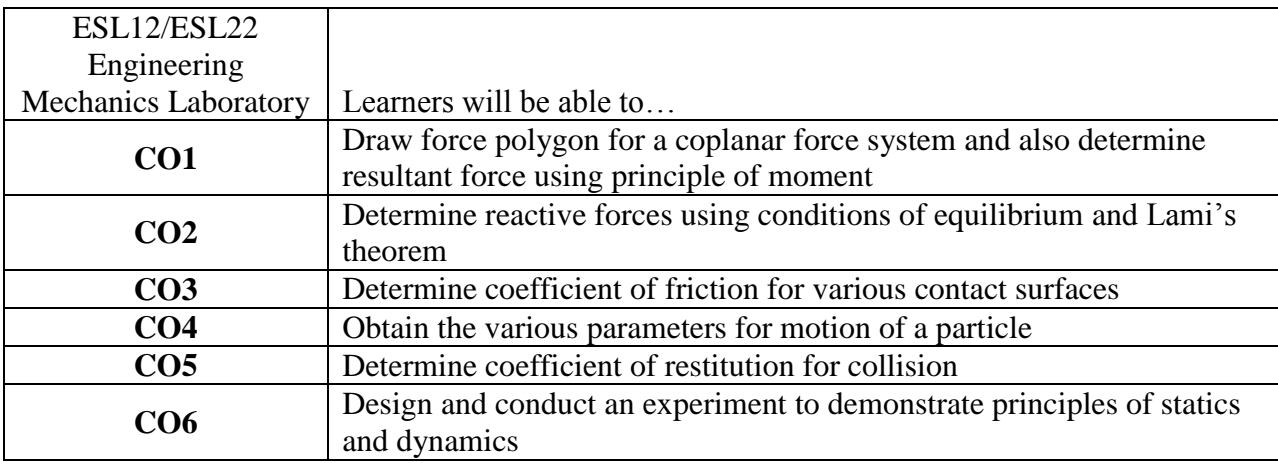

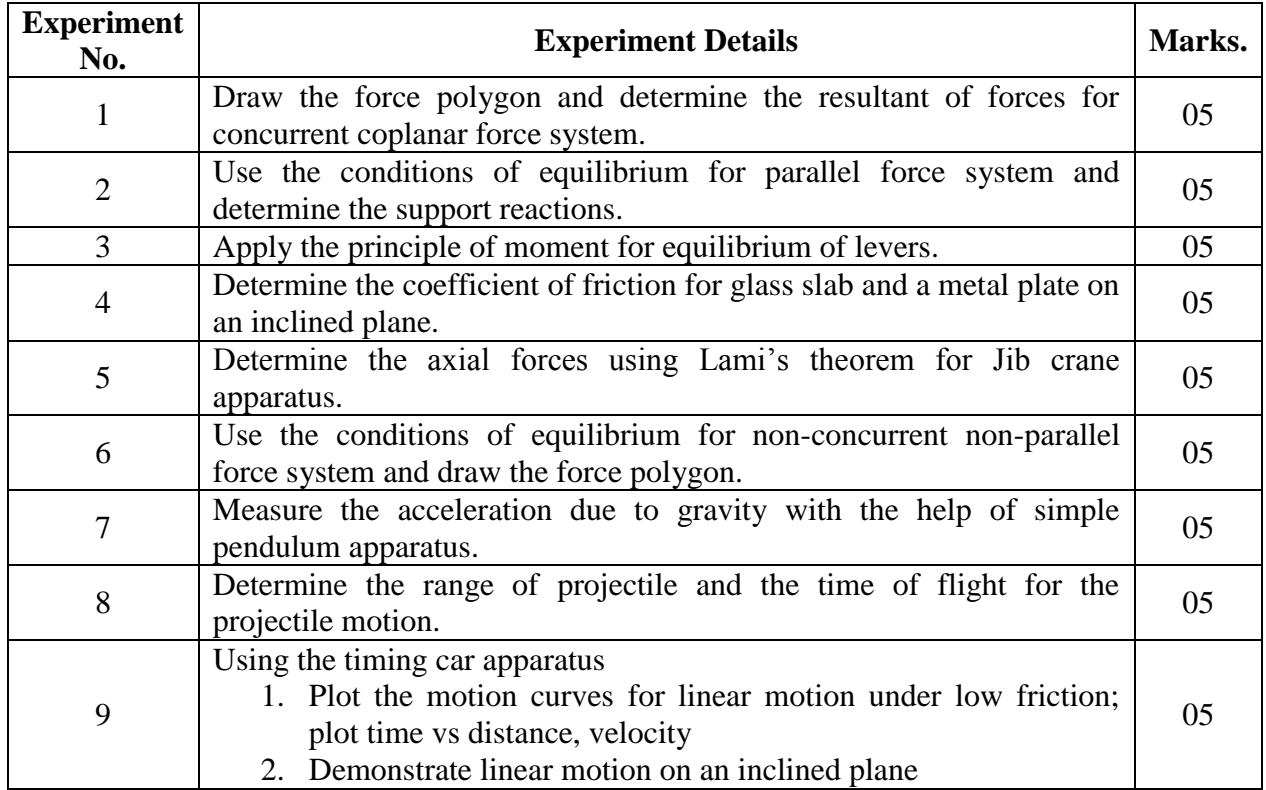

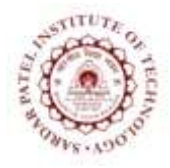

Bhavan"s Campus, Munshi Nagar, Andheri (West), Mumbai-400058-India (Autonomous Institute Affiliated to University of Mumbai)

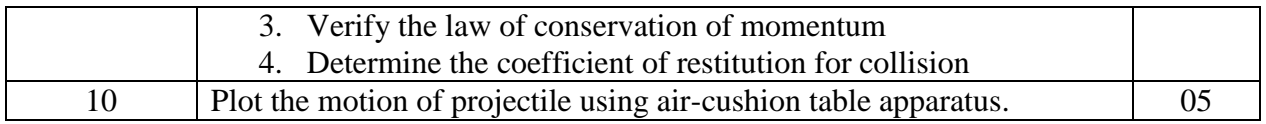

**Note:** Students should perform minimum eight experiments under ISE component for successful completion of course.

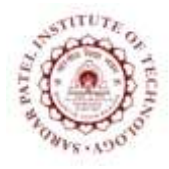

Bhavan"s Campus, Munshi Nagar, Andheri (West), Mumbai-400058-India (Autonomous Institute Affiliated to University of Mumbai)

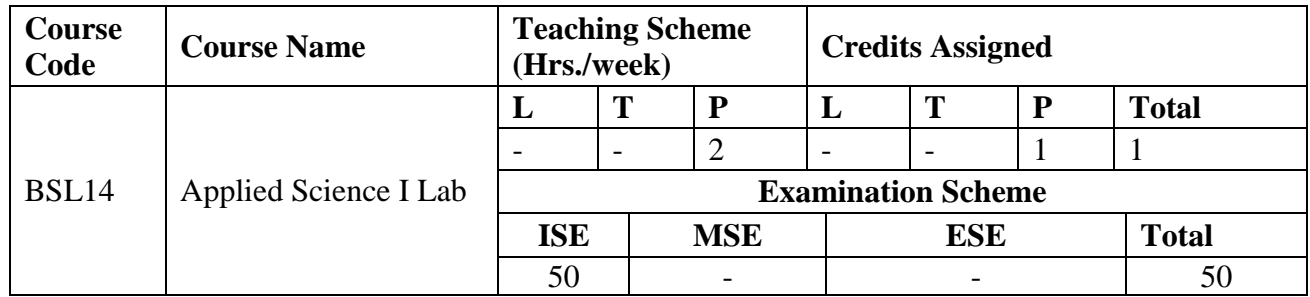

### **Applied Physics Lab**

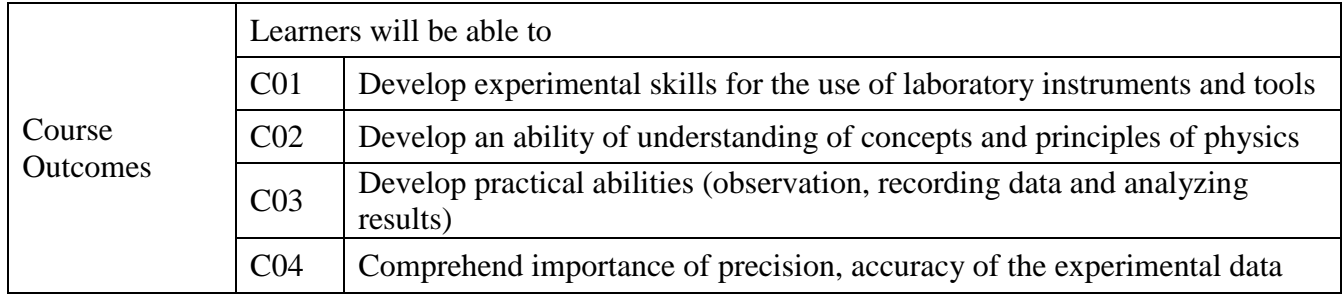

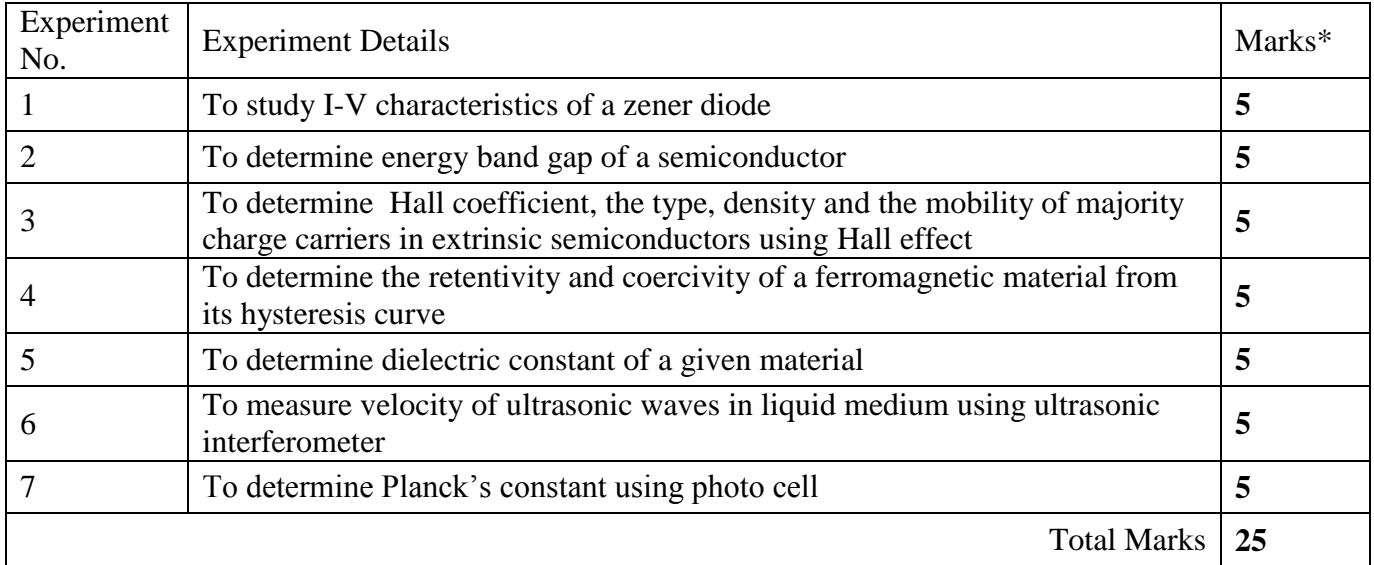

\*Any 5 experiments

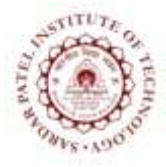

Bhavan"s Campus, Munshi Nagar, Andheri (West), Mumbai-400058-India (Autonomous Institute Affiliated to University of Mumbai)

### **Applied Chemistry Lab**

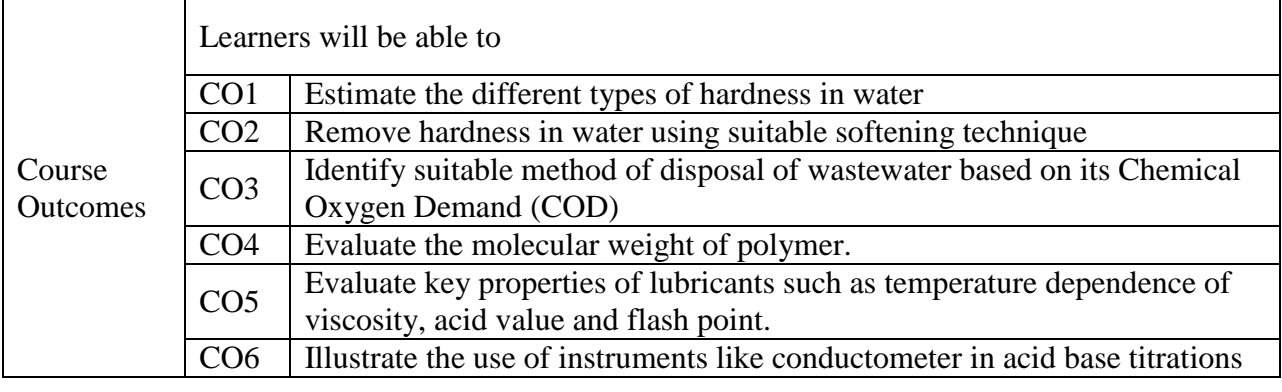

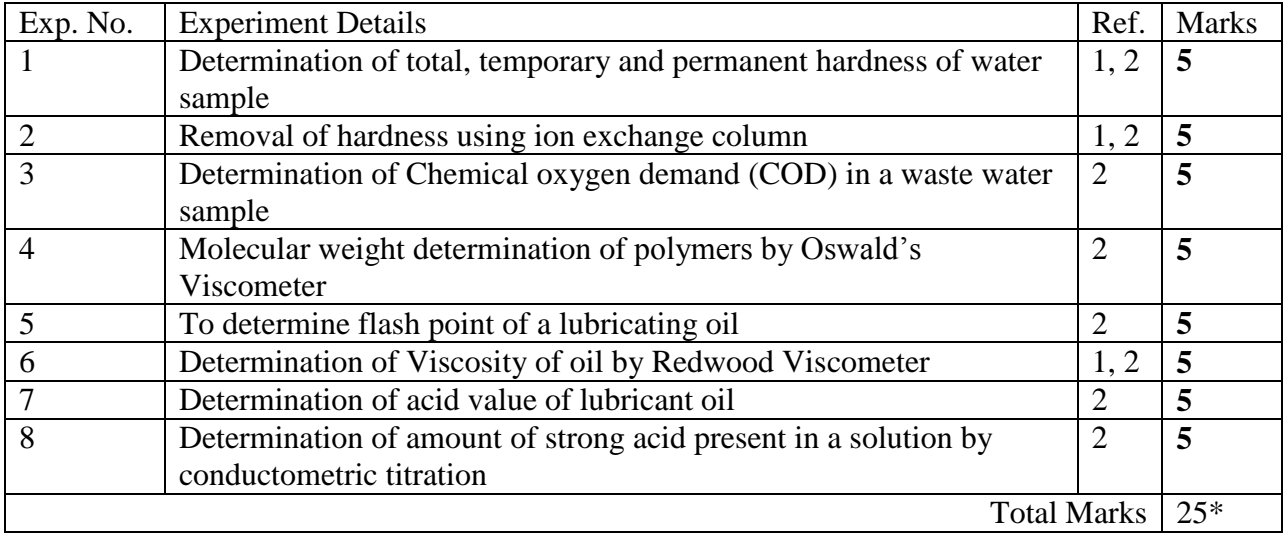

\* Any five from the above list of experiments will be performed

#### **References:**

[1] P. C. Jain & M. Jain, *EngineeringChemistry*, XV third reprint, New Delhi, India, Dhunpat Rai Publishing Co. (P) Ltd., 2010.

[2] S. S. Dara, *A Text Book on Experiments and Calculations in Engineering Chemistry*", IXthed, New Delhi, India, S. Chand & Company Ltd., 2003.

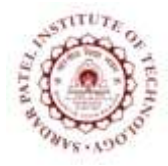

Bhavan"s Campus, Munshi Nagar, Andheri (West), Mumbai-400058-India (Autonomous Institute Affiliated to University of Mumbai)

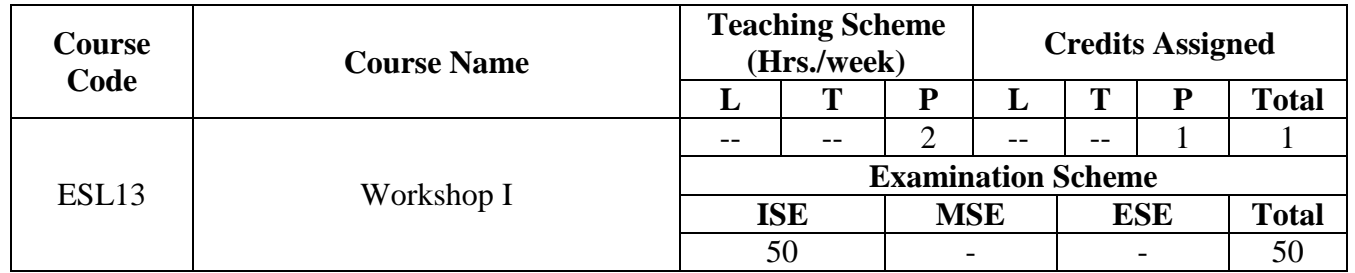

### **Course Objective:**

The objective is to develop technical life skill sets. This exercise also aims in inculcating respect for physical work and hard labor in addition to some amount of value addition by getting exposed to interdisciplinary engineering domains.

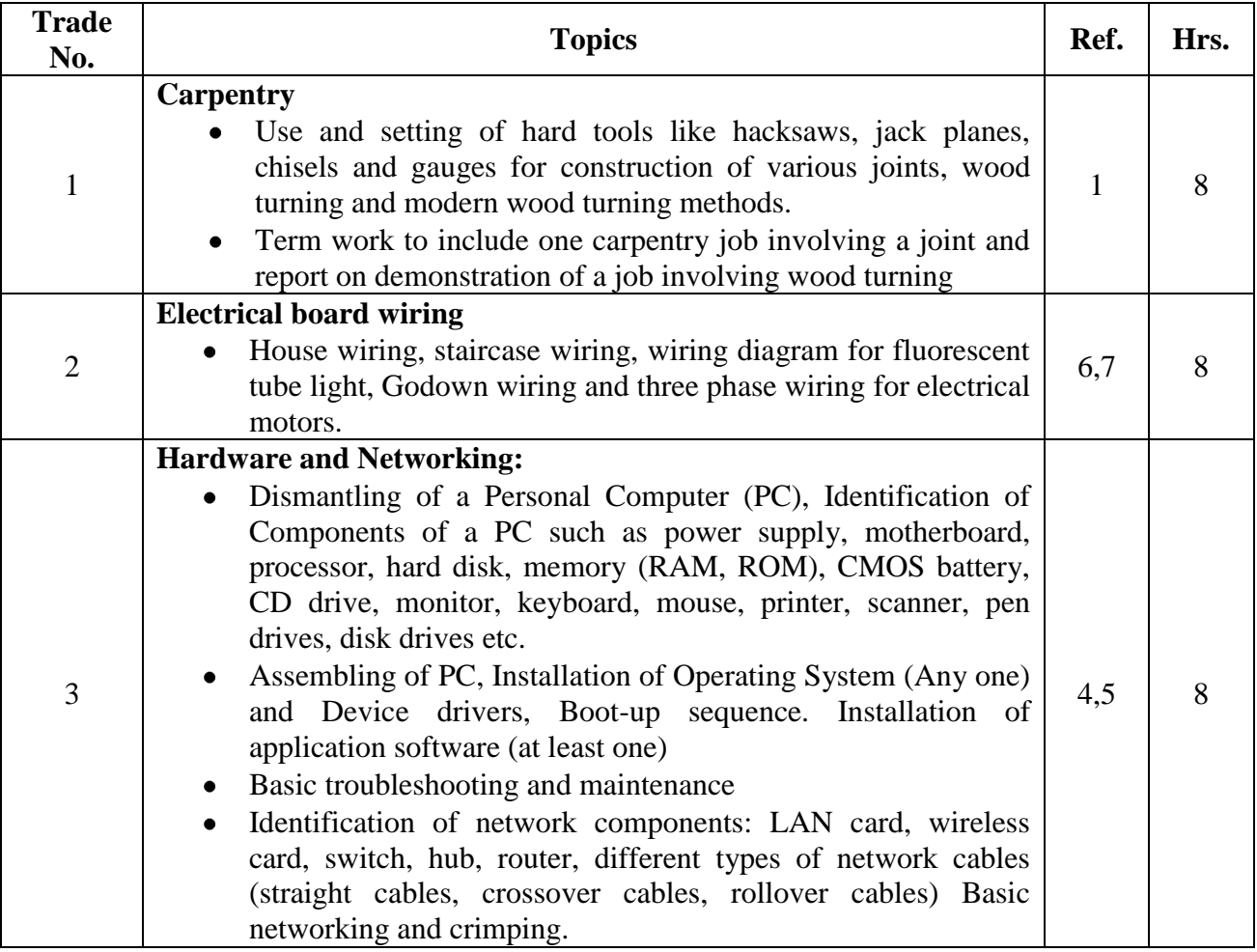

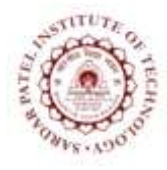

Bhavan"s Campus, Munshi Nagar, Andheri (West), Mumbai-400058-India (Autonomous Institute Affiliated to University of Mumbai)

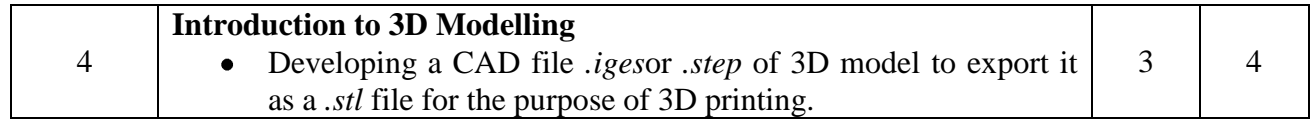

- 1. P. Kannaiah; K. L. Narayana, *Workshop Manual*, Scitech Publishers
- 2. Venkat Reddy, *Workshop Manual*, BS Publication
- 3. Sham Tickoo, *AutoCAD 2017,* Dreamtech Press
- 4. Gookin Dan, Troubleshooting your PC For Dummies,  $2<sup>nd</sup>$  edition
- 5. Lowe Doug, Networking for Dummies
- 6. Frederic P Hartwell, Herbert P. Richter, W.C. Schwan, *Wiring simplified: Based on 2017 National Electrical Code"*
- 7. OSCAD, an open source tool for circuit design, simulation, analysis and PCB design" SPD publication.

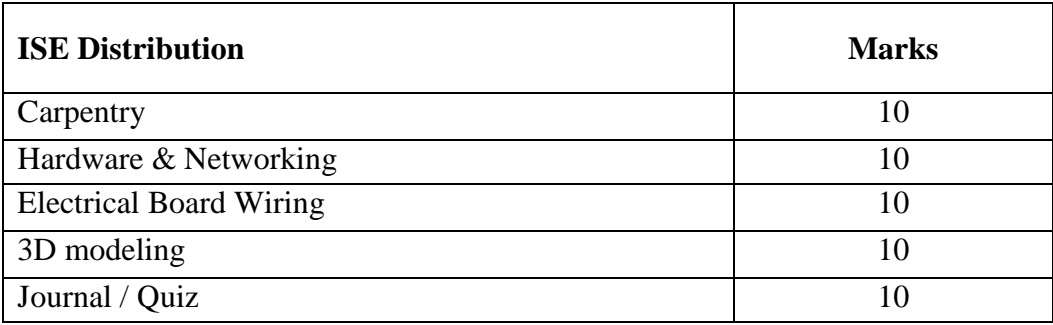

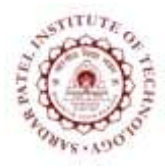

Bhavan"s Campus, Munshi Nagar, Andheri (West), Mumbai-400058-India (Autonomous Institute Affiliated to University of Mumbai)

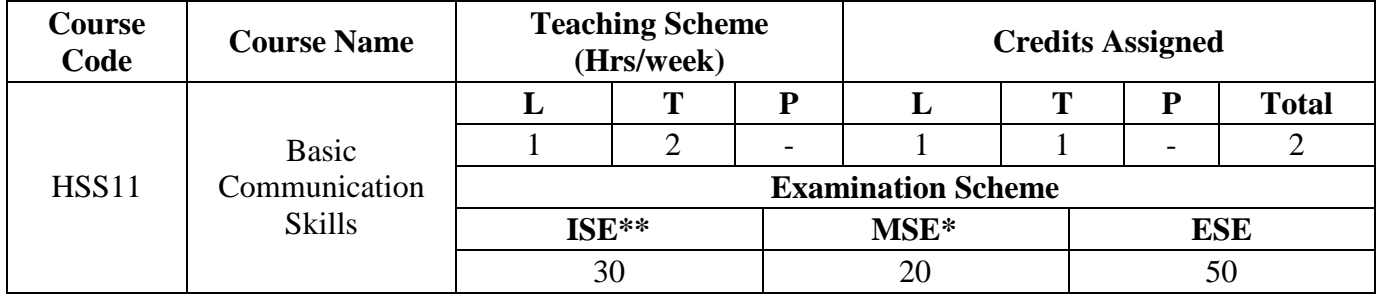

\* MSE will be evaluated on the basis of speech, to be delivered by students on a given topic.

\*\* ISE will be evaluated on the basis of marks scored in tutorials, out of 30.

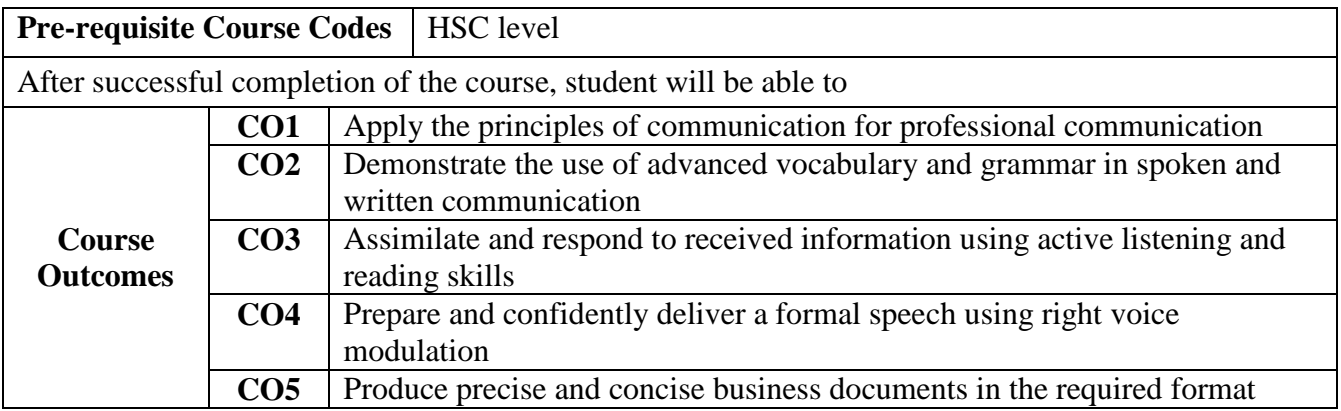

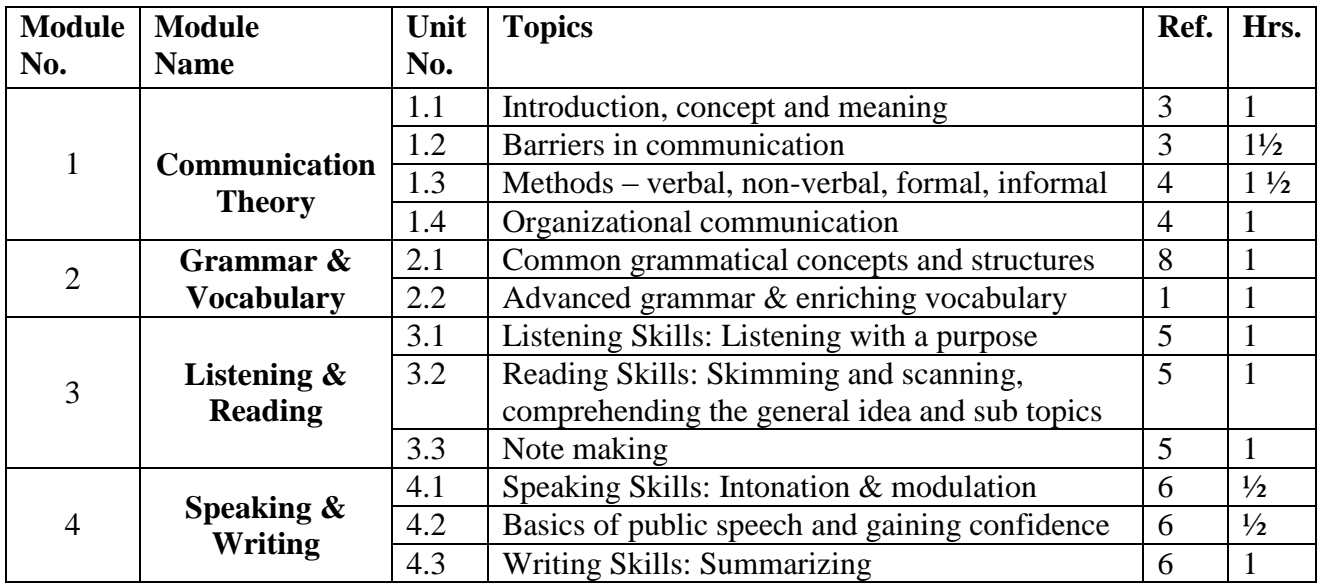

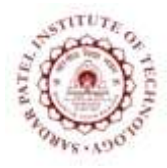

Bhavan"s Campus, Munshi Nagar, Andheri (West), Mumbai-400058-India (Autonomous Institute Affiliated to University of Mumbai)

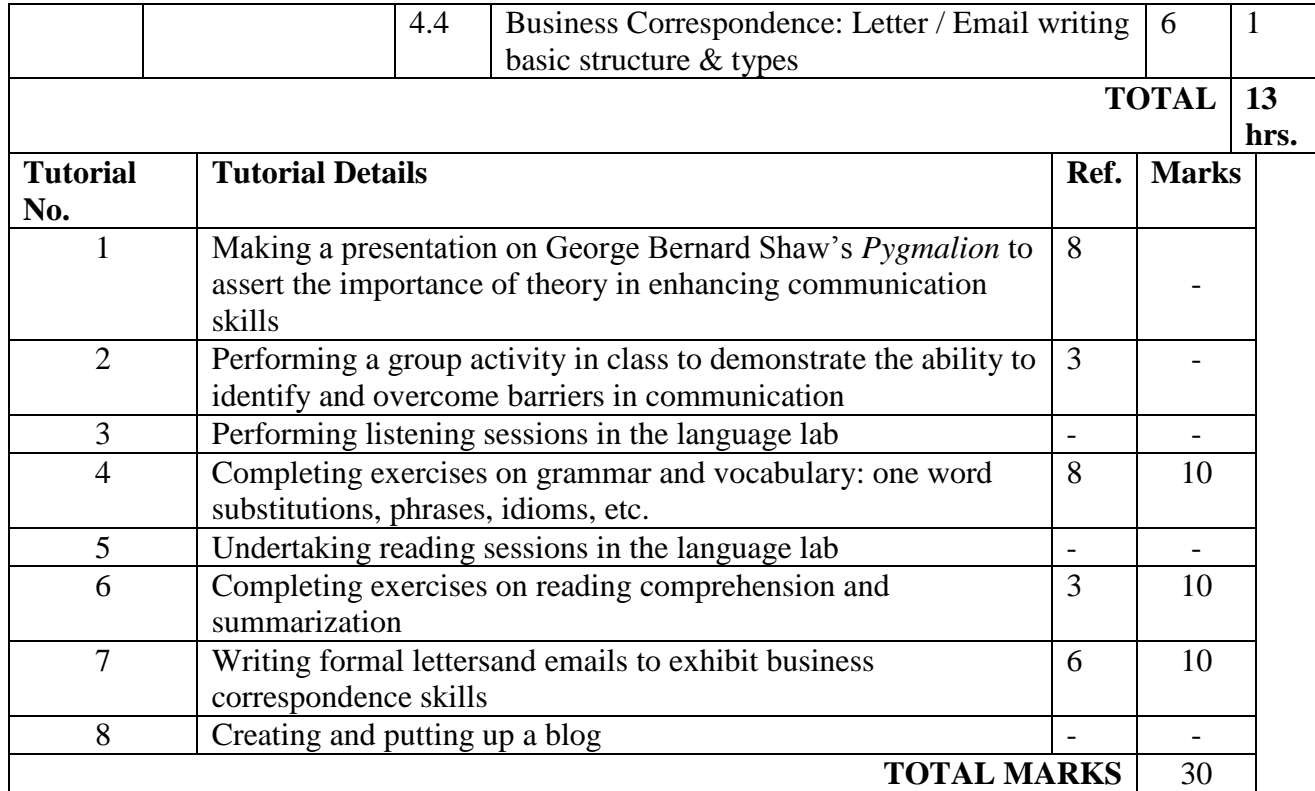

- 1. Michael McCarthy and Felicity O"Dell. *English Vocabulary in Use.* India: Cambridge University Press, 1999.
- 2. John Eastwood. *Oxford Practice Grammar.* India: Oxford, 1999.
- 3. Meenakshi Raman and Sangeeta Sharma. *Communication Skills.* India: Oxford India, 2011.
- 4. Shirley Mathew, *Communication Skills.* Pune, India: Technical Publications, 2013.
- 5. Rhoda A Doctor and Aspi H Doctor. *Communication Skills.* Mumbai, India: Sheth Publishers, 2009.
- 6. MeeraBharwani. *Communication Skills.* Mumbai, India: Synergy Knowledgeware, 2010.
- 7. Geoffrey Leech, Et al. *English Grammar for Today.* UK: Palgrave, 2005.
- 8. George Bernard Shaw. *Pygmalion*. London, UK: Penguin, 1914.

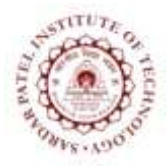

Bhavan"s Campus, Munshi Nagar, Andheri (West), Mumbai-400058-India (Autonomous Institute Affiliated to University of Mumbai)

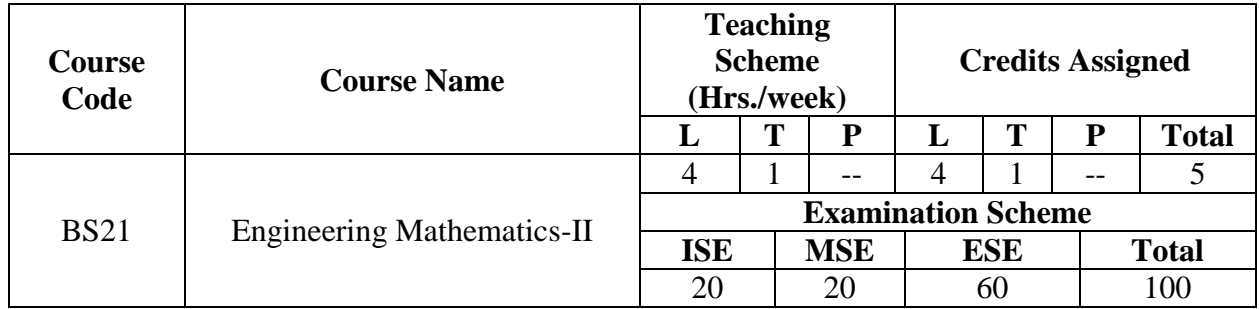

**Course Objectives:**To develop mathematical skills for solving engineering problems.

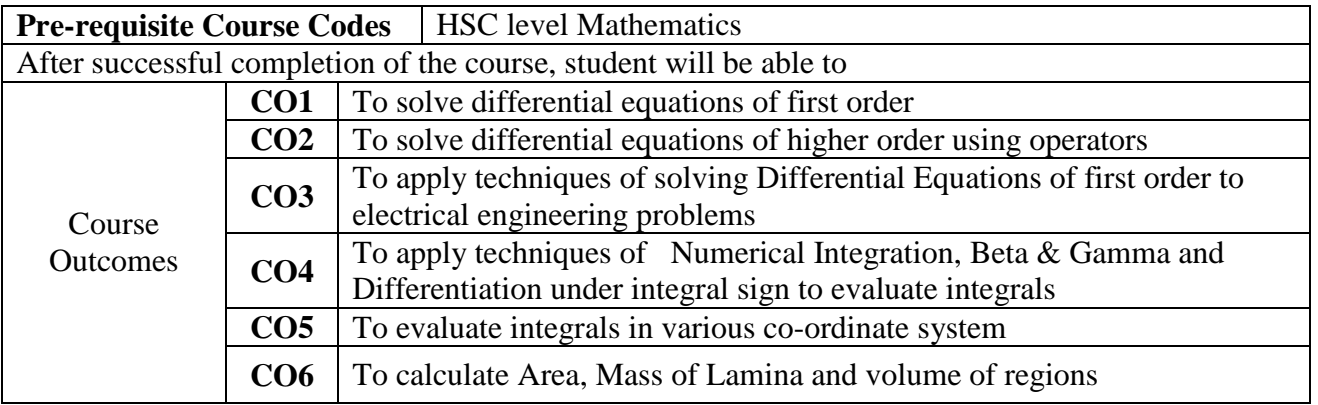

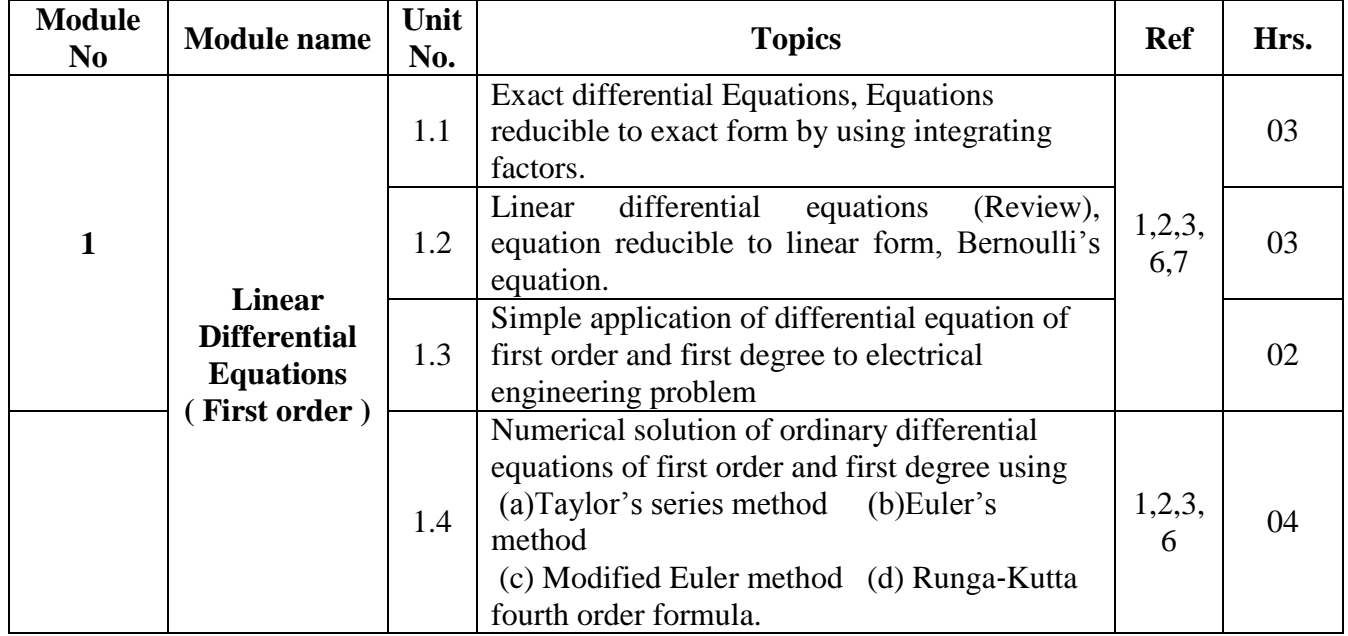

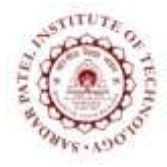

Bhavan"s Campus, Munshi Nagar, Andheri (West), Mumbai-400058-India (Autonomous Institute Affiliated to University of Mumbai)

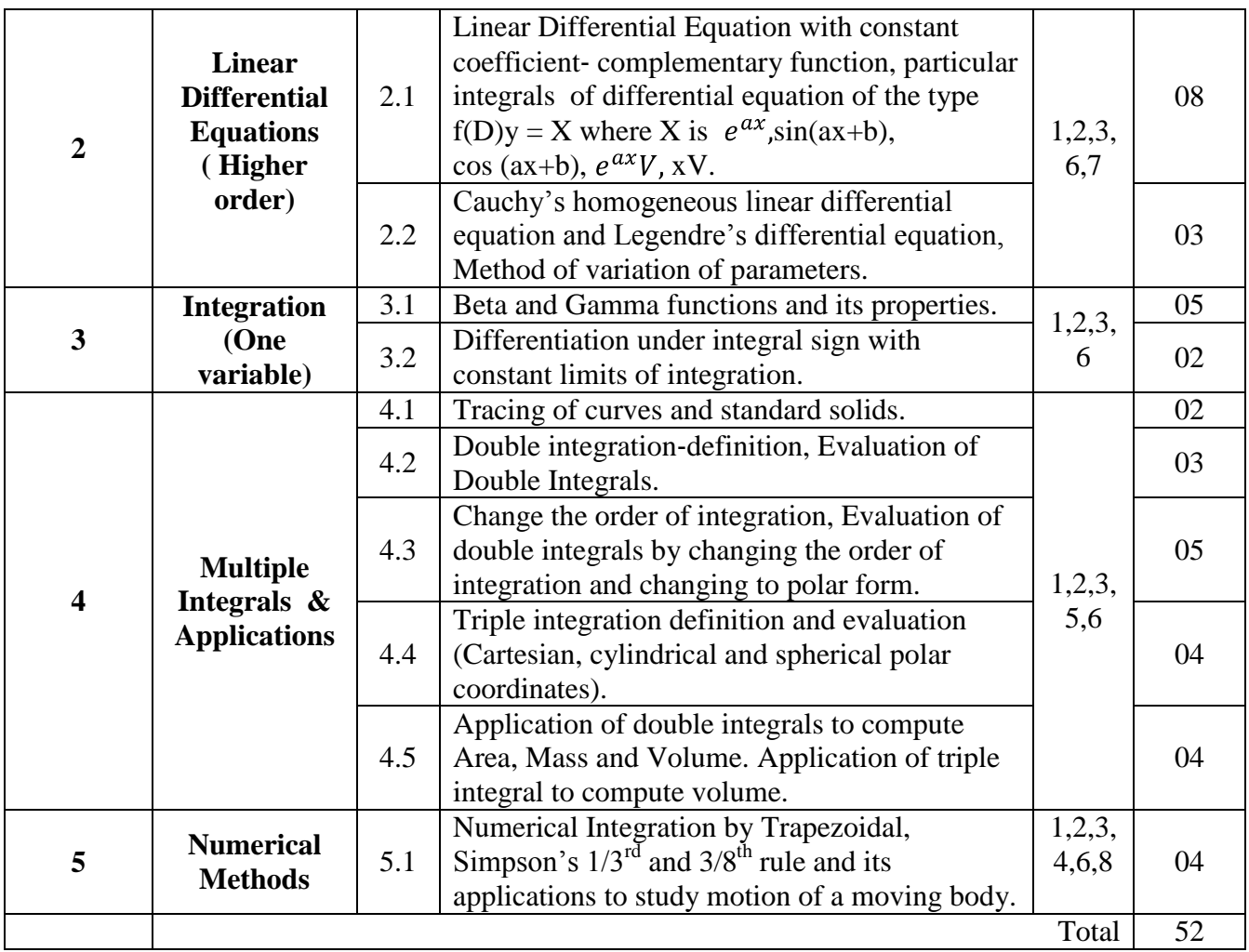

**NOTE:** ISE component will be evaluated through assignments conducted in the tutorial sessions.

- [1] Kreyszig, "Advanced Engineering Mathematics", 9<sup>th</sup>edition, John Wiley
- [2] H.K.Dass," Advanced Engineering Mathematics", 28<sup>th</sup>edition, S.Chand, 2010
- [3] Grewal B.S., "Higher Engineering Mathematics", 38<sup>th</sup>edition, Khanna Publication
- [4] S.C. Chapra and R.P. Canale, "Numerical Methods for Engineers with Programming and
- [5] Software Applications", McGrawHill, Newyork 1998
- [6] Thomas & Finney, "Calculus & Analytic Geometry",  $9^{\text{th}}$ edition, Addison Wesley.
- [7] Jain and Iyengar, "Advanced Engineering Mathematics",  $4<sup>th</sup>$  edition, Narosa Publishing House, Pvt Ltd, 2014
- [8] Dennis G. Zill, "A First Course in Differential Equations with Modelling Applications, Cengage Learning
- [9] S.S. Sastry, "Introductory Methods of Numerical Analysis", 4<sup>th</sup> edition, Prentice-Hall of India Pvt. Ltd.

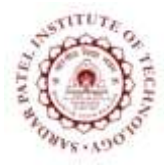

Bhavan"s Campus, Munshi Nagar, Andheri (West), Mumbai-400058-India (Autonomous Institute Affiliated to University of Mumbai)

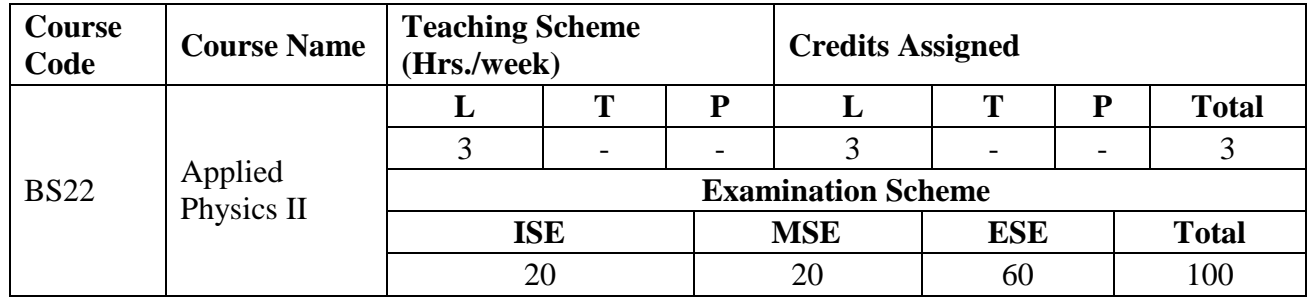

### **COURSE OBJECTIVE:**

To make learners aware about the role and relevance of physics in engineering and technology.

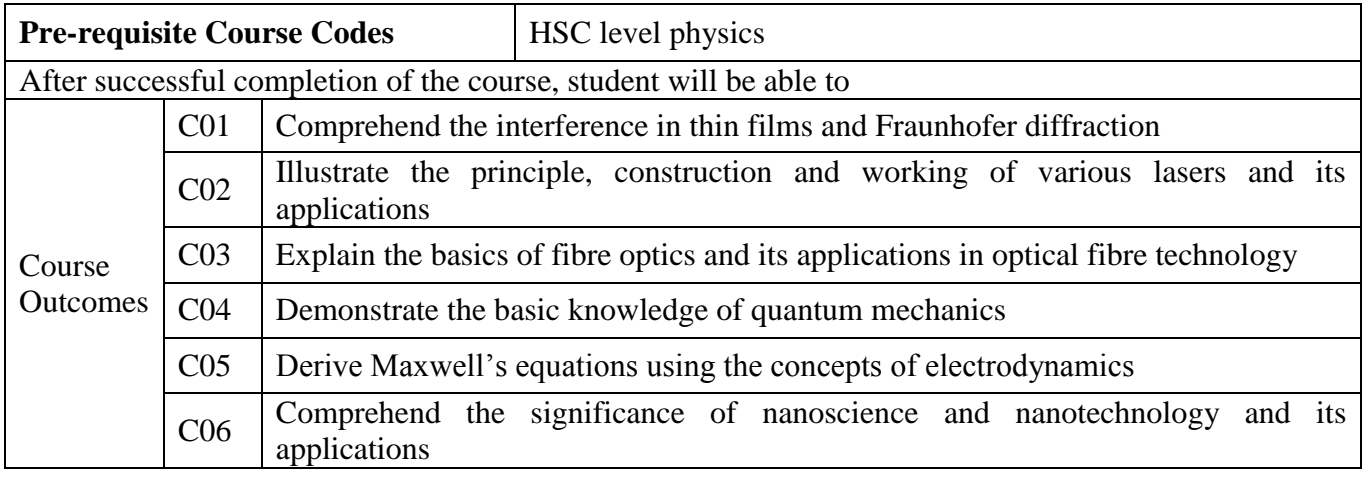

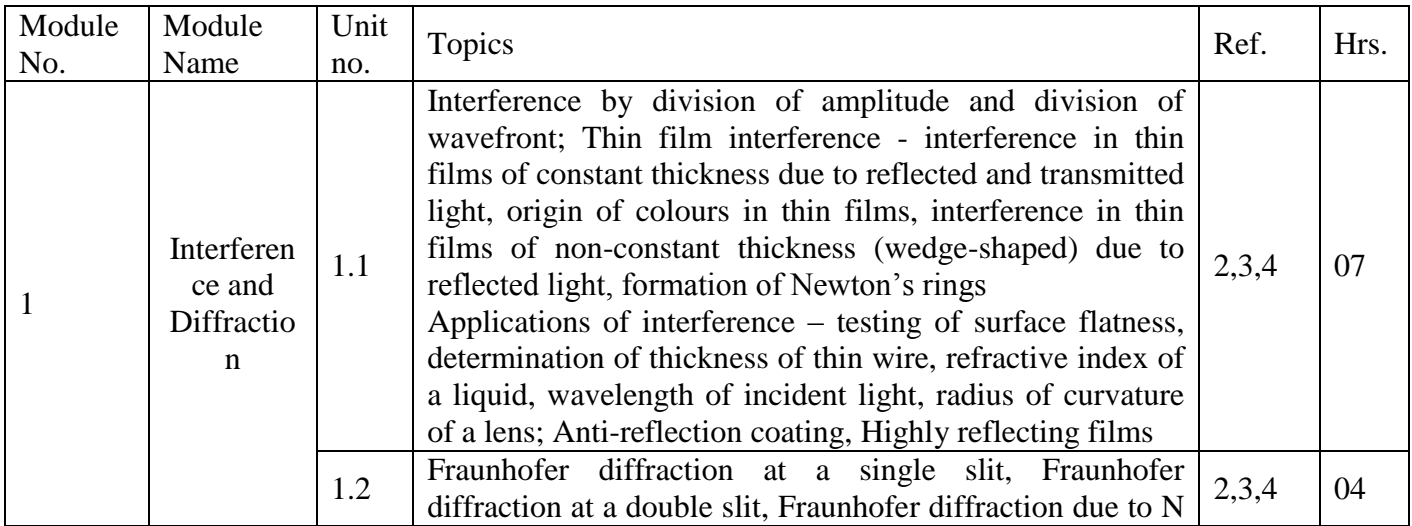

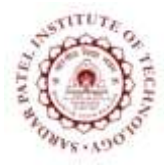

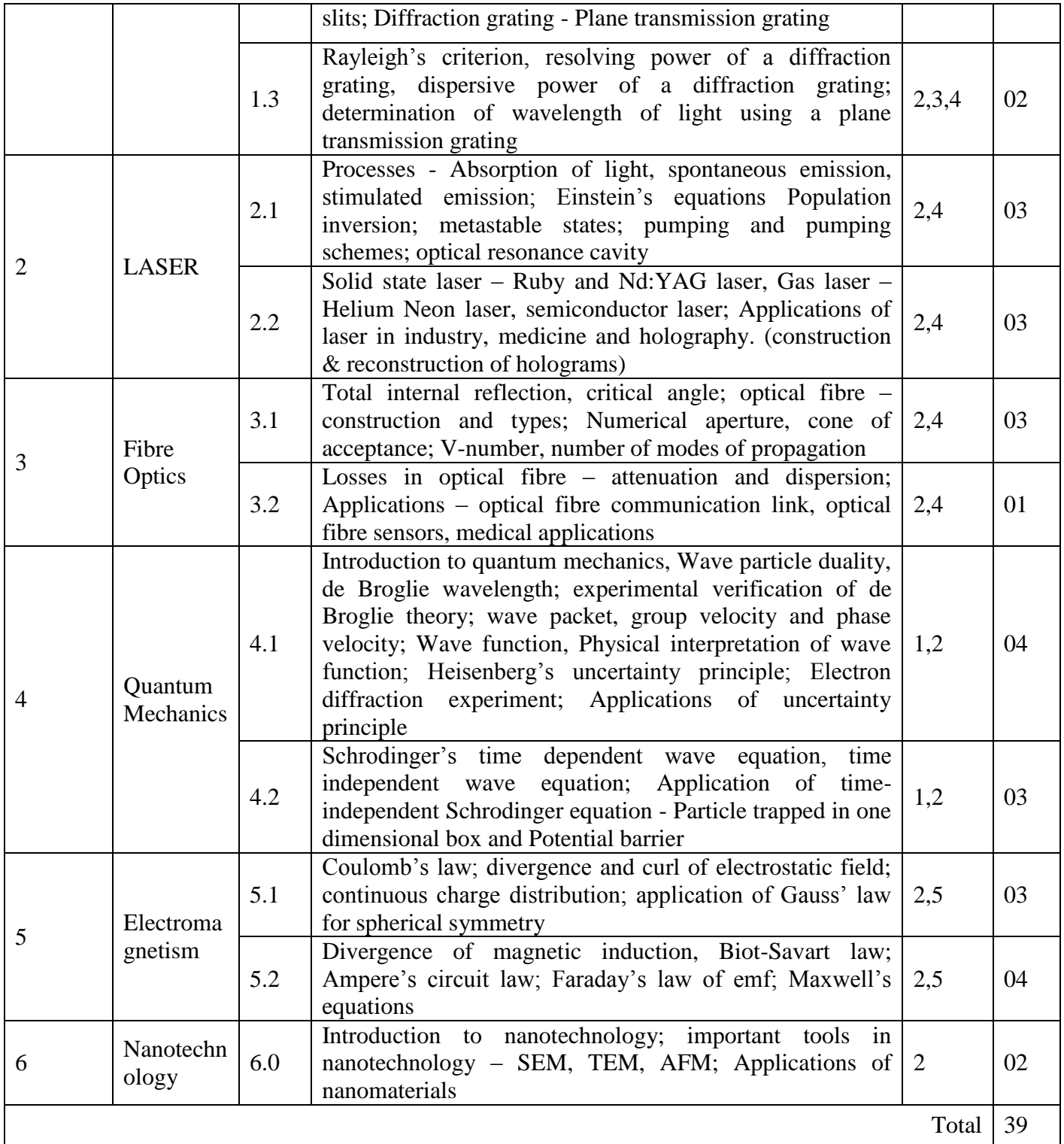

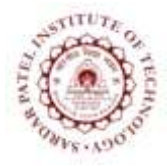

Bhavan"s Campus, Munshi Nagar, Andheri (West), Mumbai-400058-India (Autonomous Institute Affiliated to University of Mumbai)

- [1] Beiser Arthur, "Concepts of Modern Physics",  $6<sup>th</sup>$  ed, McGraw Hill Education, 2009.
- [2] Bhattacharya D K and Tandon, "Engineering Physics",  $1<sup>st</sup>$  ed, New Delhi, Oxford Press, 2015.
- [3] Halliday and Resnick, "Fundamentals of Physics", 10<sup>th</sup> ed, Wiley, 2013.
- [4] Ghatak A, "Optics", 5<sup>th</sup> ed, McGraw Hill Education, 2012.
- [5] Griffiths D, "Introduction to Electrodynamics", 4<sup>th</sup> ed, Pearson Education, 2015.

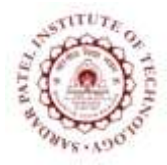

Bhavan"s Campus, Munshi Nagar, Andheri (West), Mumbai-400058-India (Autonomous Institute Affiliated to University of Mumbai)

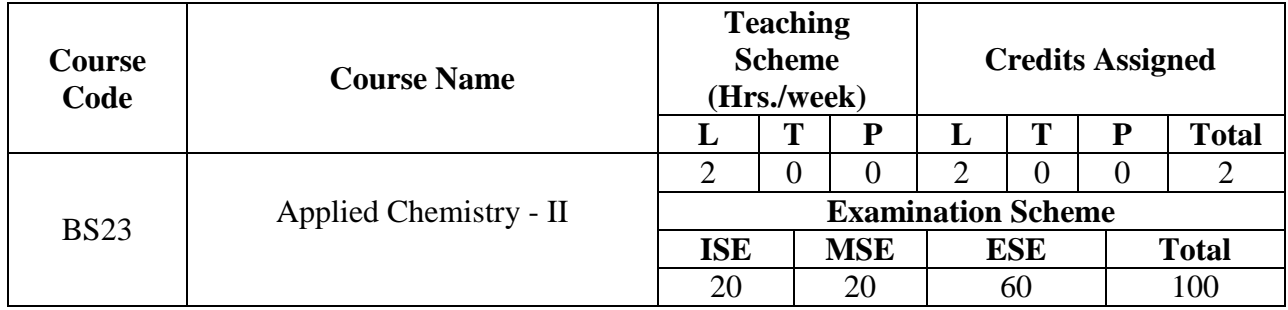

### **Course Objective:**

• To provide necessary background of applied chemistry suited for relevant areas of engineering

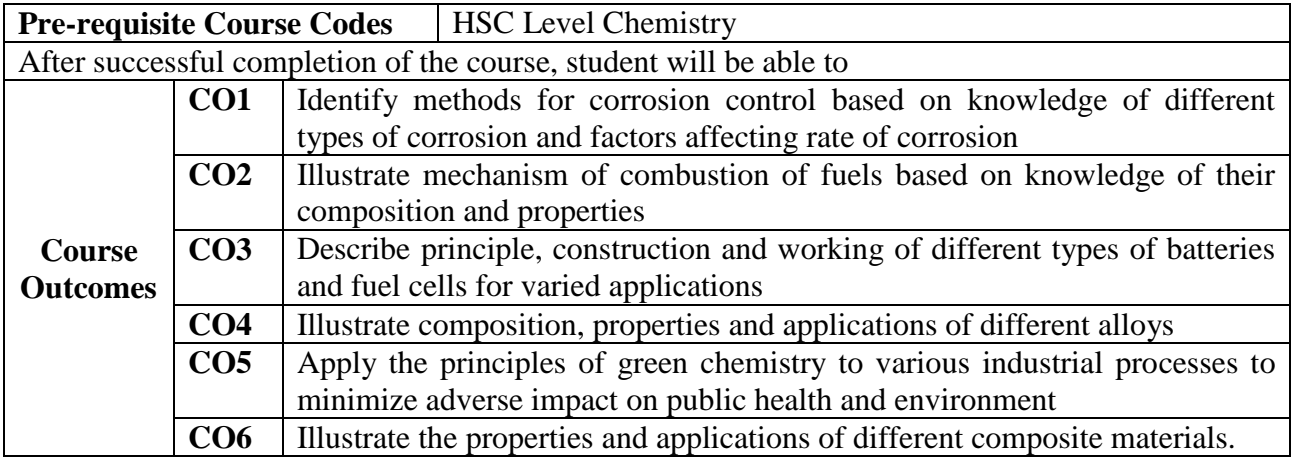

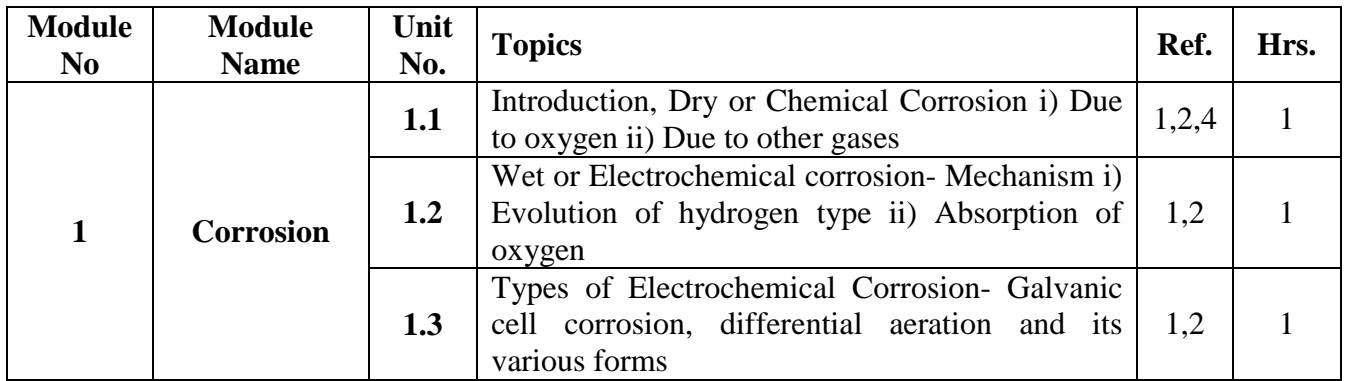

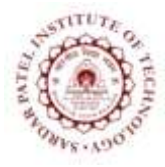

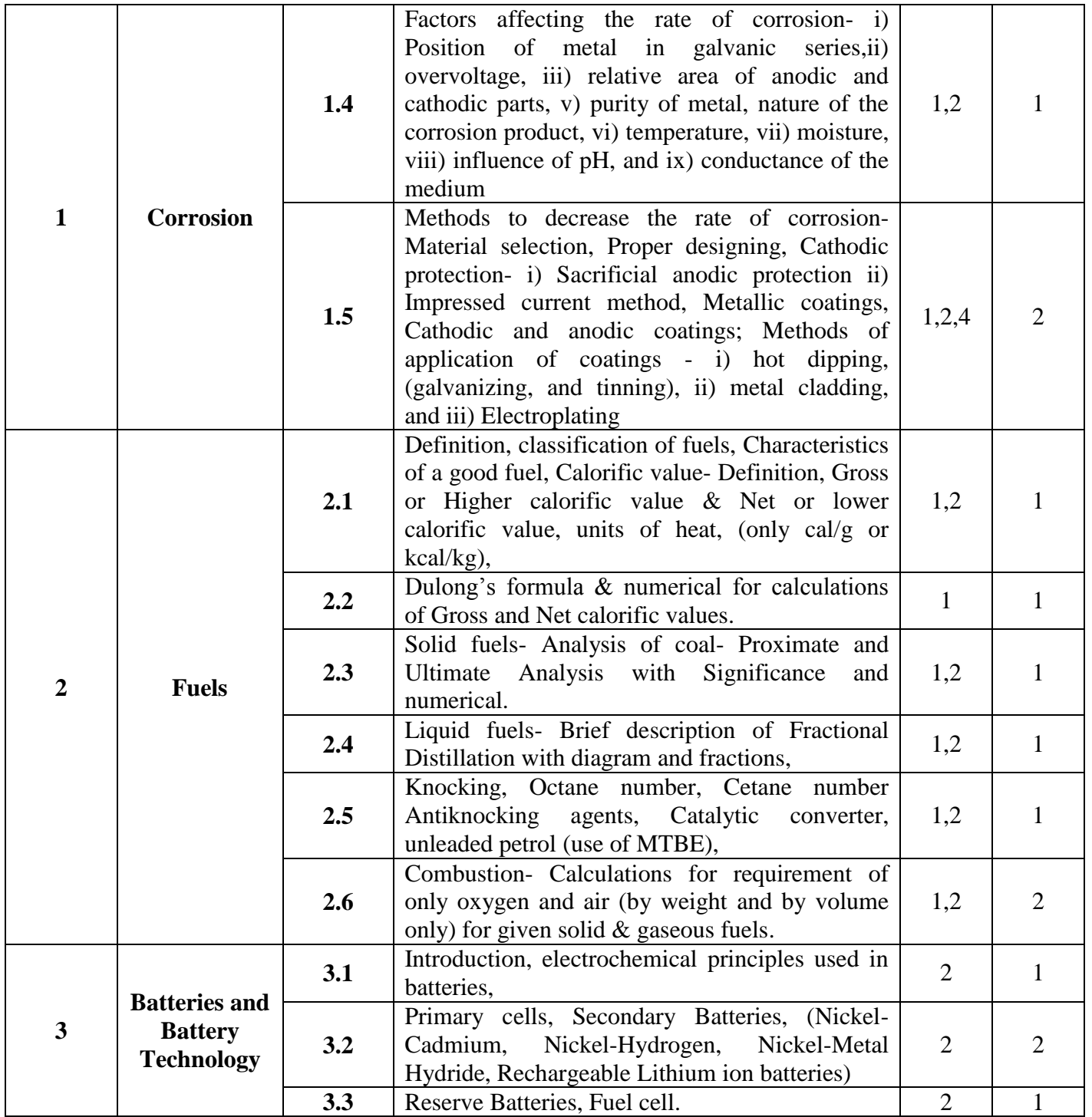

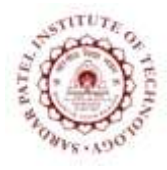

Bhavan"s Campus, Munshi Nagar, Andheri (West), Mumbai-400058-India (Autonomous Institute Affiliated to University of Mumbai)

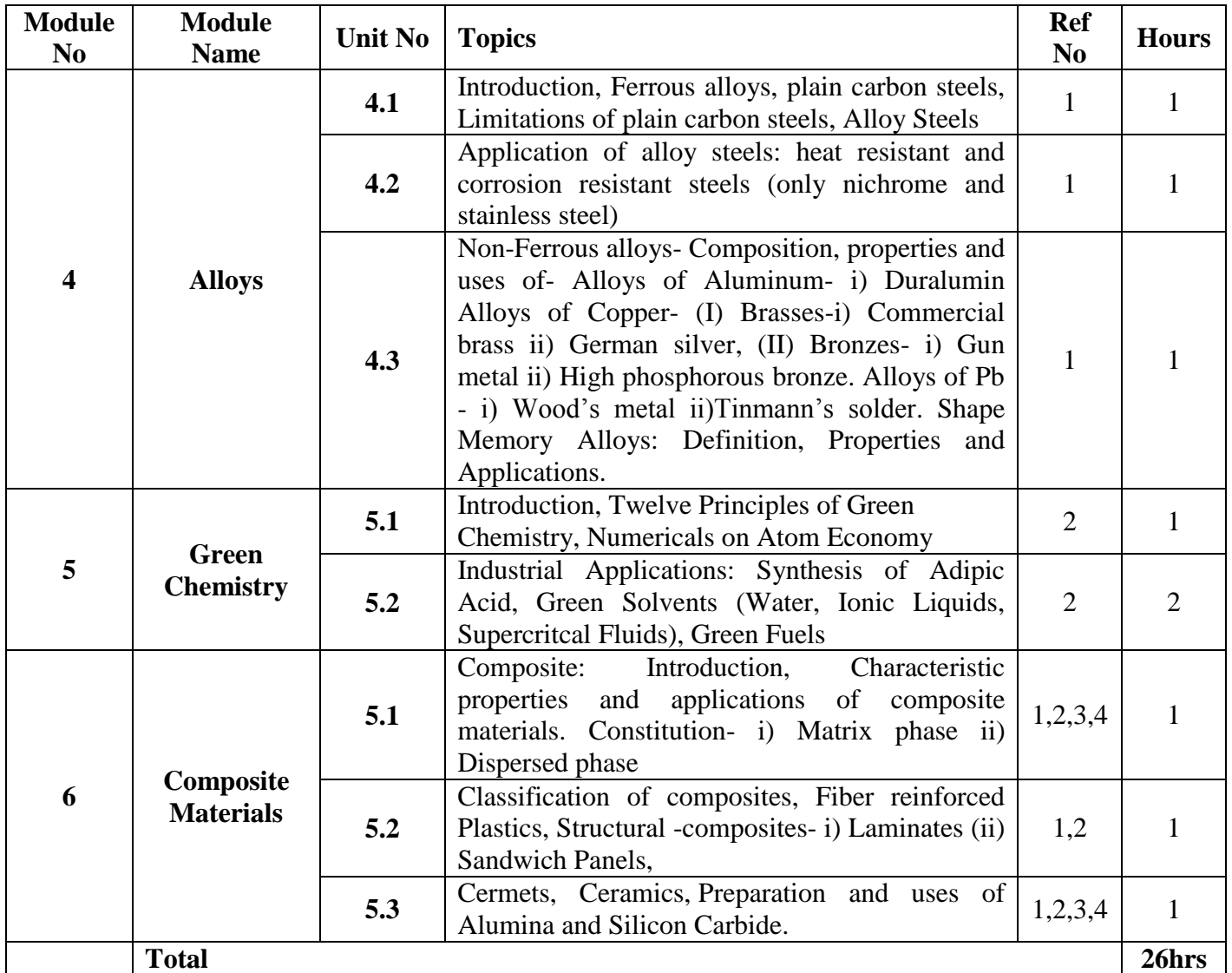

#### **References:**

[1] P. C. Jain & M. Jain, *EngineeringChemistry*, 16th ed , New Delhi, India:Dhanpat Rai Publishing Co. (P) Ltd., 2014

[2] S. S. Dara & S. S. Umare, *A Textbook of EngineeringChemistry*, 12th ed. , New Delhi, India: S. Chand & Co. Ltd., 2013

[3] S. Chawla, *A Textbook of EngineeringChemistry*, 3rd ed., Delhi, India: DhanpatRai & Co. (Pvt.) Ltd., 2015

[4] S. Agarwal, *EngineeringChemistry Fundamentals and Applications*, Isted , Delhi, India: Cambridge Univ. Press., 2015

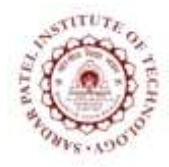

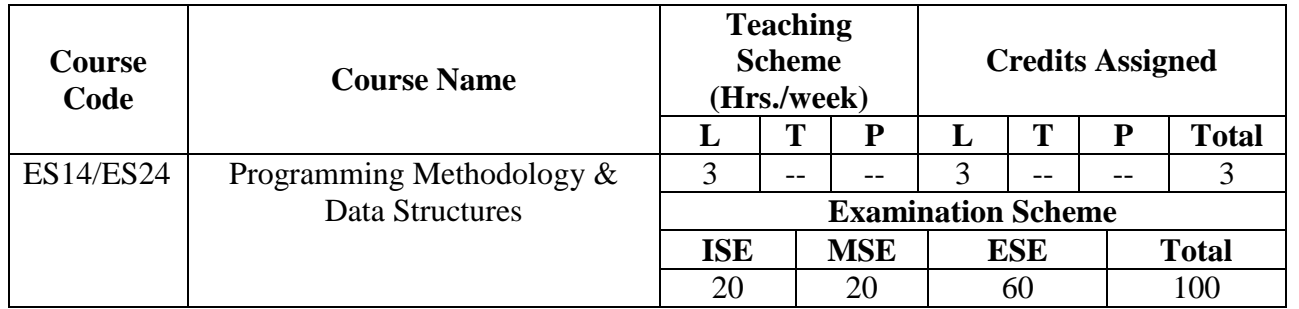

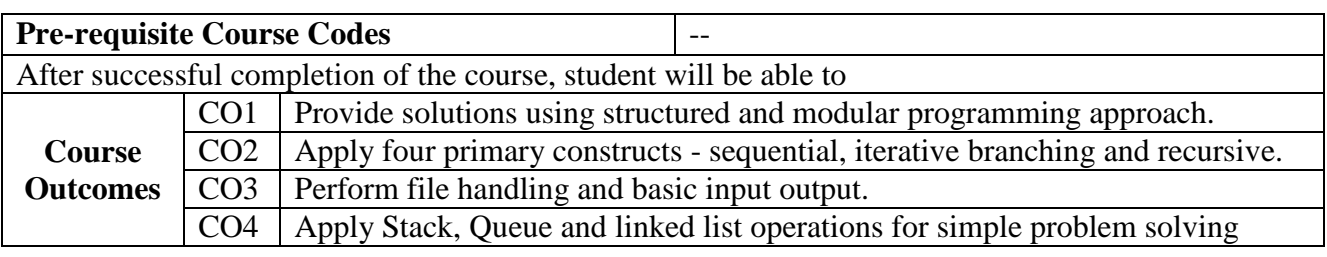

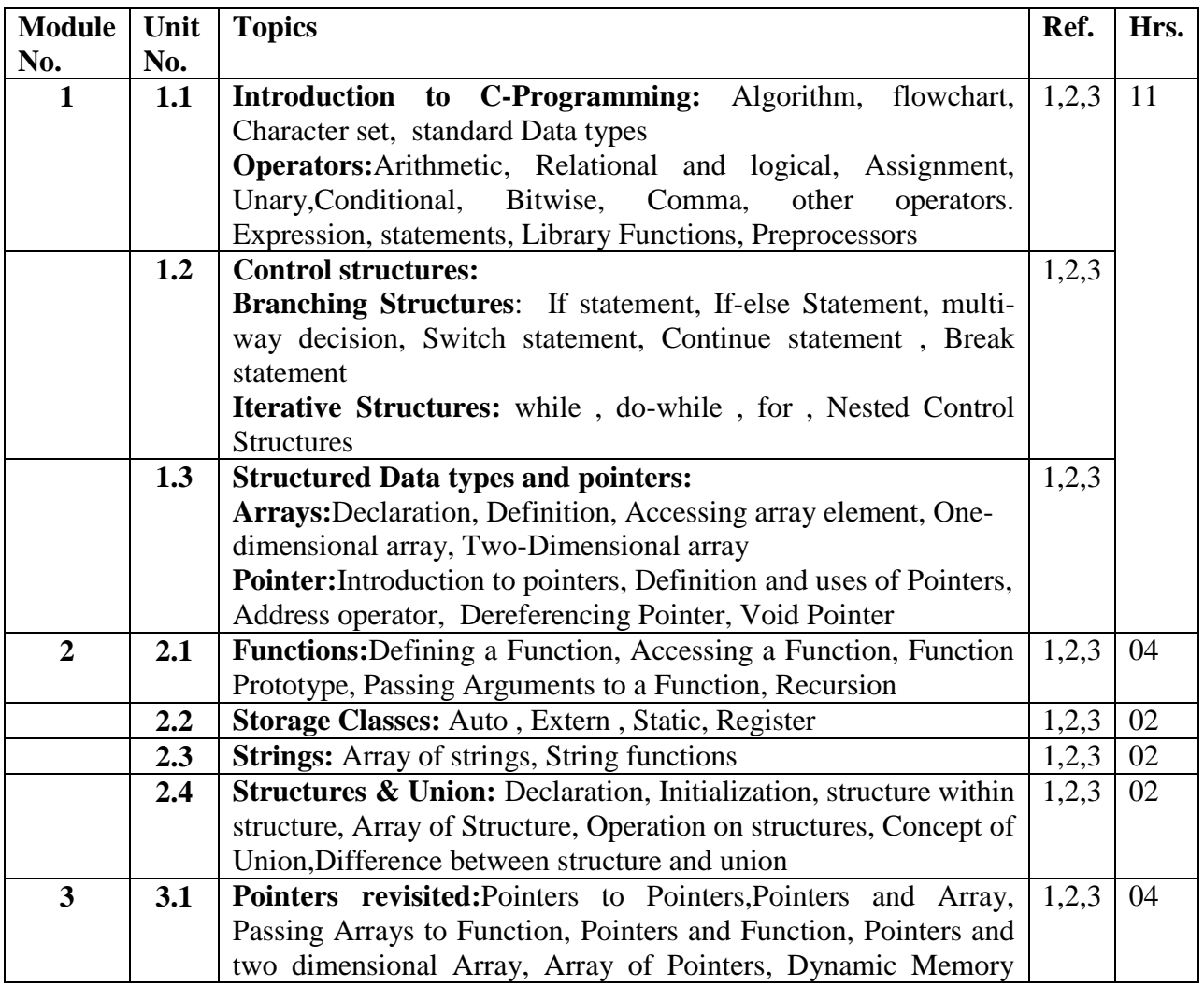

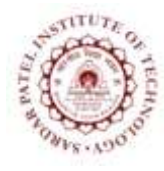

Bhavan"s Campus, Munshi Nagar, Andheri (West), Mumbai-400058-India (Autonomous Institute Affiliated to University of Mumbai)

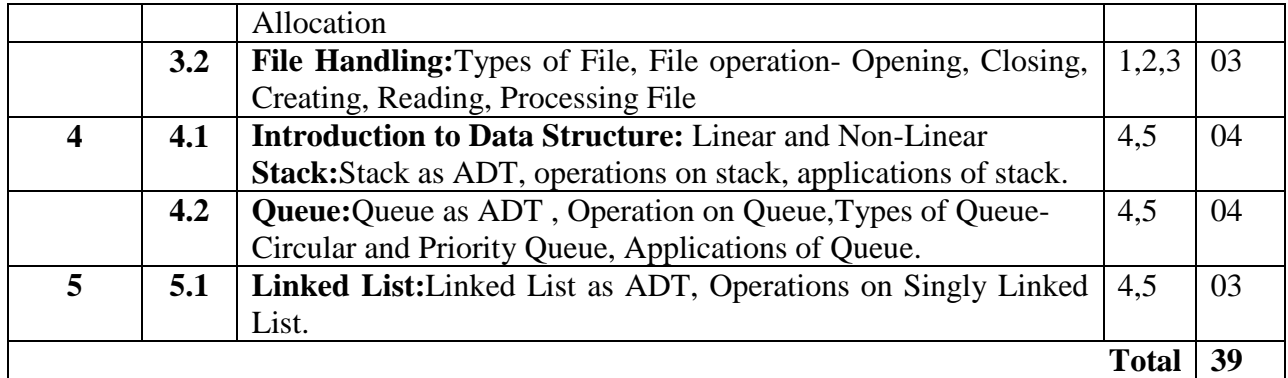

- [1] Kernighan , Ritchie, "The C programming Language", Prentice Hall of India.
- [2] Carlo Ghezi, Mehdi Jazayeri, "Programing Language Concepts", John Wiley & Sons.
- [3] Byron Gottfried, "Programing with C", Mc Graw Hill ( Schaum's outline series)
- [4] T.H.Coreman, C.E. Leiserson, R. L. Rivest, and C. Stein, "Introduction to algorithms", 2<sup>nd</sup> edition , PHI publications 2005.
- [5] Ellis Horowitz, SartajSahni,S.Rajsekaran, "Fundamentals of Computer algorithms" , University press.

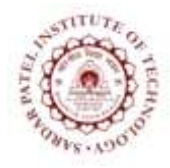

Bhavan"s Campus, Munshi Nagar, Andheri (West), Mumbai-400058-India (Autonomous Institute Affiliated to University of Mumbai)

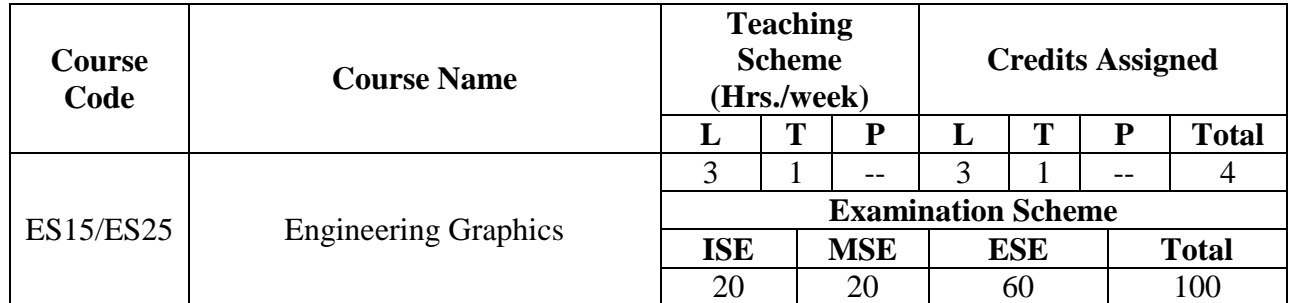

#### **Course Outcomes:**

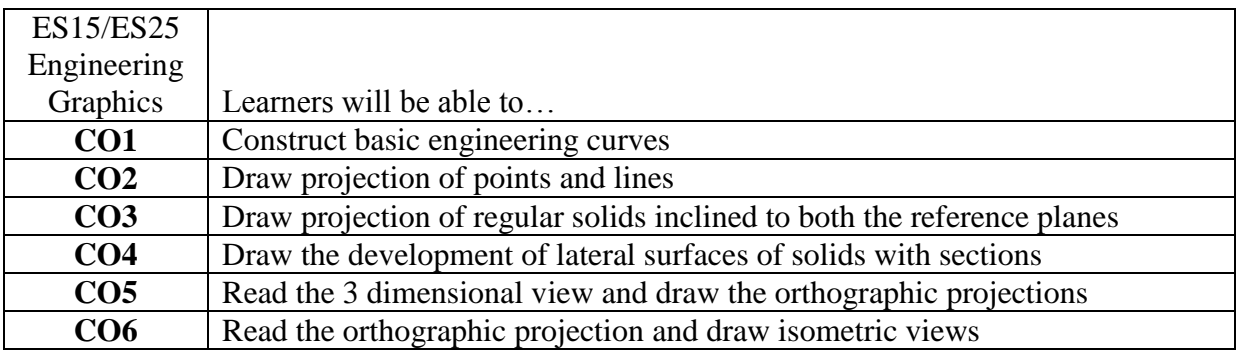

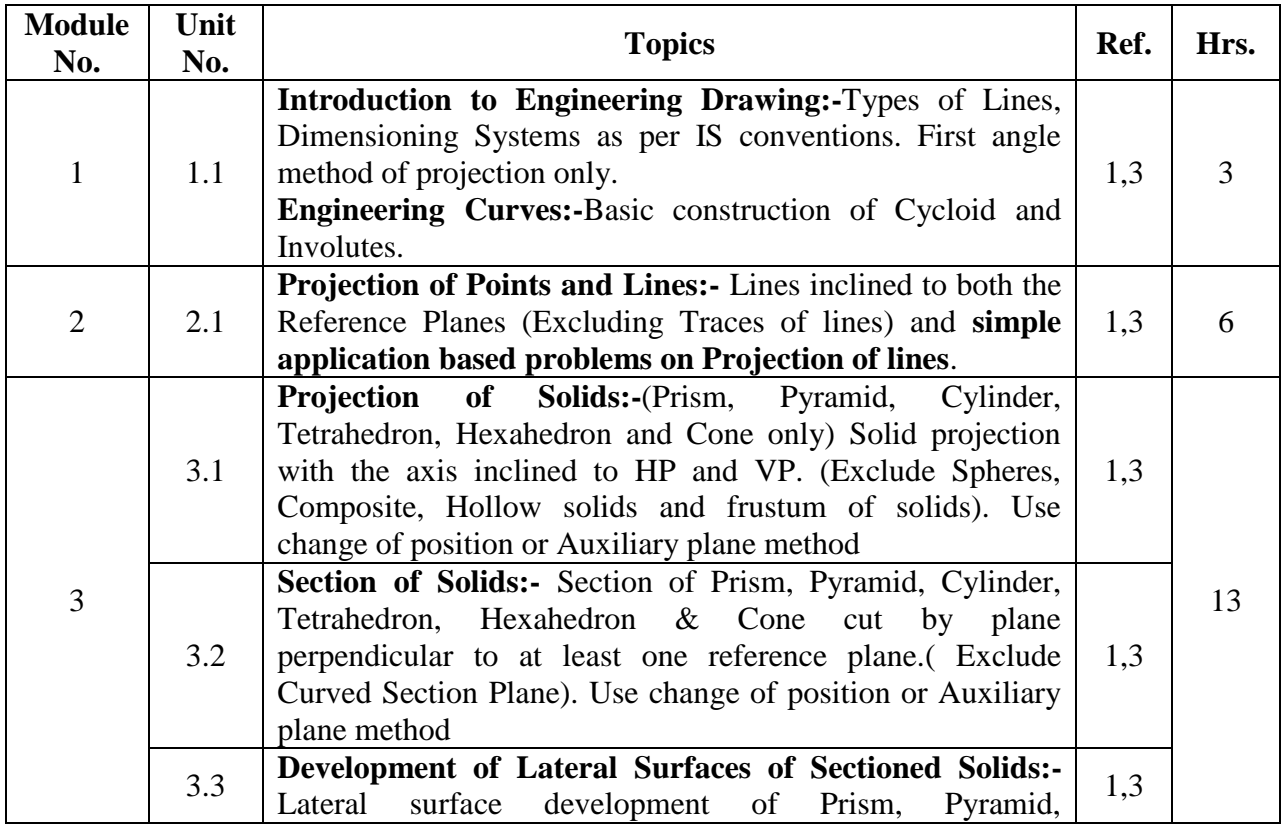

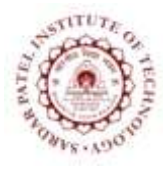

Bhavan"s Campus, Munshi Nagar, Andheri (West), Mumbai-400058-India (Autonomous Institute Affiliated to University of Mumbai)

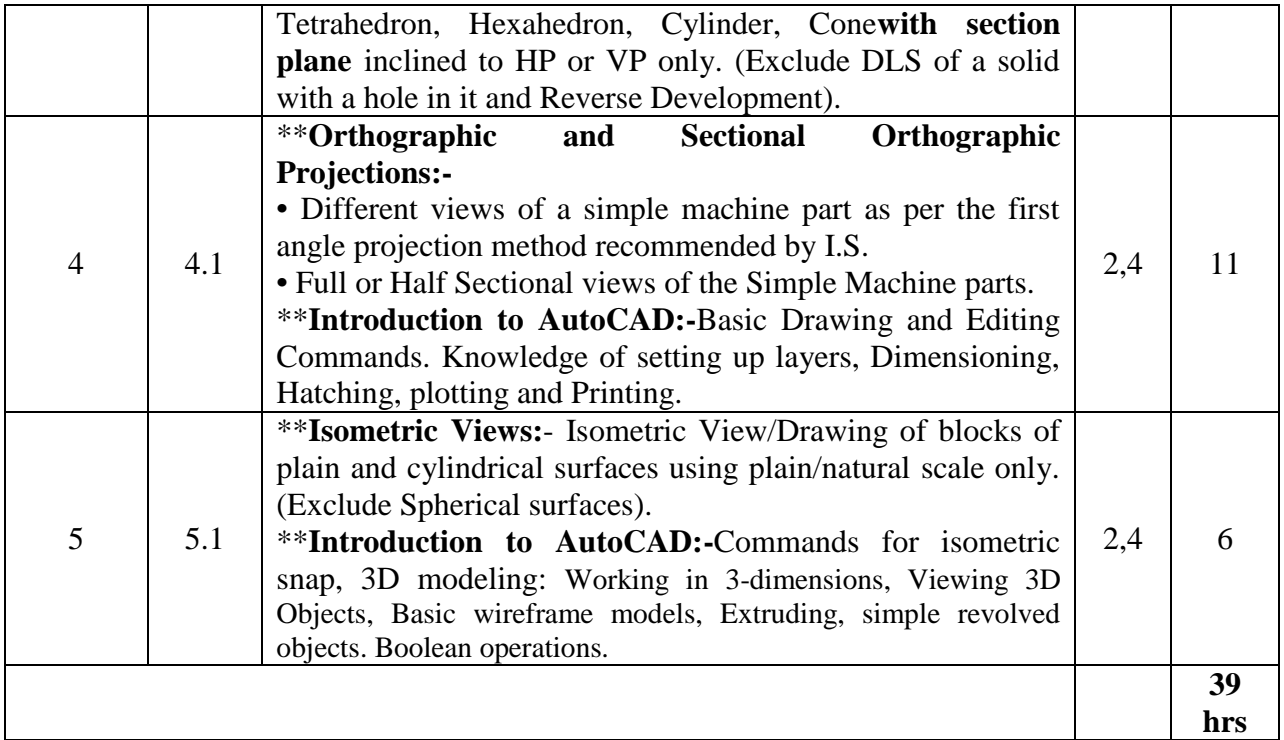

**\*\* These modules will be evaluated through laboratory work by using CAD tool.**

#### **NOTE:**

**1. ISE component will be evaluated for the A3 size sketch-book for the following topics as a tutorial:**

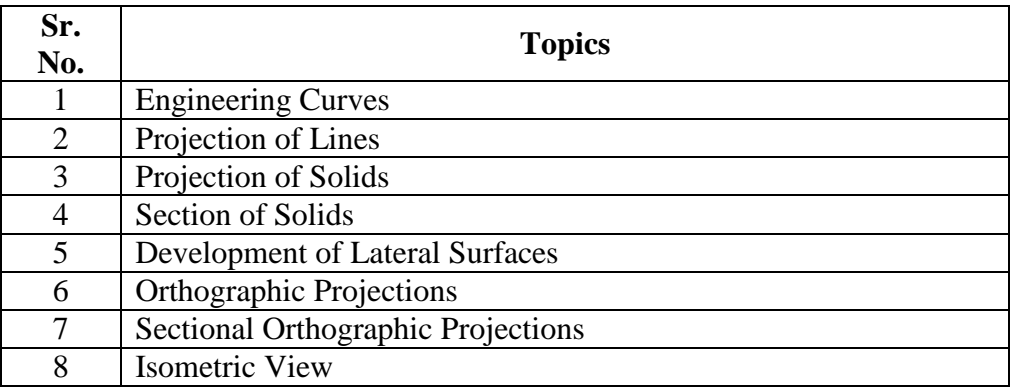

- **2. The above topics done in tutorial will also be included in AutoCAD practice sheets.**
- **3. MSE** and **ESE** will be conducted for the module  $1 3$  (i.e. Manual Drawing)
- **4. ESE (Practical Exam) will be conducted for the module 4-5 (i.e. On AutoCAD 2017)**

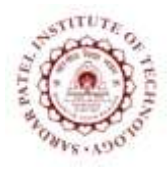

Bhavan"s Campus, Munshi Nagar, Andheri (West), Mumbai-400058-India (Autonomous Institute Affiliated to University of Mumbai)

- 1. N.D. Bhatt, *Engineering Drawing (Plane and solid geometry)*, Charotar Publishing House Pvt. Ltd.
- 2. N.D. Bhatt & V.M. Panchal, *Machine Drawing*, Charotar Publishing House Pvt. Ltd.
- 3. Dhananjay A Jolhe, *Engineering Drawing,* Tata McGraw Hill.
- 4. Prof. Sham Tickoo (Purdue University) &GauravVerma, "( CAD Soft Technologies) : Auto CAD 2017 (For engineers and Designers)", Dreamtech Press NewDelhi.

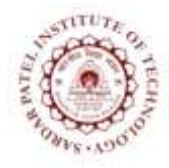

Bhavan"s Campus, Munshi Nagar, Andheri (West), Mumbai-400058-India (Autonomous Institute Affiliated to University of Mumbai)

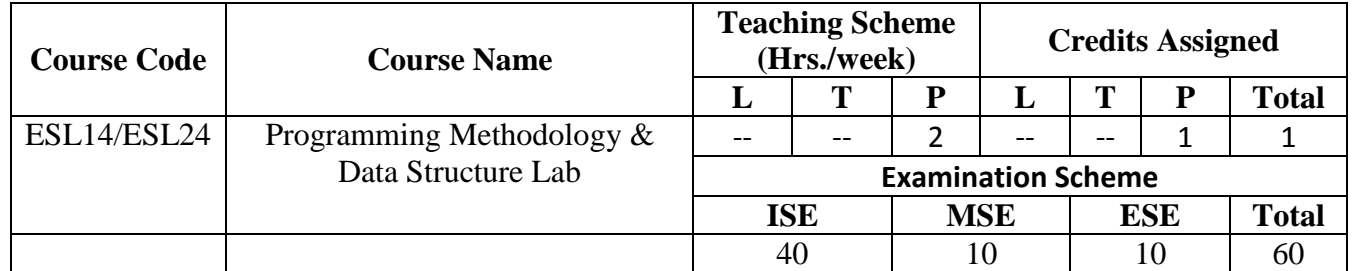

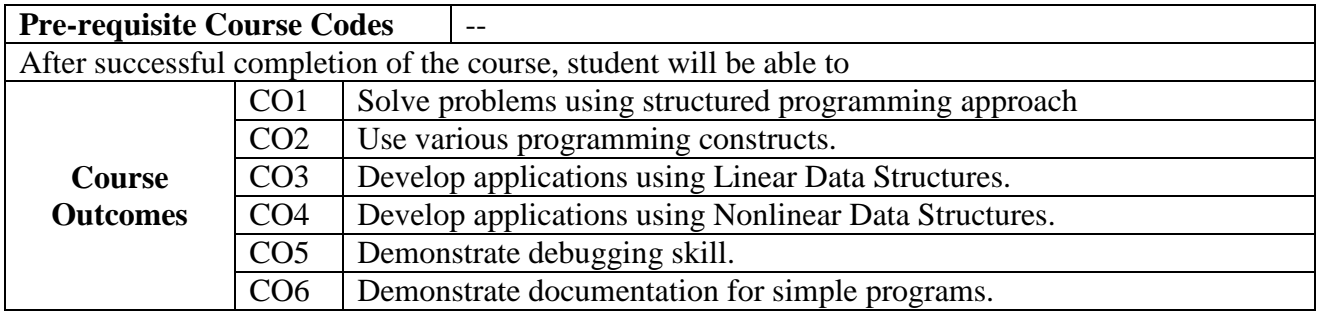

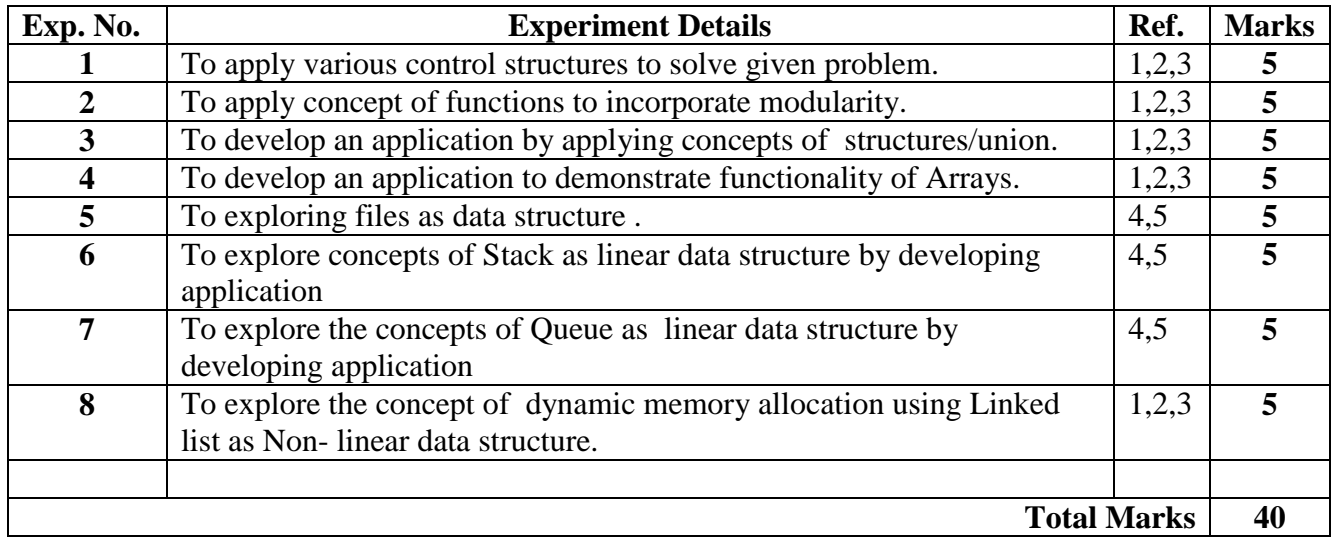

- [1] Kernighan , Ritchie, "The C programming Language", Prentice Hall of India.
- [2] Carlo Ghezi, Mehdi Jazayeri, "Programing Language Concepts", John Wiley & Sons.
- [3] Byron Gottfried, "Programing with C", McGraw Hill ( Schaum's outline series)
- [4] T.H.Coreman, C.E. Leiserson, R. L. Rivest, and C. Stein, "Introduction to algorithms", 2<sup>nd</sup> edition , PHI publications 2005.
- [5] Ellis Horowitz, SartajSahni,S.Rajsekaran, "Fundamentals of Computer algorithms" , University press.

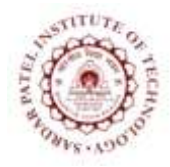

Bhavan"s Campus, Munshi Nagar, Andheri (West), Mumbai-400058-India (Autonomous Institute Affiliated to University of Mumbai)

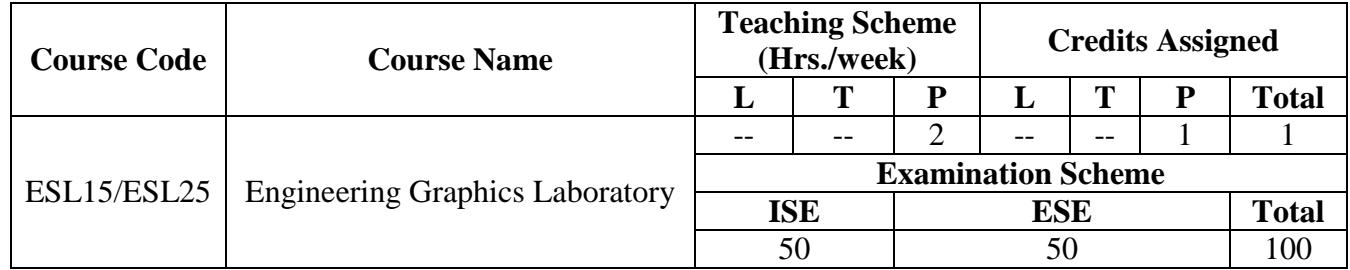

#### **Course Outcomes:**

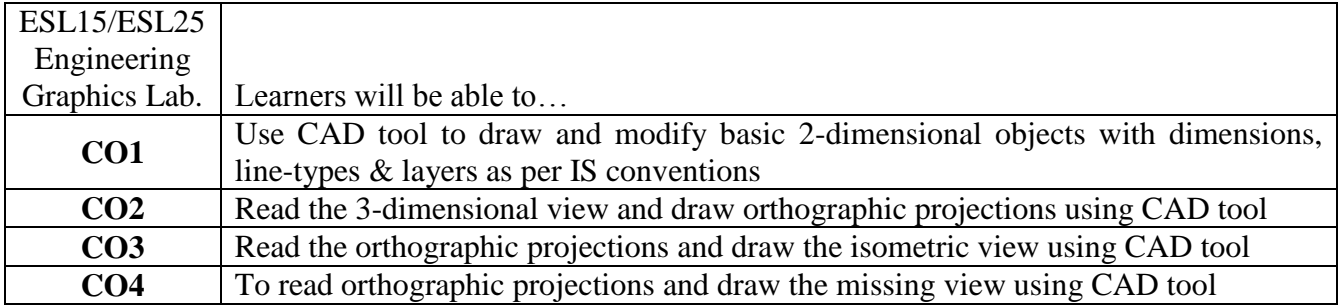

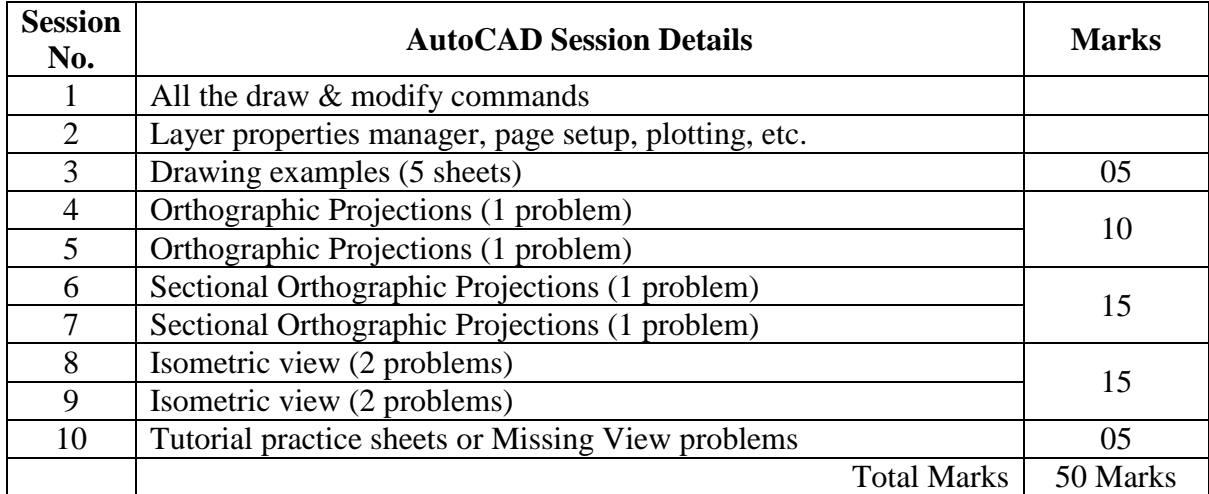

**NOTE: ISE component will be evaluated based on above work and ESE (Practical Exam) will be conducted on CAD tool for 50 marks.**

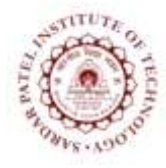

Bhavan"s Campus, Munshi Nagar, Andheri (West), Mumbai-400058-India (Autonomous Institute Affiliated to University of Mumbai)

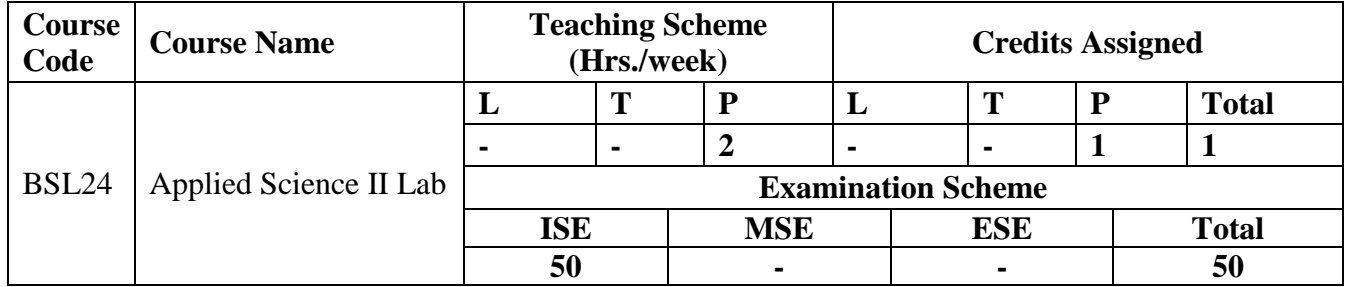

### **Applied Physics Lab**

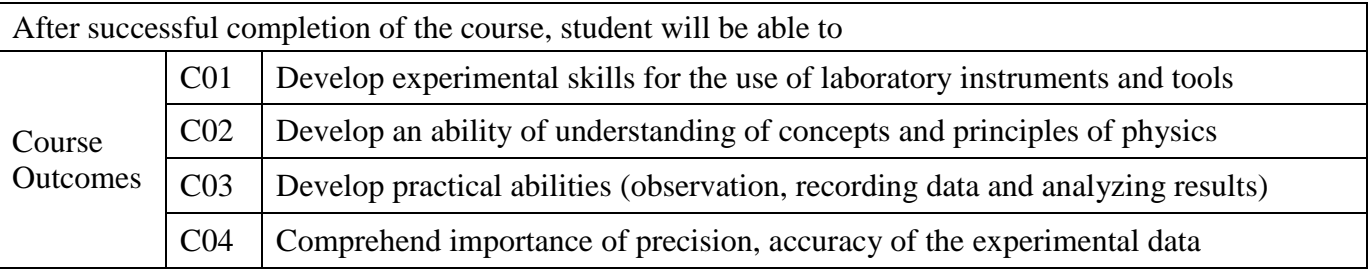

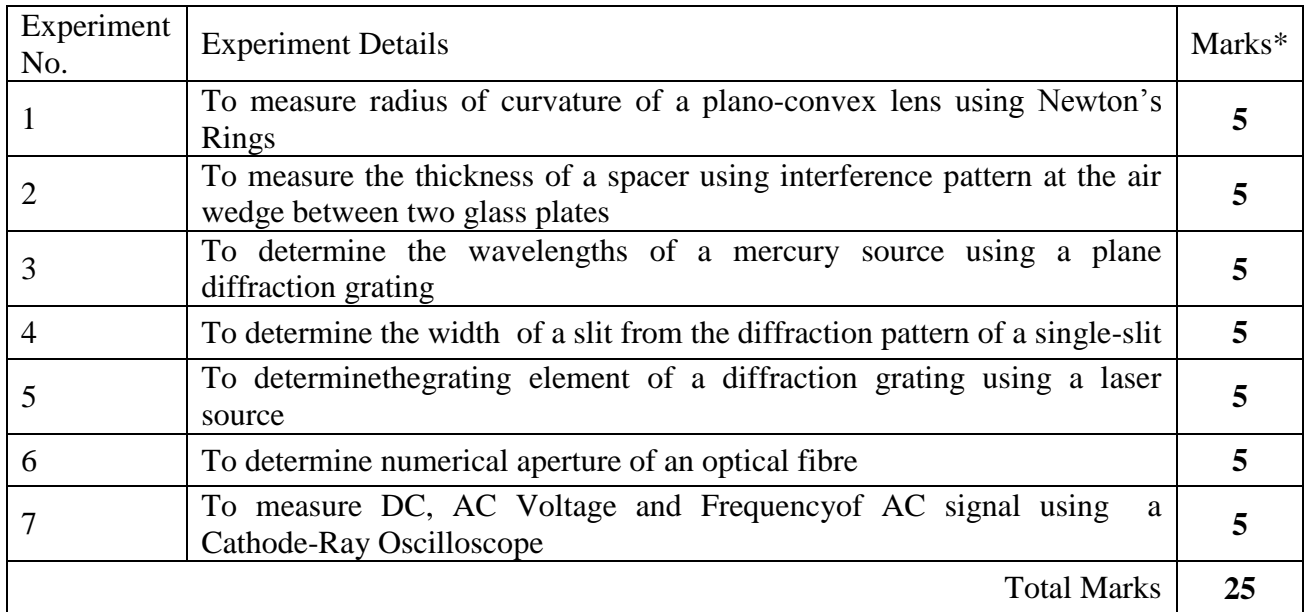

\*Any 5 experiments.

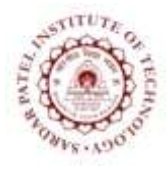

Bhavan"s Campus, Munshi Nagar, Andheri (West), Mumbai-400058-India (Autonomous Institute Affiliated to University of Mumbai)

### **Applied Chemistry Lab**

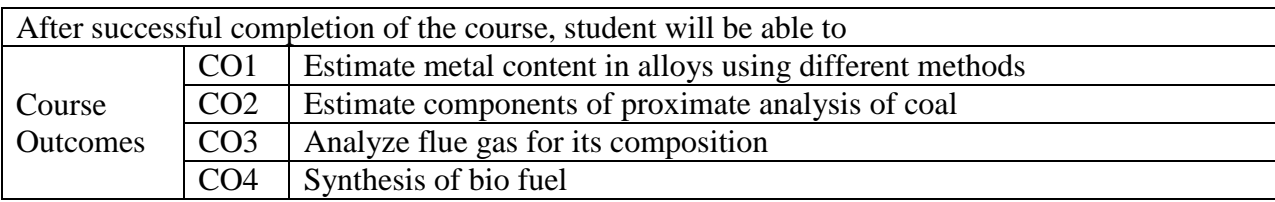

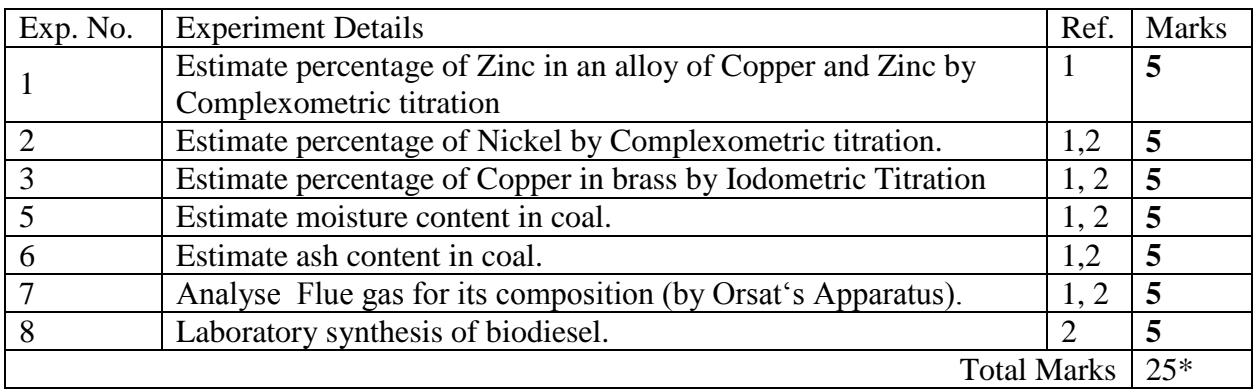

\* Any five from the above list of experiments will be performed.

#### **References:**

[1] P. C. Jain & M. Jain, *Engineering Chemistry*, XV thed reprint, New Delhi, India, Dhunpat Rai Publishing Co. (P) Ltd., 2010.

[2] S. S. Dara & S. S. Umare, *A Textbook of Engineering Chemistry*, XII thed reprint, New Delhi, India, S. Chand & Co. Ltd., 2013.

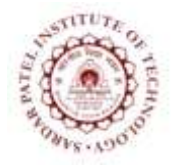

Bhavan"s Campus, Munshi Nagar, Andheri (West), Mumbai-400058-India (Autonomous Institute Affiliated to University of Mumbai)

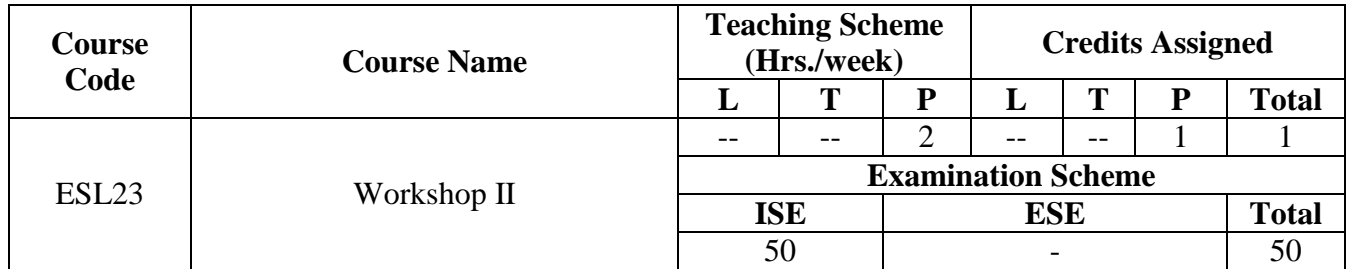

### **Course Objective:**

The objective is to develop technical life skill sets. This exercise also aims in inculcating respect for physical work and hard labor in addition to some amount of value addition by getting exposed to interdisciplinary engineering domains.

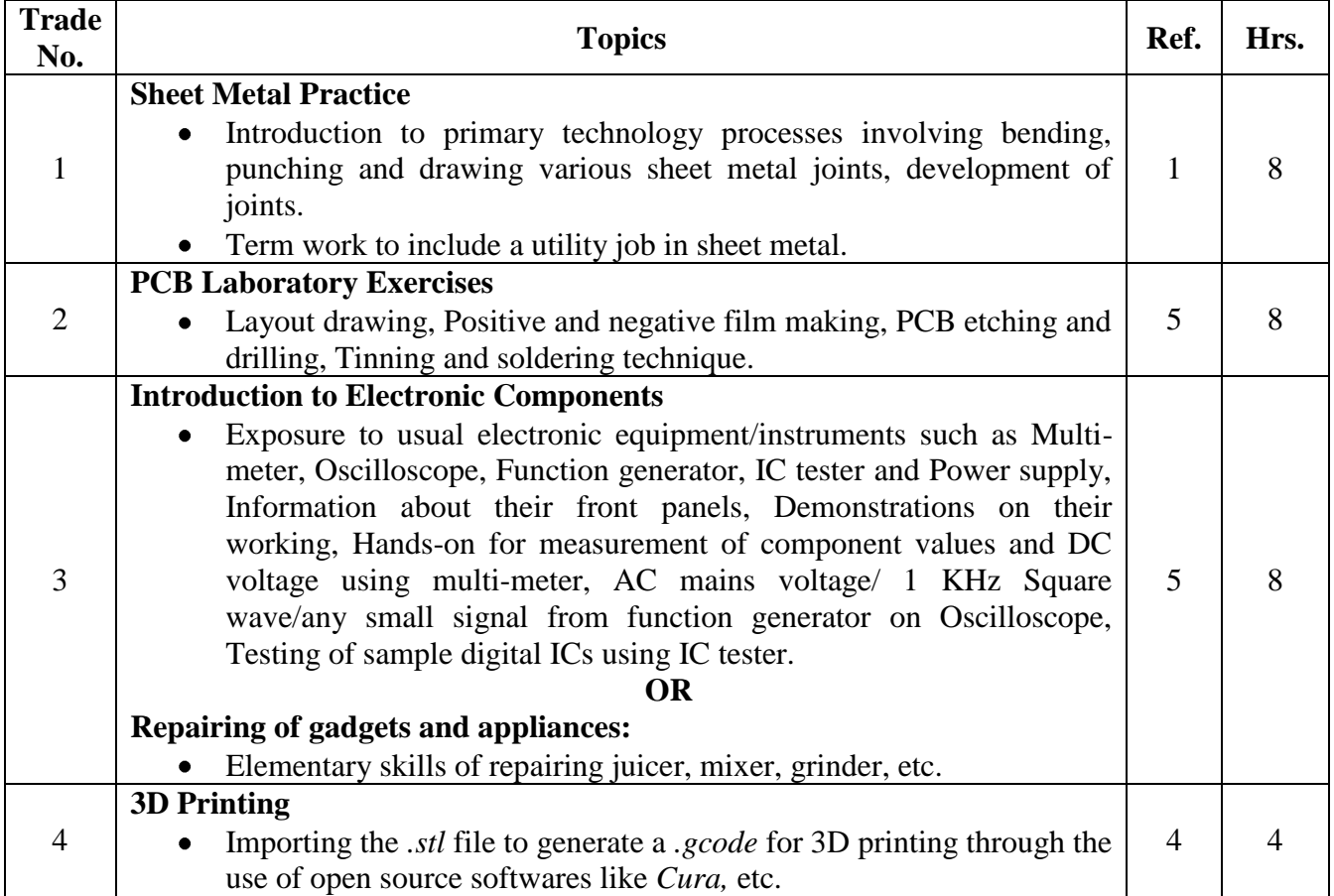

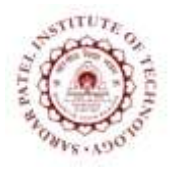

Bhavan"s Campus, Munshi Nagar, Andheri (West), Mumbai-400058-India (Autonomous Institute Affiliated to University of Mumbai)

- 1. P. Kannaiah; K. L. Narayana, *Workshop Manual*, Scitech Publishers
- 2. Venkat Reddy, *Workshop Manual*, BS Publication
- 3. Sham Tickoo, *AutoCAD 2017,* Dreamtech Press
- 4. Think3D reference manual
- 5. Khandpur R.S., *Printed Circuit Boards,* Tata McGraw Hill, 2005.
- *6.* Simon Monk, *Make Your Own PCBs with EAGLE: From Schematic Designs to Finished Boards* McGrawHill publication.
- 7. Charles Platt, *Encyclopedia of Electronic Components* O′Reilly; 1 edition.

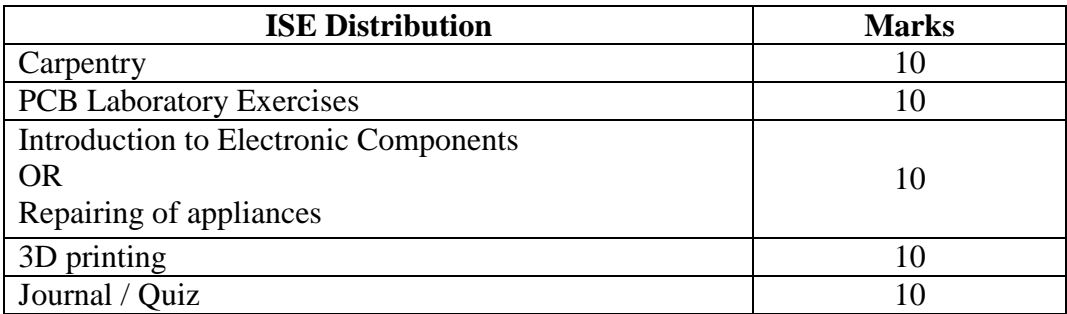

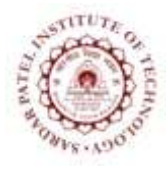

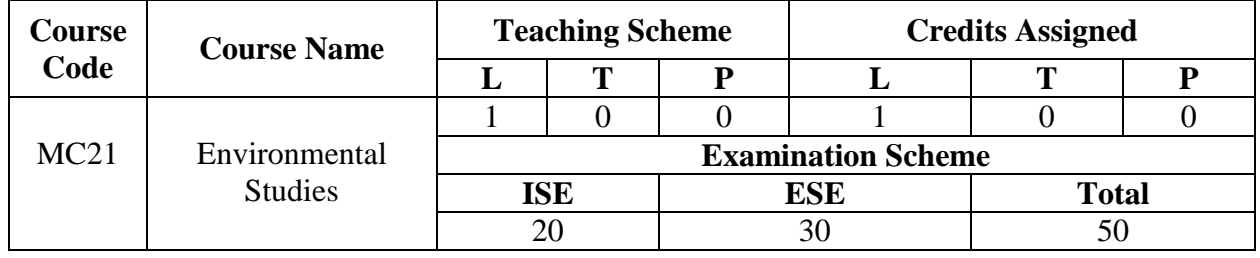

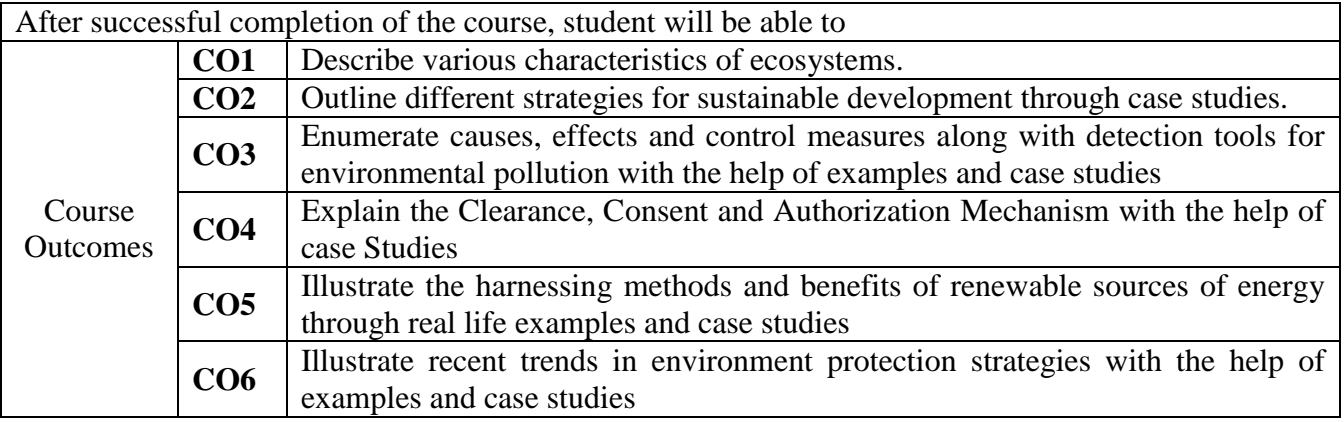

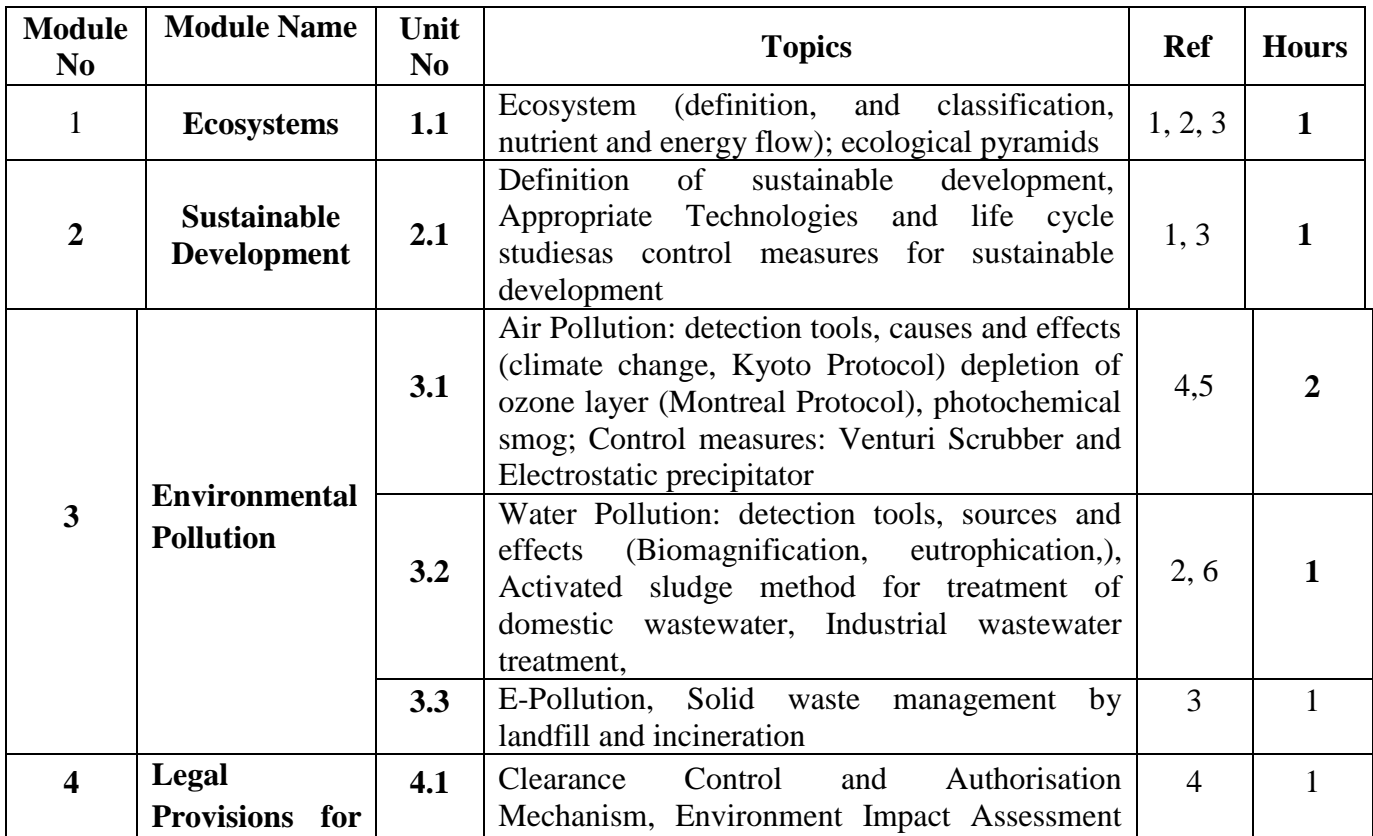

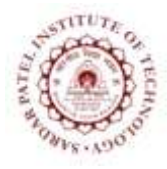

Bhavan"s Campus, Munshi Nagar, Andheri (West), Mumbai-400058-India (Autonomous Institute Affiliated to University of Mumbai)

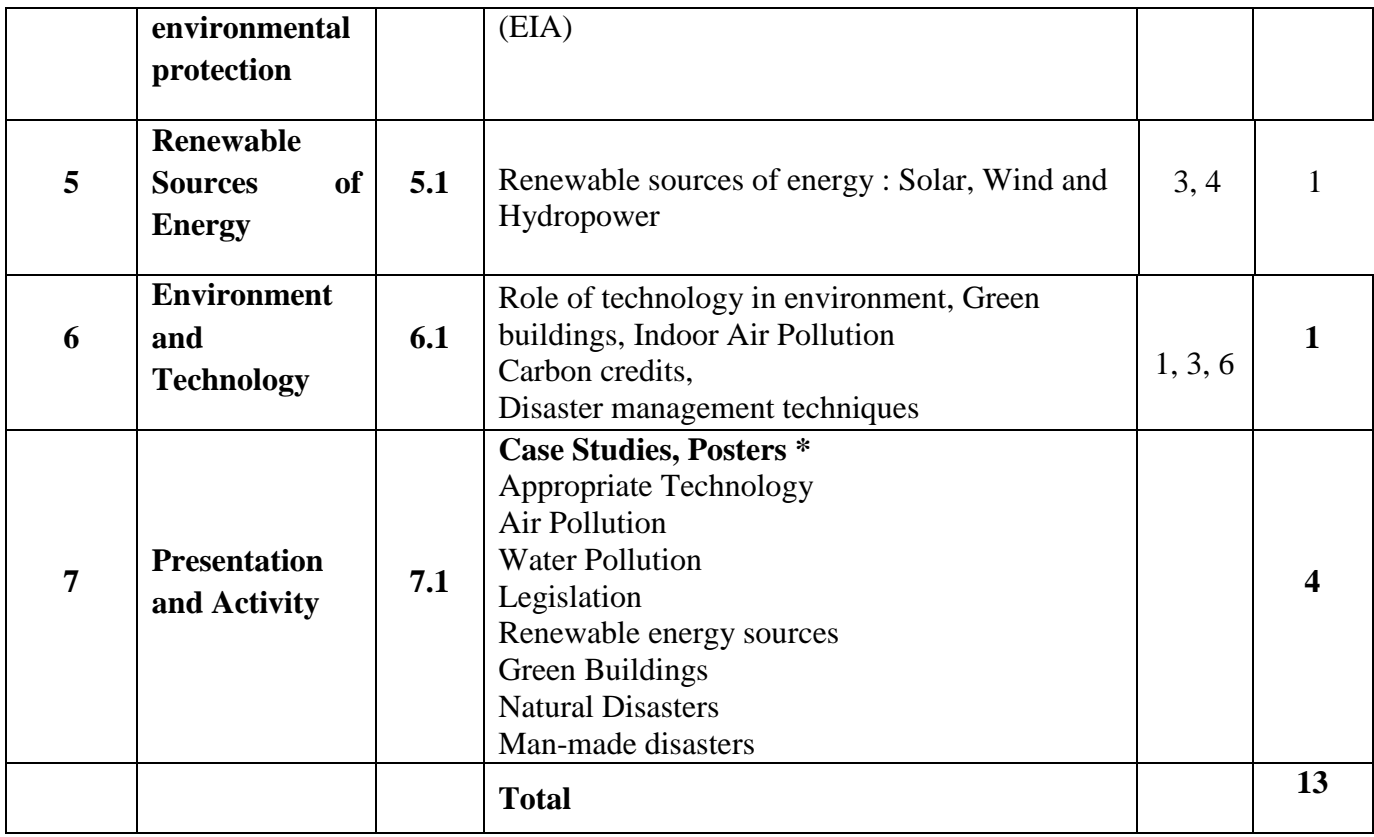

\* to be part of ISE for 20M

### **List of References:**

[1] ErachBharucha, *Textbook of Environmental Studies,* 2nd ed, Hyderabad, India: University Press, 2013

[2] AnubhaKaushik and P.C.Kaushik,*Perspectives in Environmental Studies,* 4th ed, New Delhi, India:New Age International (P) Ltd.

[3] Dr. V.M.Balsaraf, *Environmental Studies,* 1st ed, Mumbai, India:SynergyKnowledgeware, 2013

[4] R.Rajagopalan, *Environmental Studies*, 3rd ed. New Delhi, India: Oxford University Press, 2016

[5] C.S.Rao, *Environmental Pollution Control Engineering,* 2nd ed, New Delhi, India:New Age International Publishers (P)Ltd.

[6] AnanditaBasak, *Environmental Studies,* New Delhi, India:Pearson Education, 2013

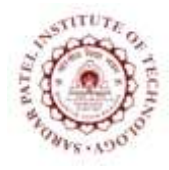

Bhavan"s Campus, Munshi Nagar, Andheri (West), Mumbai-400058-India (Autonomous Institute Affiliated to University of Mumbai)

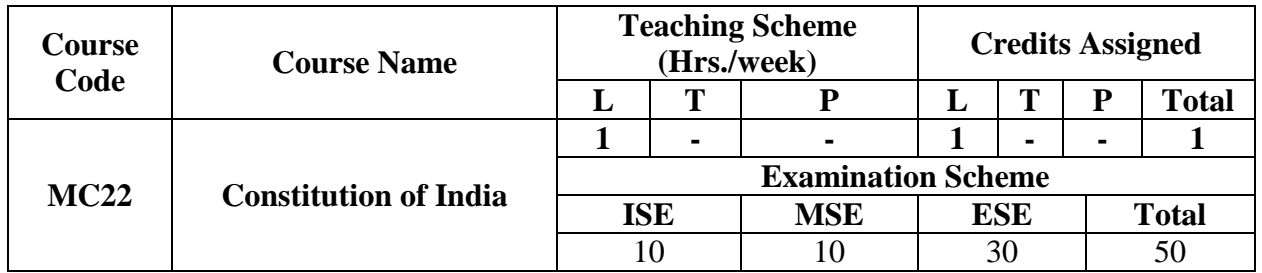

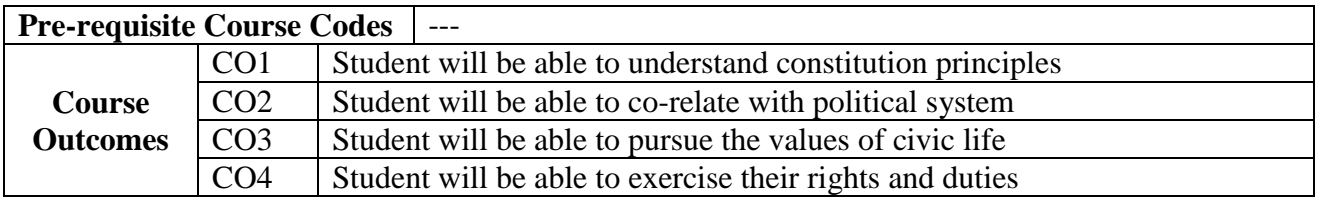

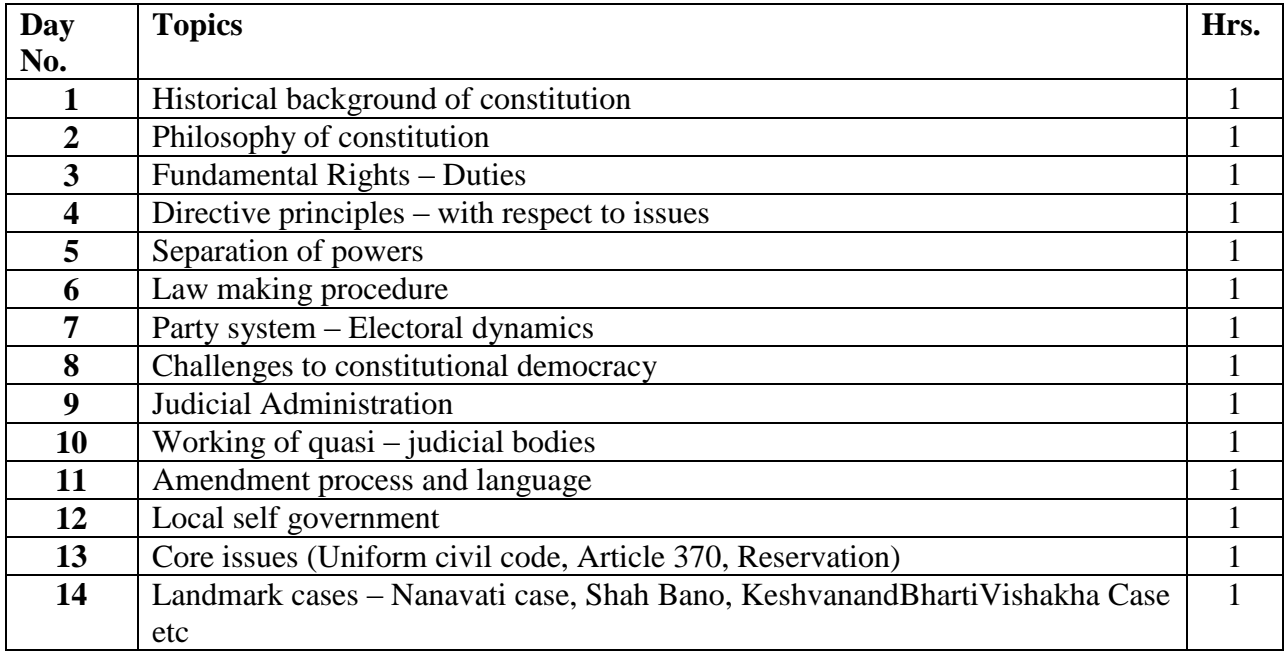

- [1] D.C. Gupta Indian Government and Politics
- [2] D.D. Basu Introduction to the Constitution of India
- [3] P. M. Bakshi The Constitution of India
- [4] M. V. Pylee Constitutional History of India

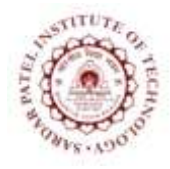

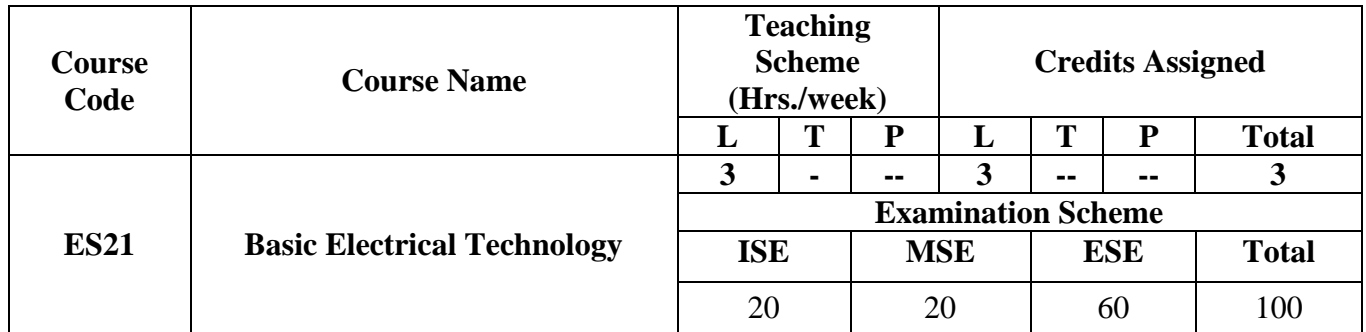

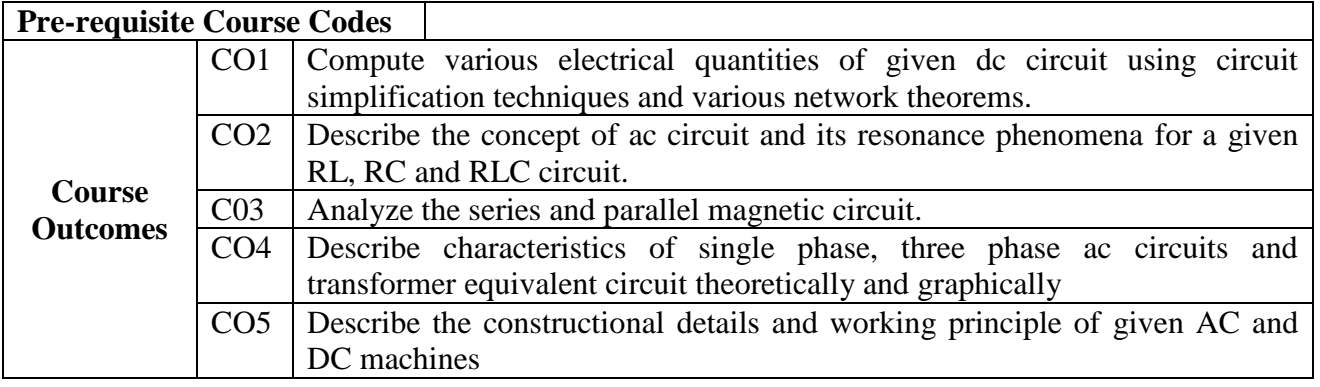

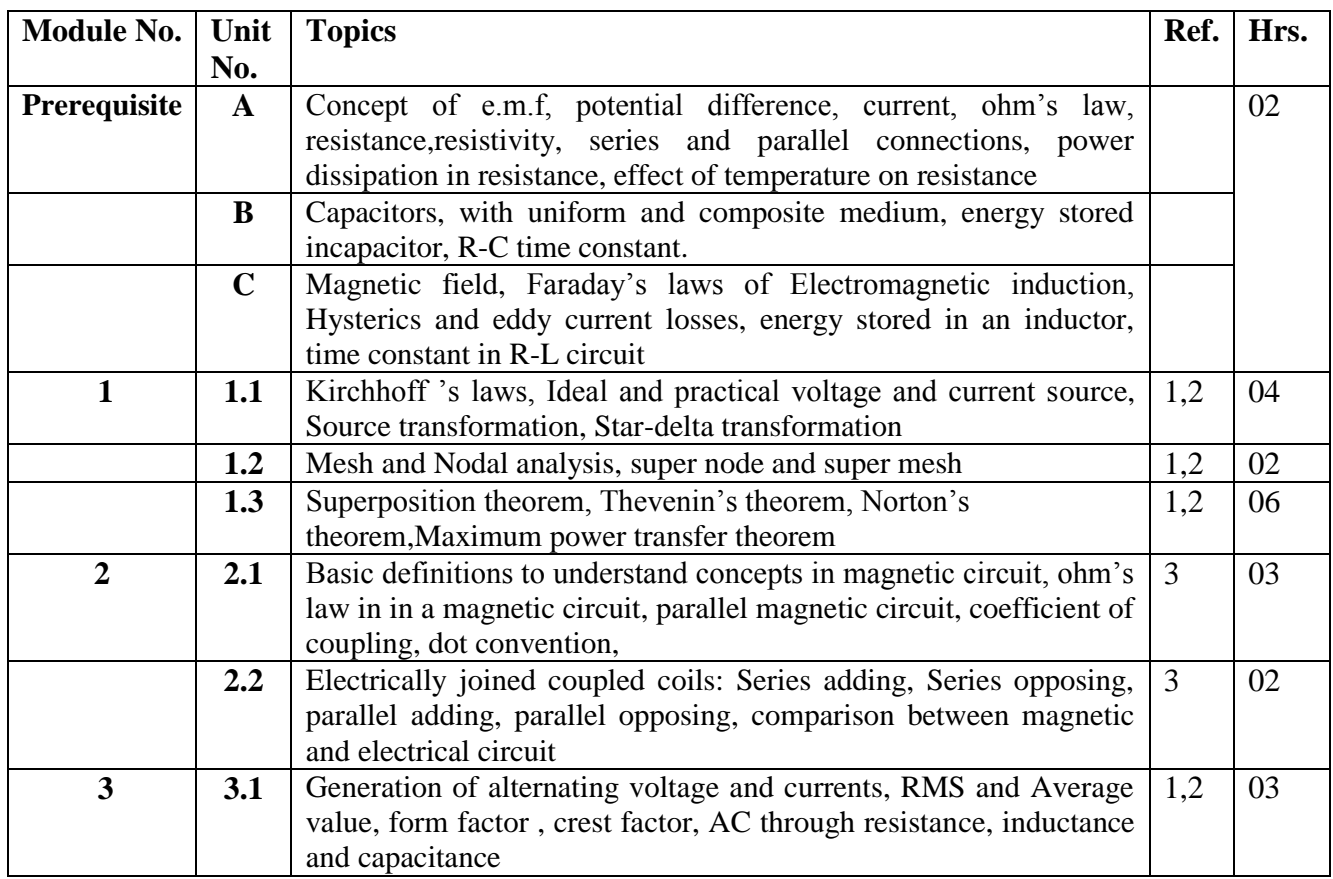

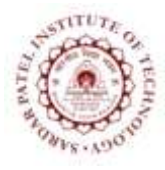

Bhavan"s Campus, Munshi Nagar, Andheri (West), Mumbai-400058-India (Autonomous Institute Affiliated to University of Mumbai)

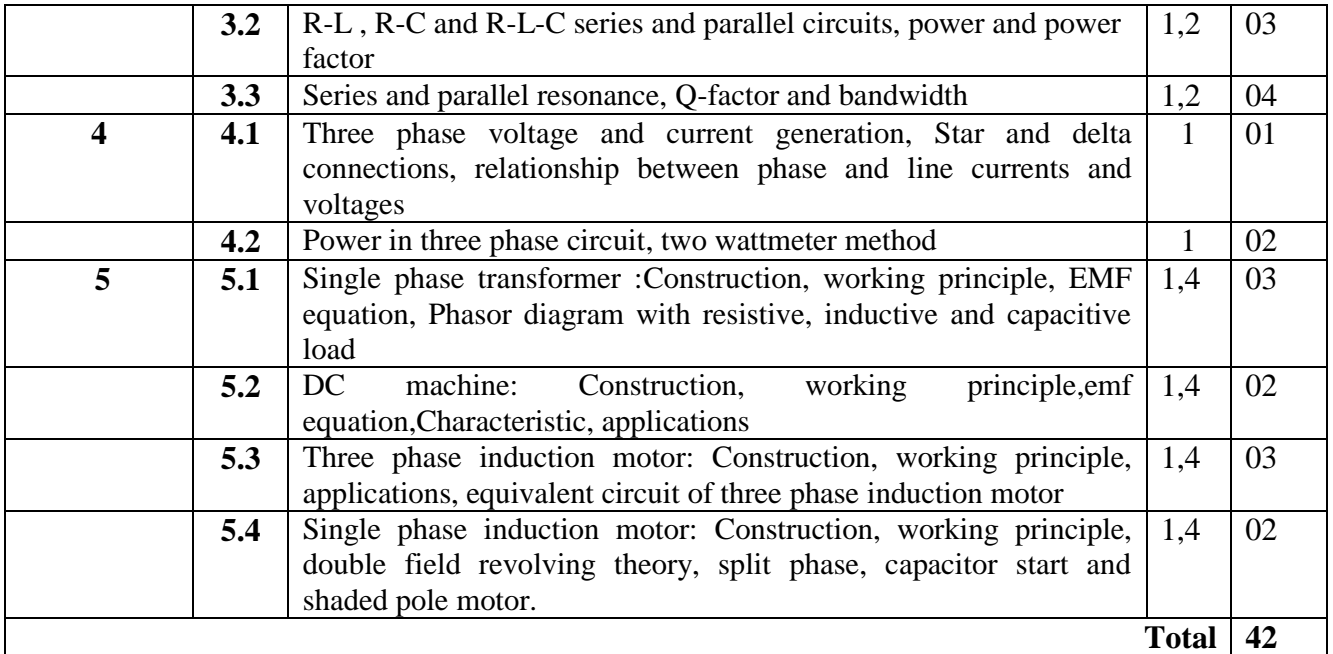

- [1] B.L.Theraja "Electrical Technology" Vol-I and II, S. Chand Publications,  $23^{\text{rd}}$  ed. 2003.
- [2] Joseph A Edminister, "Schaum"s ouline of theory and problems of electric circuits" Tata McGraw Hill, 2<sup>nd</sup> edition
- [3] S.Sivanagaraju, G. Kishor, C. Srinivasa Rao, " Electrical Circuit Analysis" CENGAGE Learning
- [4] D P Kothari and I J Nagrath "Electrical Machines", McGraw Hill, Fourth edition

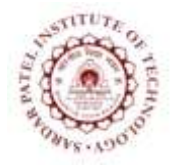

Bhavan"s Campus, Munshi Nagar, Andheri (West), Mumbai-400058-India (Autonomous Institute Affiliated to University of Mumbai)

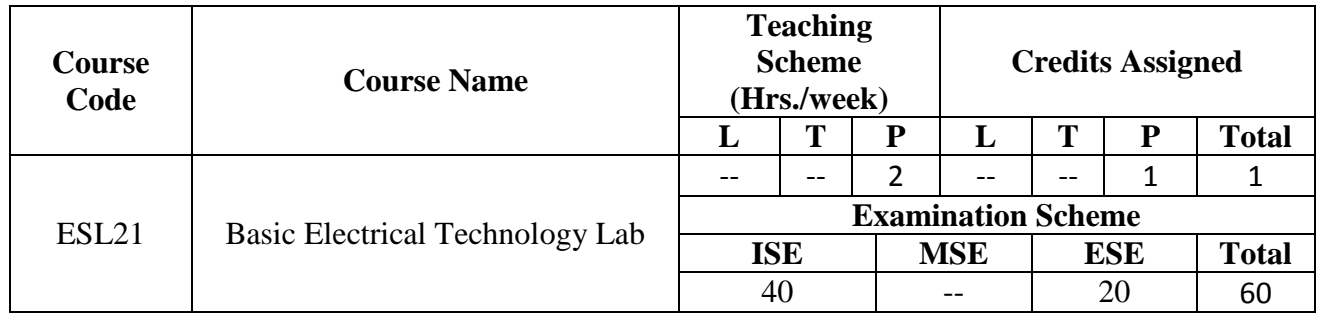

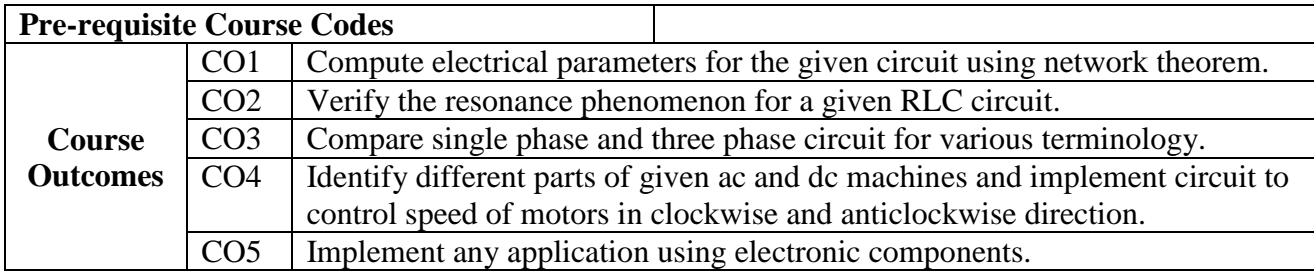

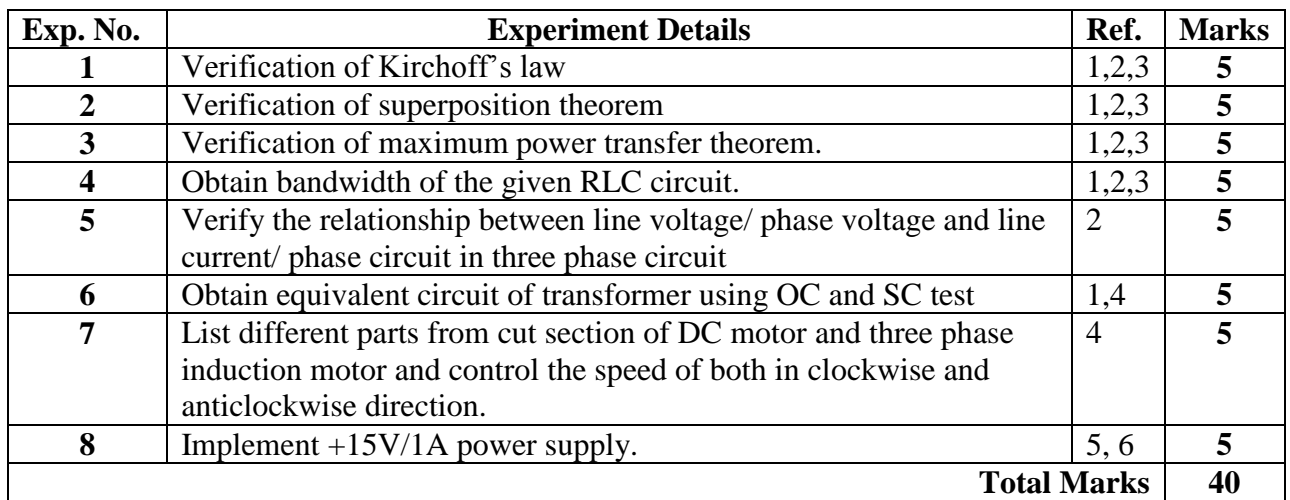

- [1] M. B. Patil, V. Ramanarayanan, V. T. Ranganathan, "Simulation of Power Electronics Circuits", Narosa publication
- [2] B.L.Theraja "Electrical Technology" Vol-I and II, S. Chand Publications,  $23^{\text{rd}}$  ed. 2003.
- [3] Shaum series
- [4] Sailendra Nath Bhadra, "Electric Machinery Experiment laboratory practices and simulation study", Narosa
- [5] David Bell, "Electronic Devices and Circuits", Oxford University Press
- [6] OSCAD by IITB